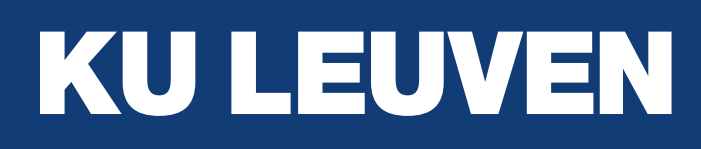

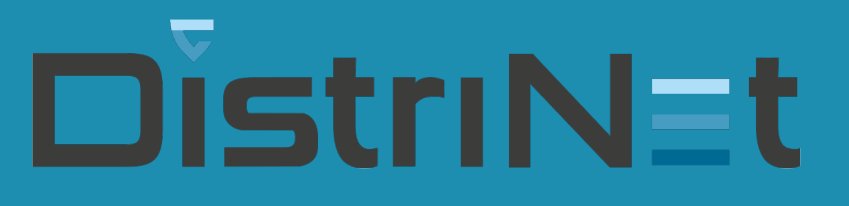

## Object-capability security for JavaScript applications

Tom Van Cutsem DistriNet KU Leuven

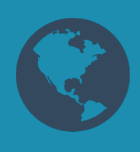

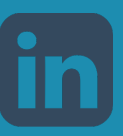

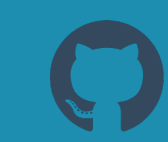

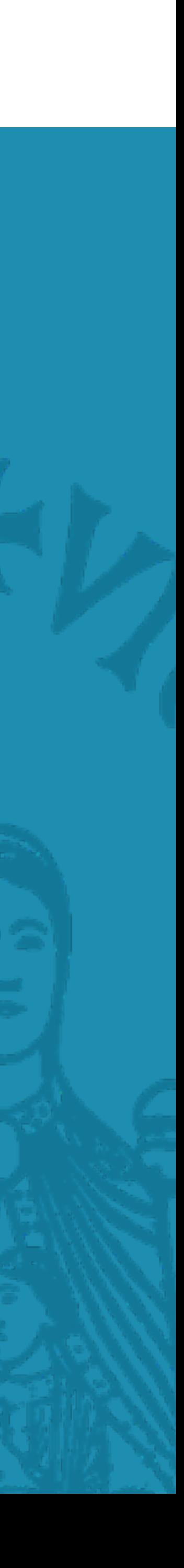

## Application security & access control

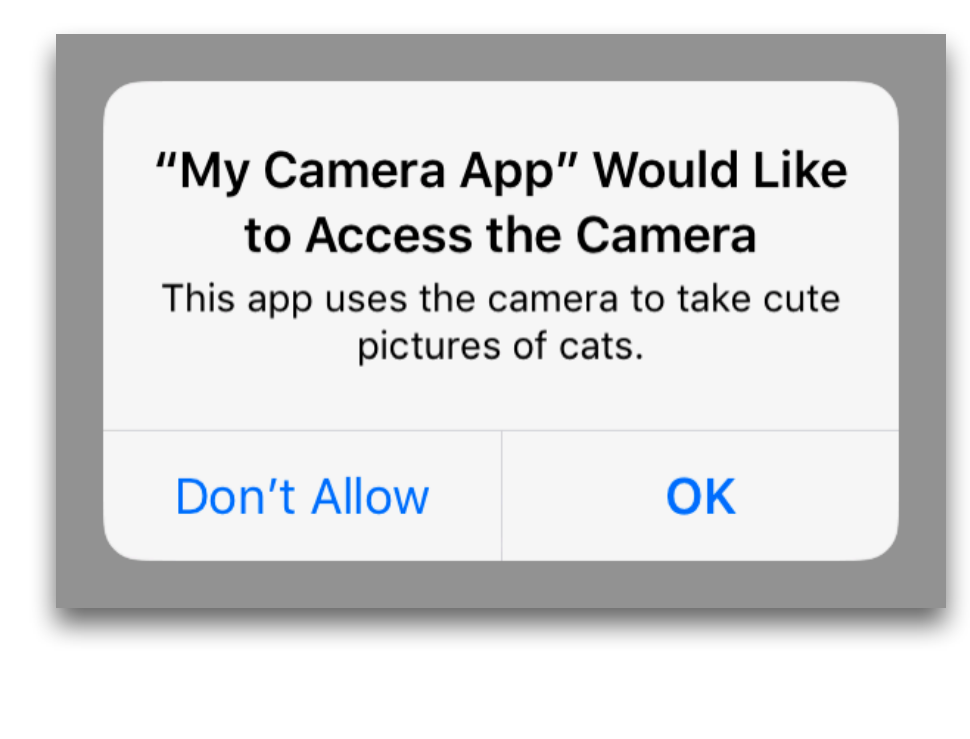

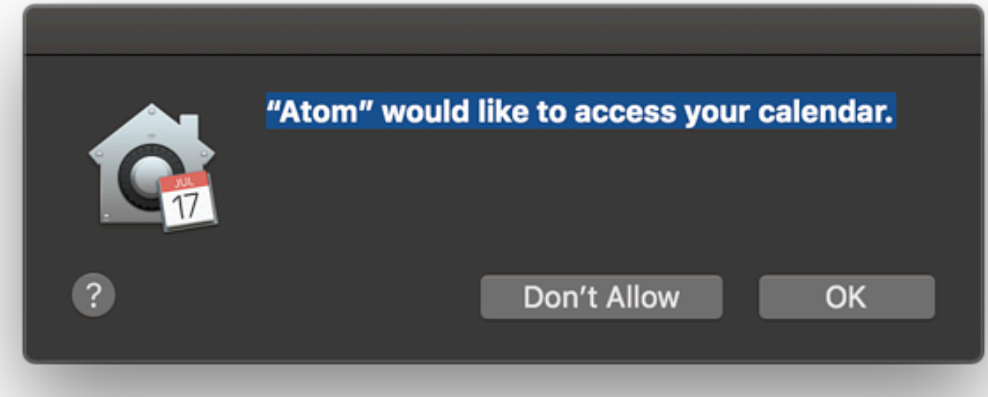

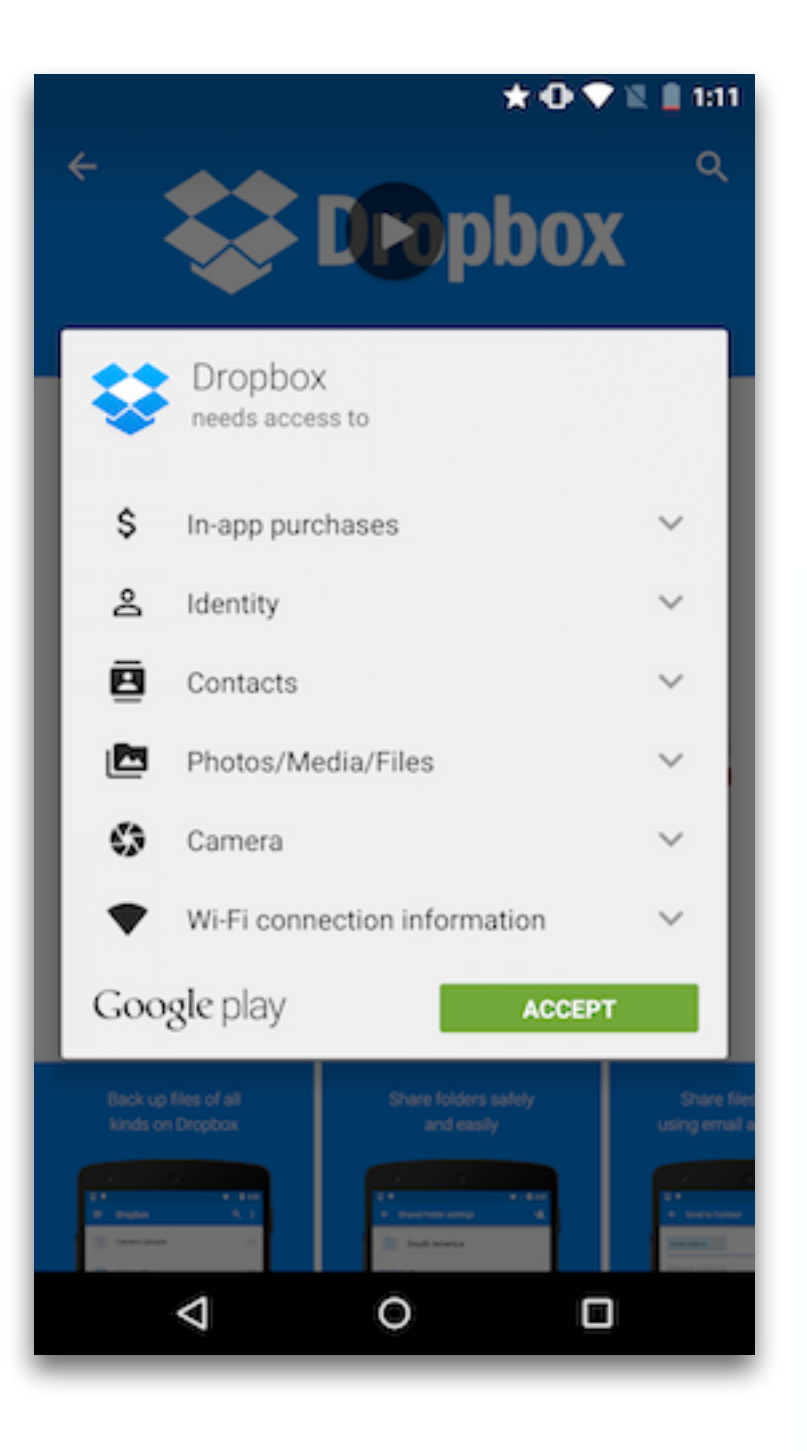

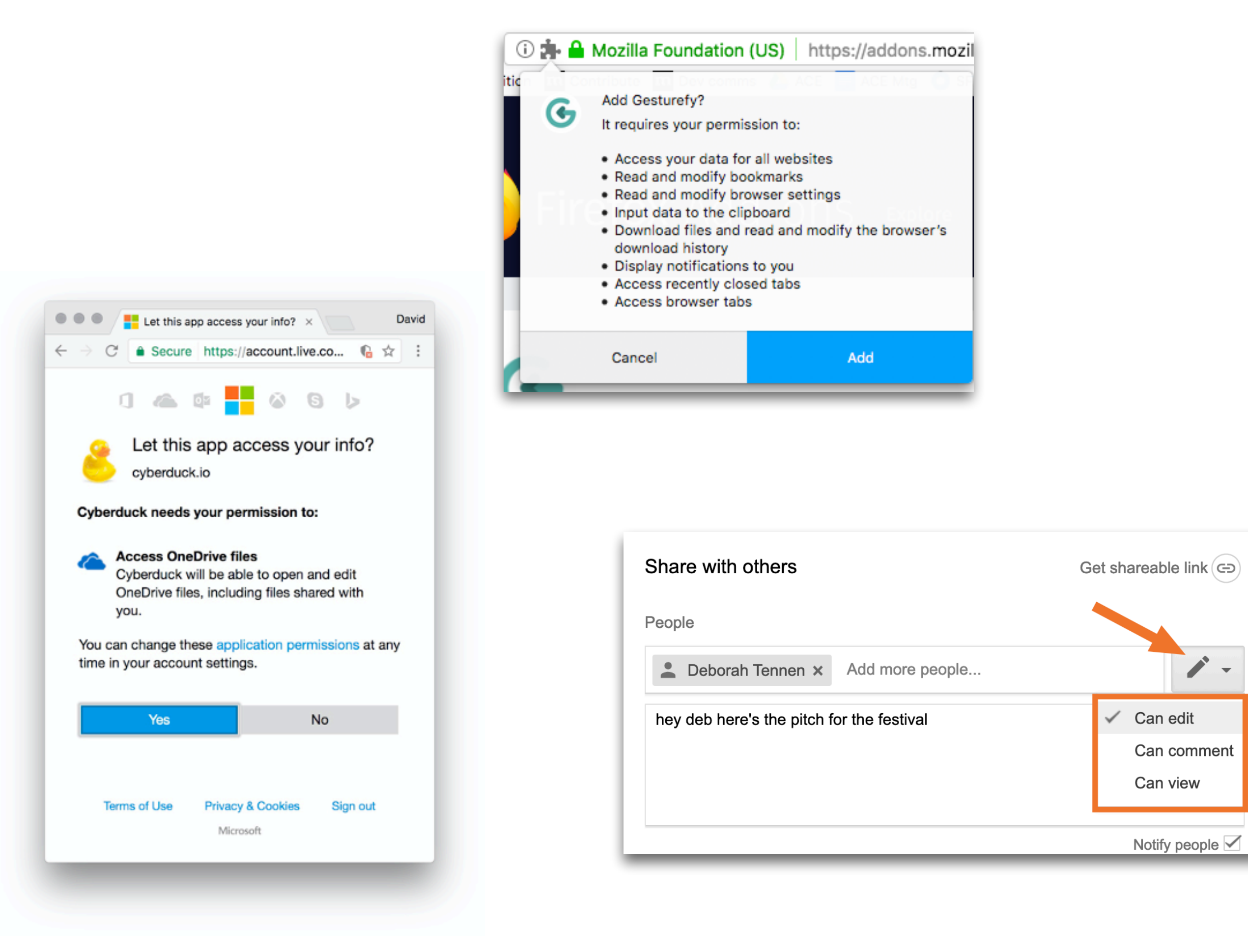

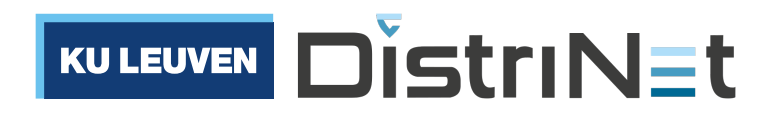

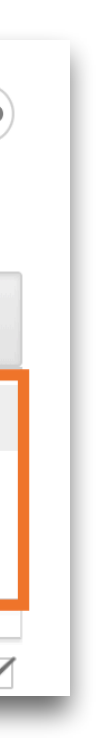

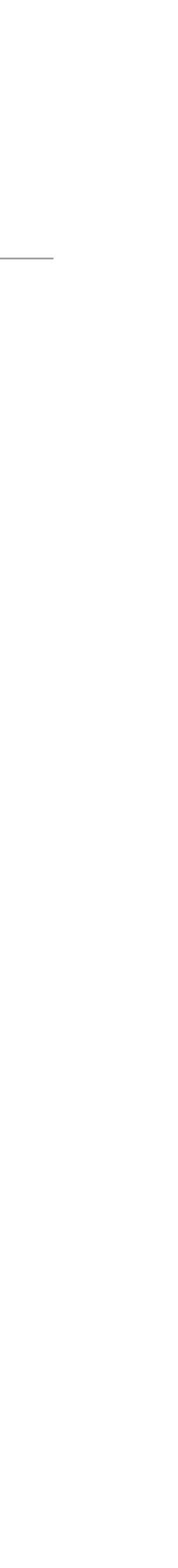

## Web application security

# **OAuth** certificate pinning cookies same-origin policy CSRF content security policy html sanitization HSTS

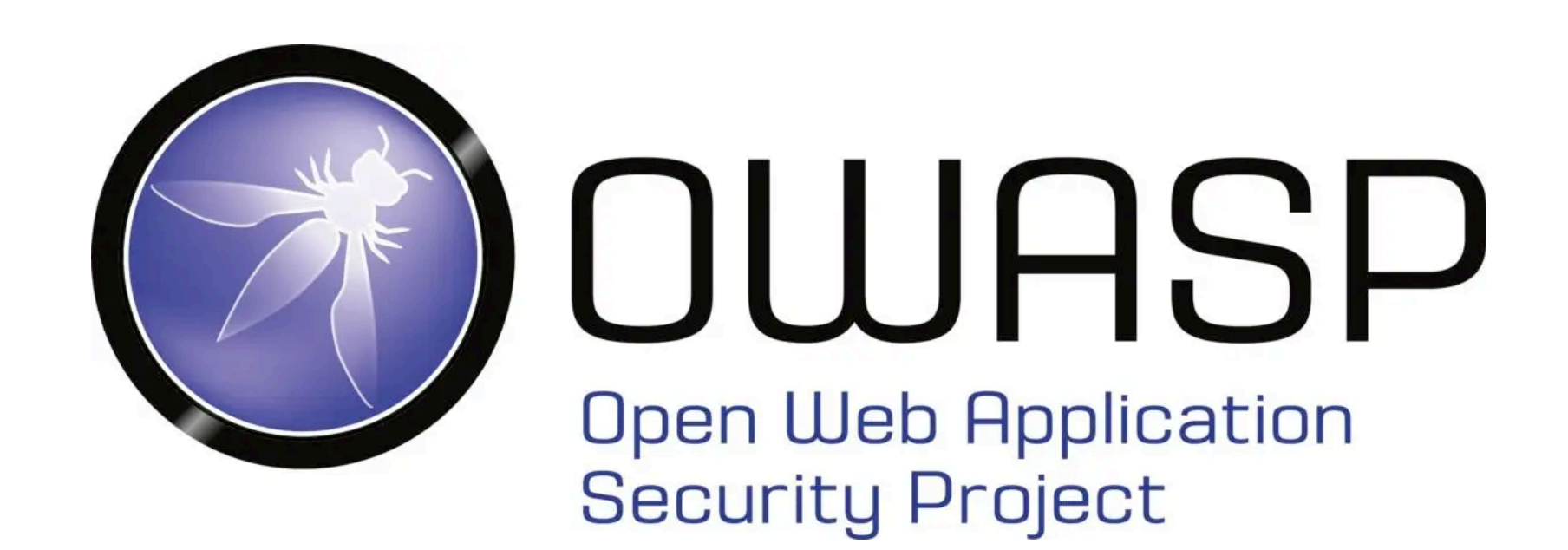

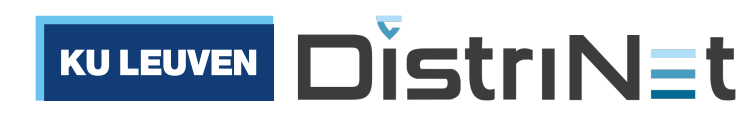

## A **software architecture view** of Web application security

same-origin policy

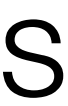

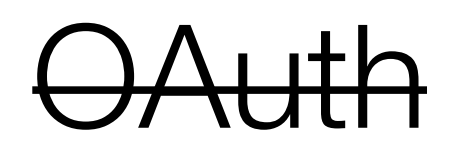

### certificate pinning

cookies

## isolation

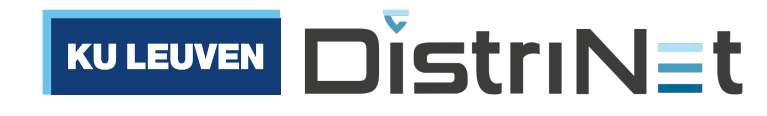

## functions

### encapsulation

### dataflow

## dependencies

## modules

## immutability

CSRF

content security policy

html sanitization HSTS

## A **software architecture view** of Web application security

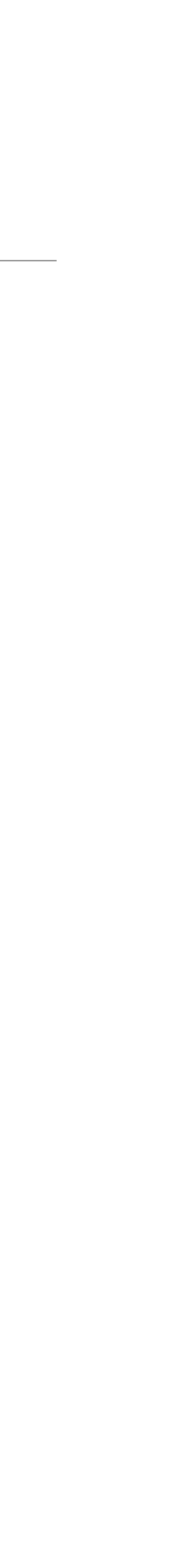

# *"Security is just the extreme of Modularity"*

- Mark S. Miller (Chief Scientist, Agoric)

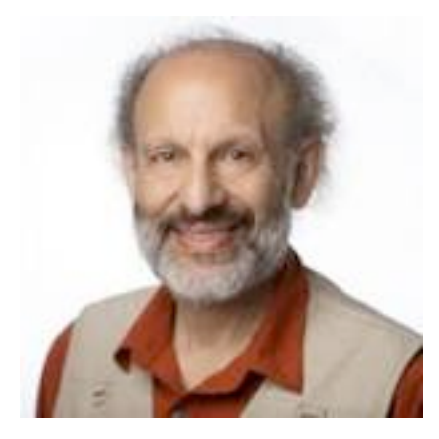

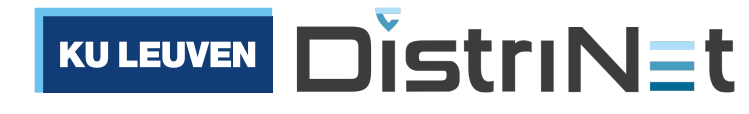

**Modularity**: avoid needless dependencies (to prevent bugs)

**Security**: avoid needless vulnerabilities (to prevent exploits)

## Object-capability security: a brief history

### Programming Semantics for Multiprogrammed Computations

Jack B. Dennis and Earl C. Van Horn .<br>Massachusetts Institute of Technology, Cambridge, Massachusetts

### Introduction

The semantics are defined for a number of meta-instructions which perform operations essential to the writing of programs in multiprogrammed computer systems. These meta-instructions relate to parallel processing, protection of separate computations, program debugging, and the sharing among users of memory segments and other computing objects, the names of which are hierarchically structured. The language sophistication contemplated is midway between an assembly language and an advanced algebraic language.

Presented at an ACM Programming Languages and Pragmatics Conference, San Dimas, California, August 1965.

Work reported herein was supported by Project MAC, an MIT research program sponsored by the Advanced Research Projects Agency, Department of Defense, under Office of Naval Research Contract Number Nonr-4102(01). Reproduction in whole or in part is permitted for any purpose of the United States Govern-

Volume 9 / Number 3 / March, 1966

An increasing percentage of computation activity will be carried out by multiprogrammed computer systems. Such systems are characterized by the application of computation resources (processing capacity, main memory, file storage, peripheral equipment) to many separate but concurrently operating computations.

We can cite three quite different examples of multiprogrammed computer systems to illustrate their diversity of application. The American Airlines SABRE passenger record system couples ticketing agents at dispersed offices to a central data file [1]. The computer support systems of NASA provide real time control and monitoring of manned space flights [2]. The Project MAC time-sharing system permits research workers closer interaction with the powers of automatic computation [3]. Although these are all online systems, multiprogramming techniques have also been

Communications of the ACM 143

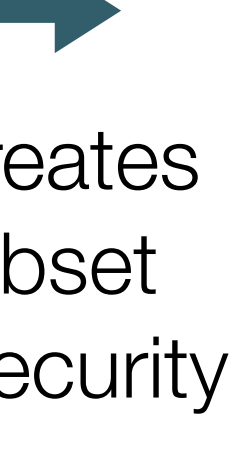

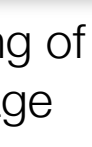

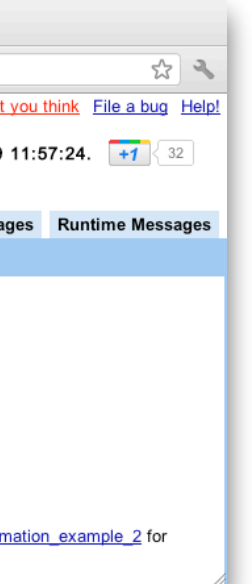

1966

Seminal paper on capabilities in operating systems by **Dennis & Van Horn**

Communications of the ACM, Vol 9, No 3, March 1966

[Google Caja](https://developers.google.com/caja/) enables safe embedding of dynamic Web content on a webpage

2008

Google **Caja** project creates a capability-secure subset of JavaScript for Web security

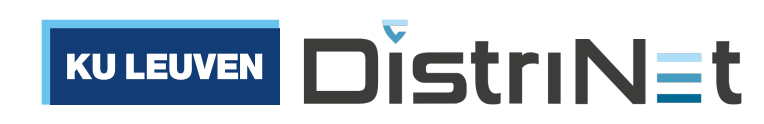

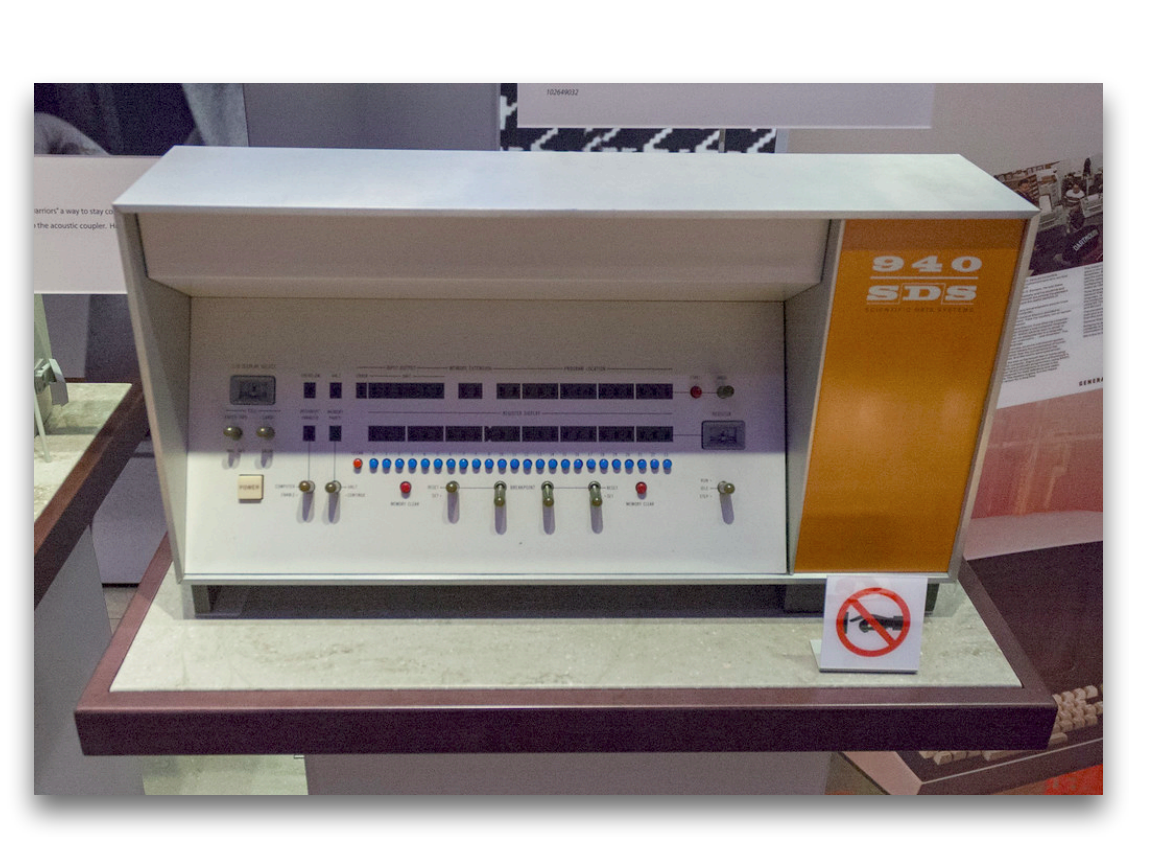

SDS 940 Time-sharing computer See: [Why KeyKOS is fascinating](https://github.com/void4/notes/issues/41)

## 1997

**E**, a pure "object-capability" programming language developed by Electric Communities

["Capdesk",](http://www.combex.com/tech/darpaBrowser.html) a capability-based file browser, written in E

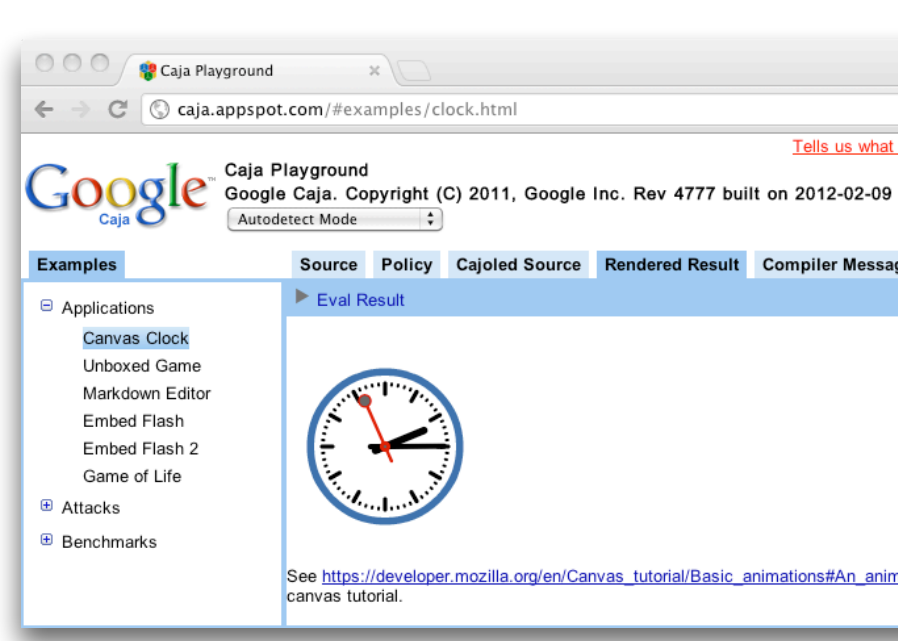

1977

**GNOSIS** (later KeyKOS) First capability-secure operating system developed

by Tymshare

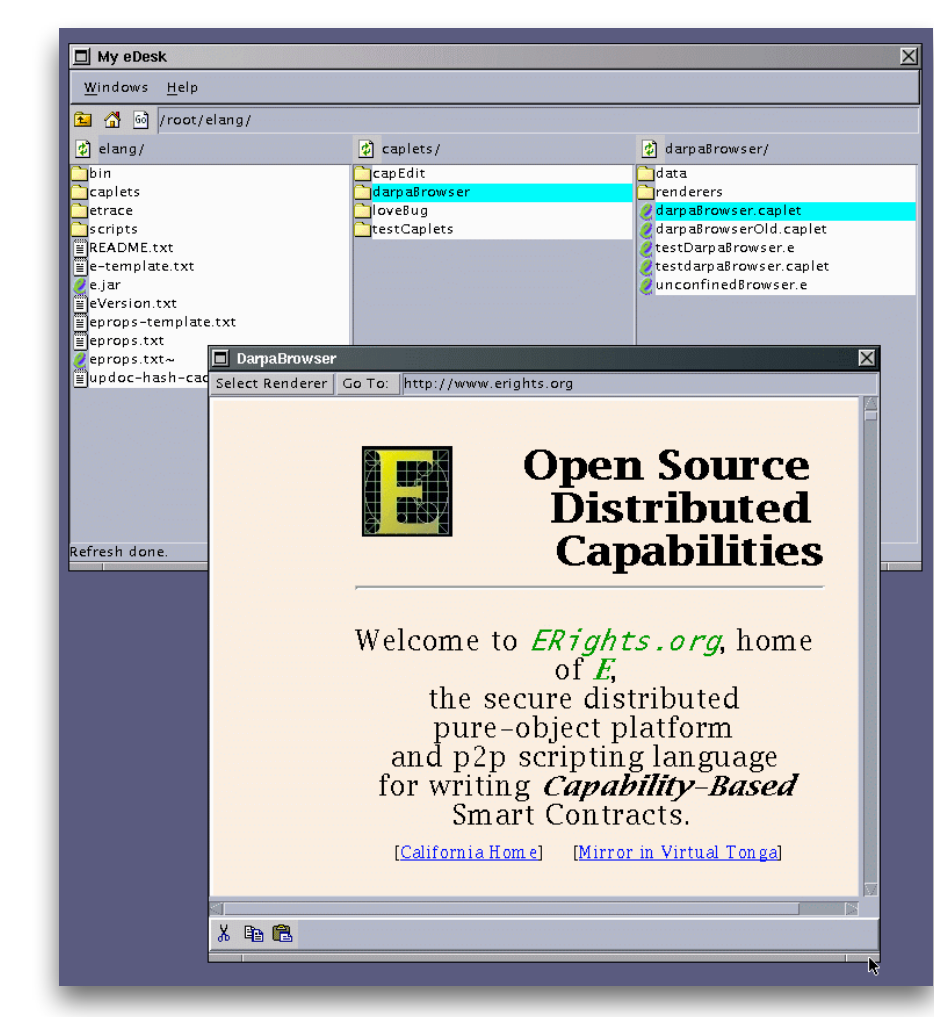

## JavaScript & Web3: Agoric's DeFi platform

"Hardened" JavaScript

### Digital assets (tokens)

### Cosmos Blockchain

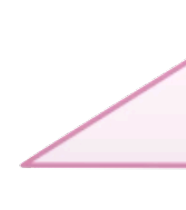

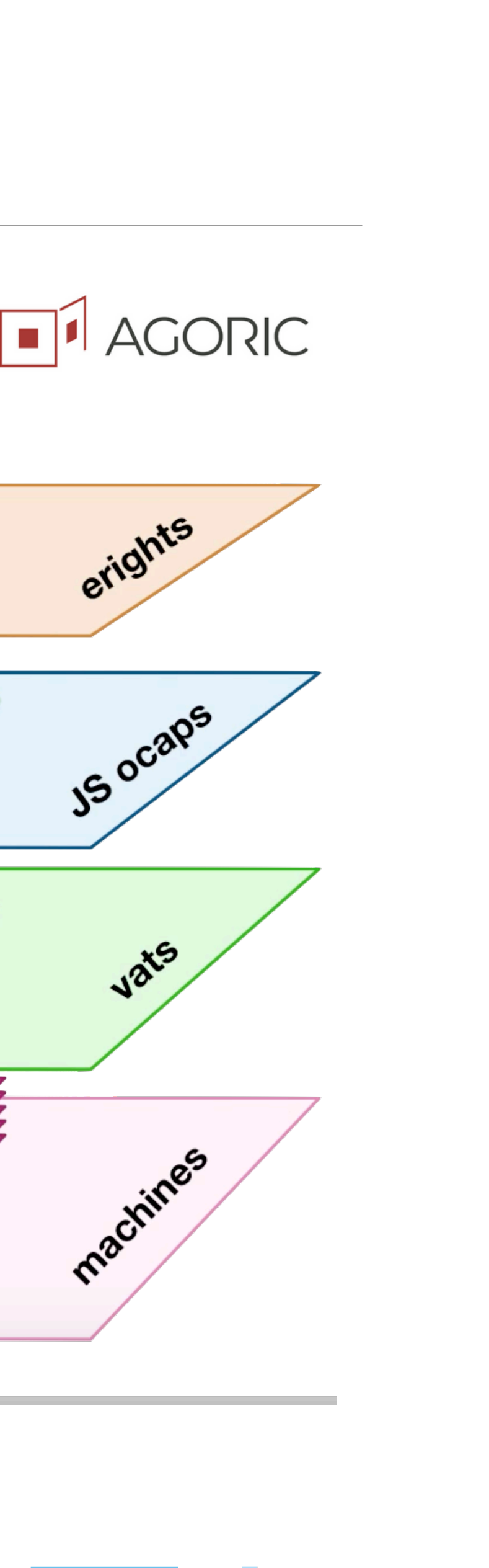

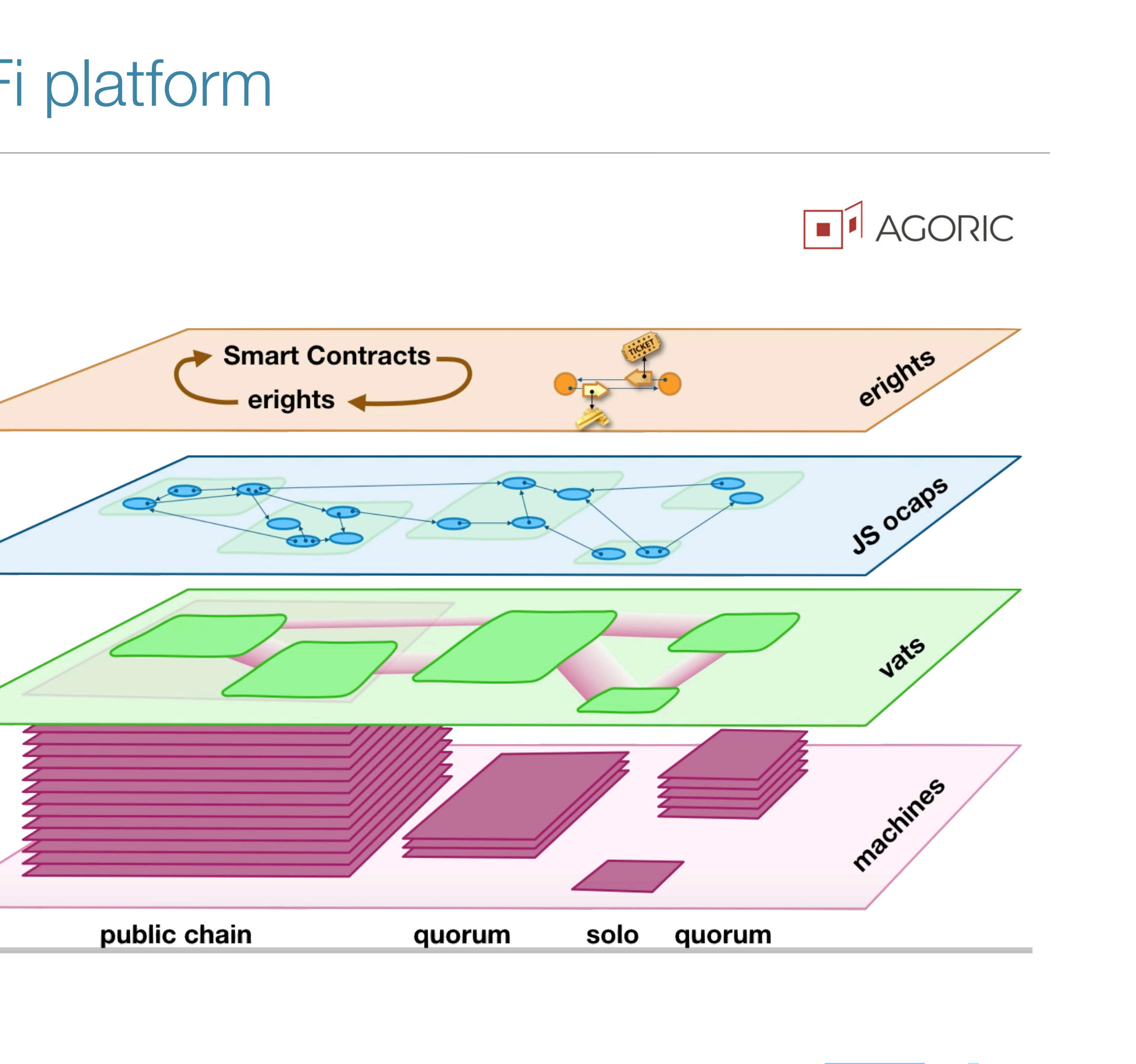

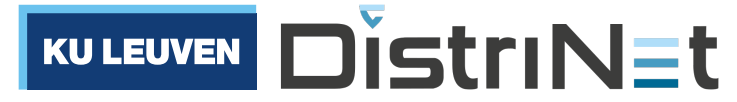

## This Lecture

- Part I: why application security is critical to JavaScript applications
- Part II: the Principle of Least Authority, by example
- Part III: the object-capability model of access control
- Part IV: object-capability patterns

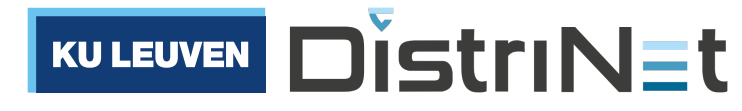

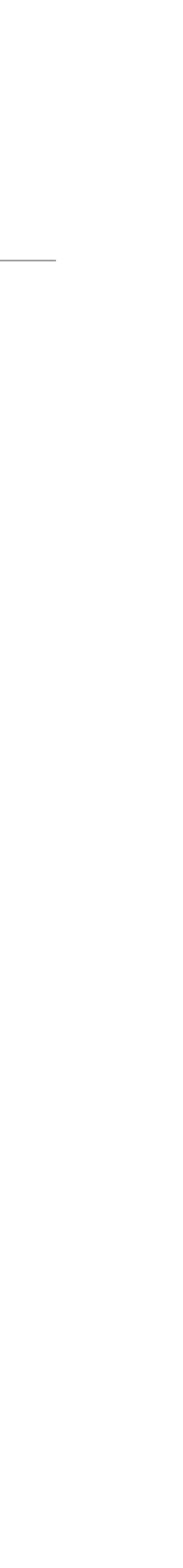

Part I Why application security is critical to JavaScript applications

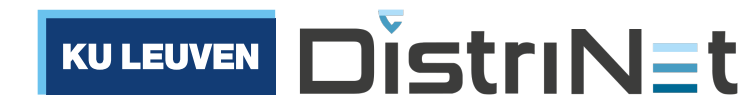

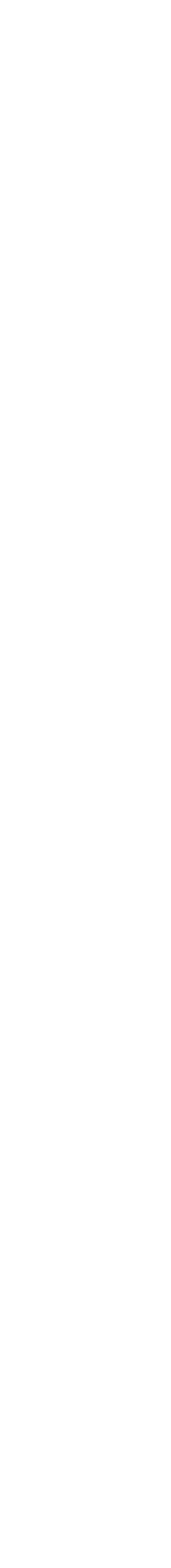

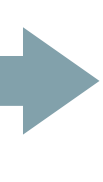

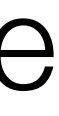

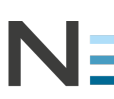

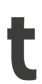

## It's no longer just about the Web. JavaScript is used widely across tiers

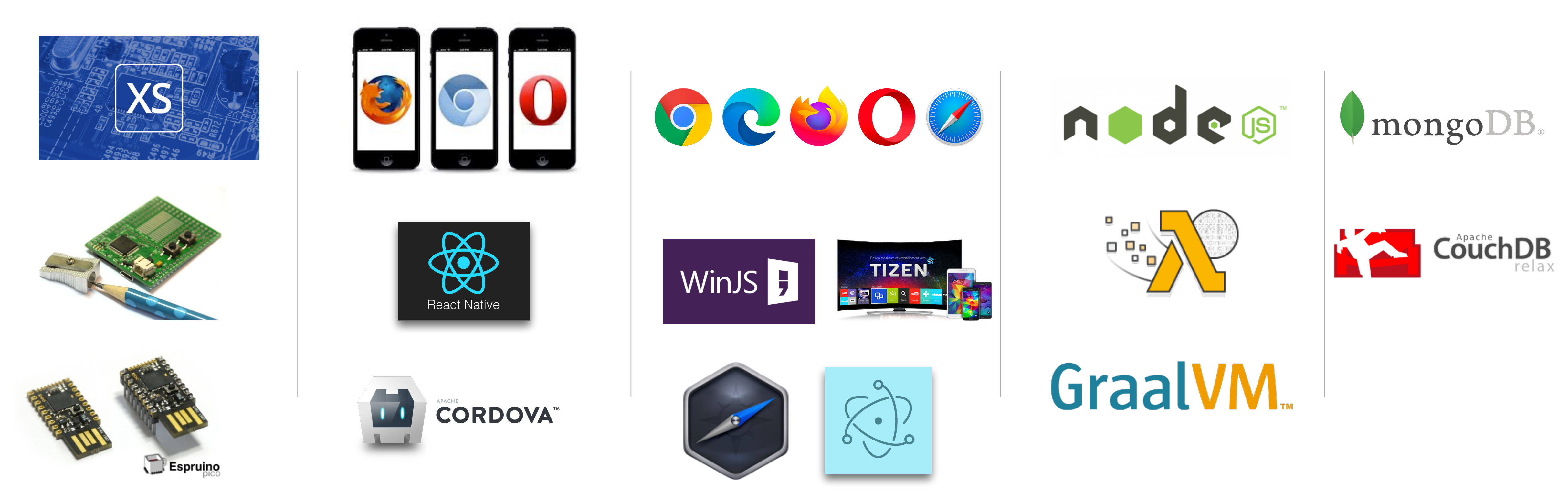

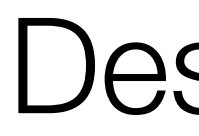

Embedded Mobile Desktop/Native Server Database

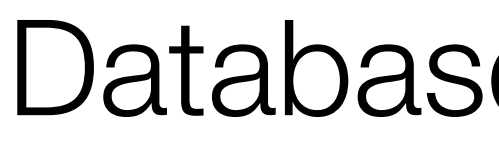

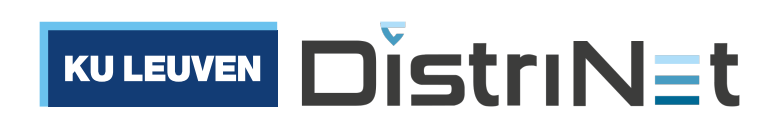

## JavaScript applications are now built from thousands of modules

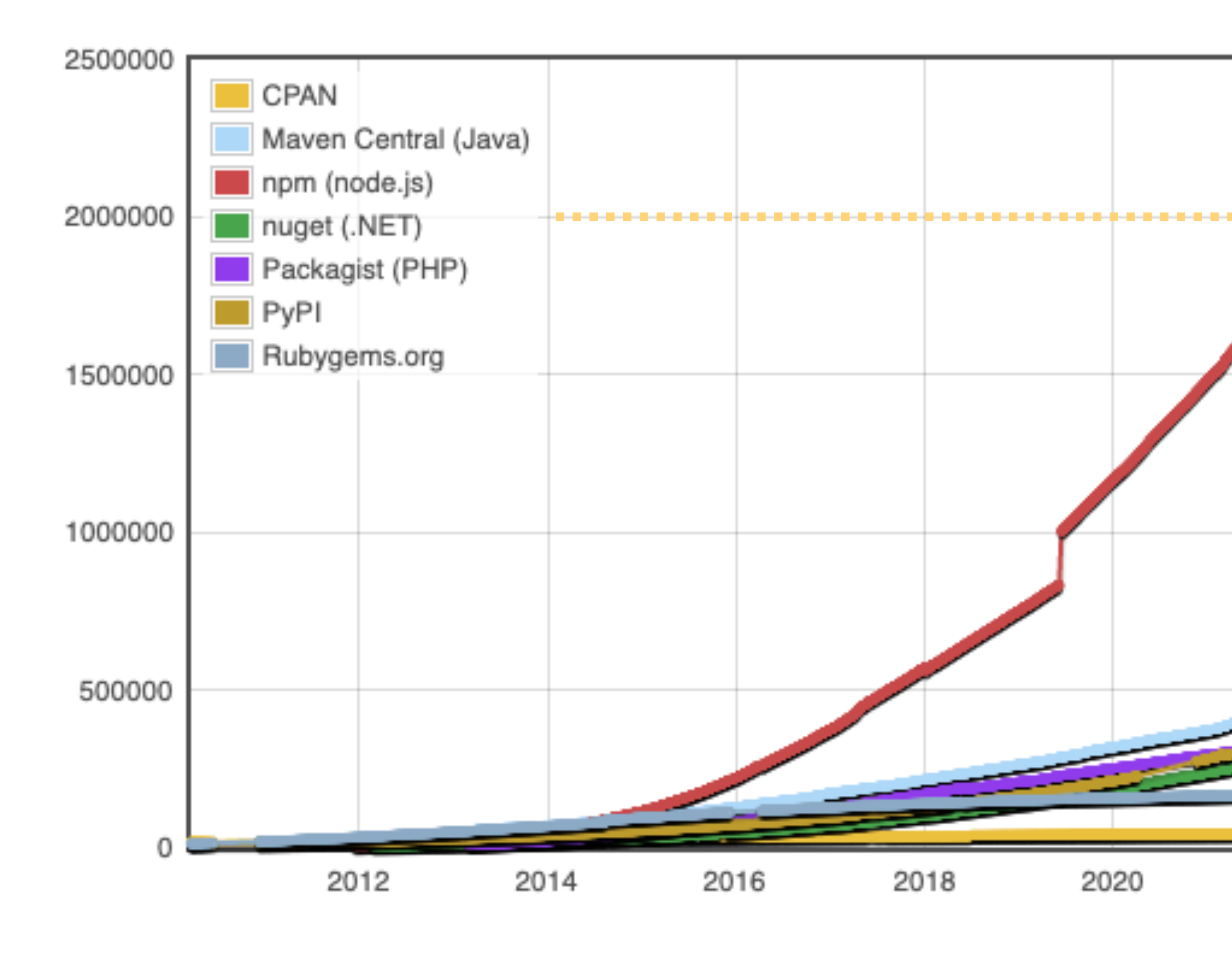

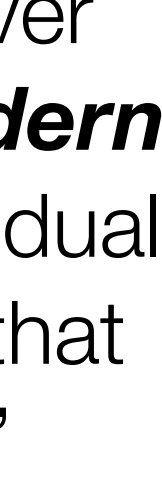

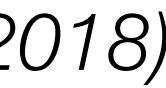

*(source: [modulecounts.com,](http://modulecounts.com) Nov 2022)*

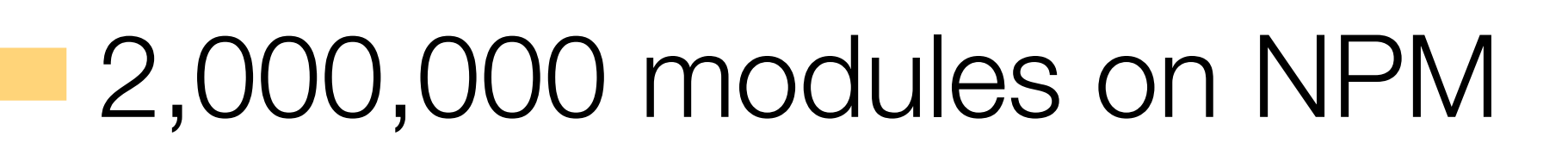

*(source: npm blog, December 2018)*

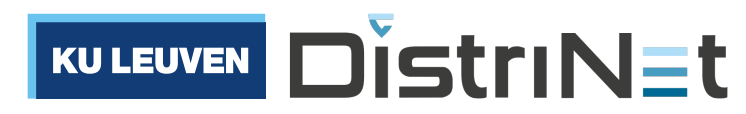

2022

"The average modern web application has over 1000 modules […] *97% of the code in a modern web application comes from npm*. An individual developer is responsible only for the final 3% that makes their application unique and useful."

## Composable code: it's all about **trust**

It is exceedingly common to run code you don't know or trust in a common environment

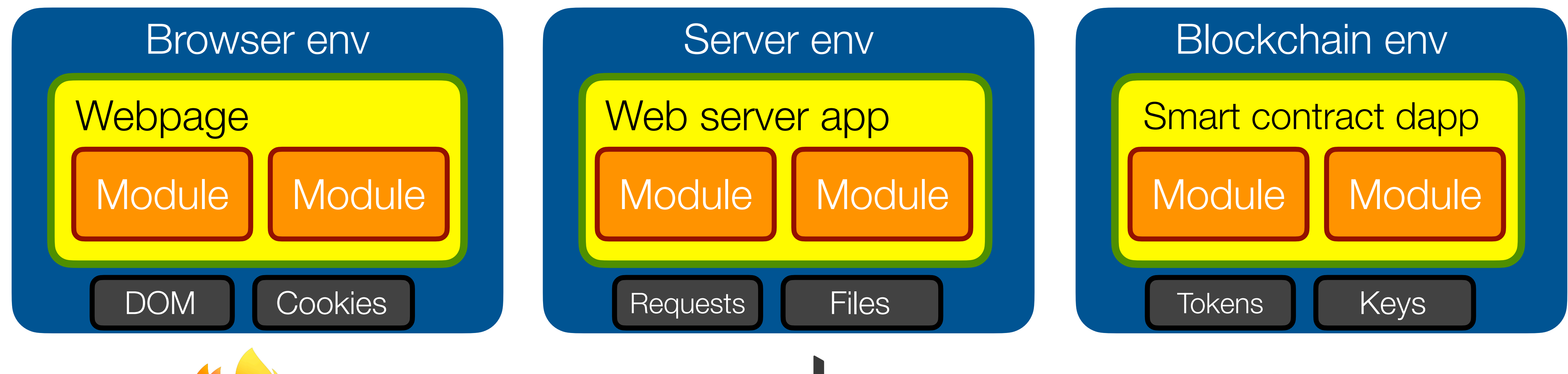

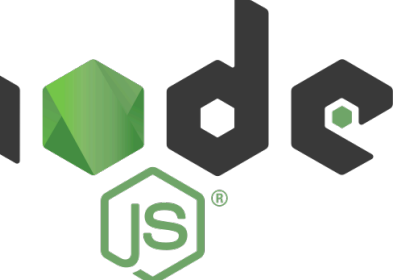

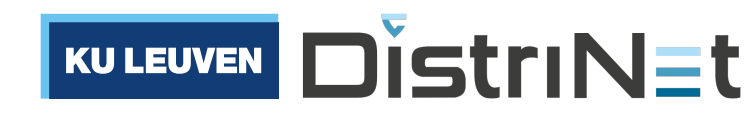

**AGORIC** 

## What can happen when code goes **rogue**?

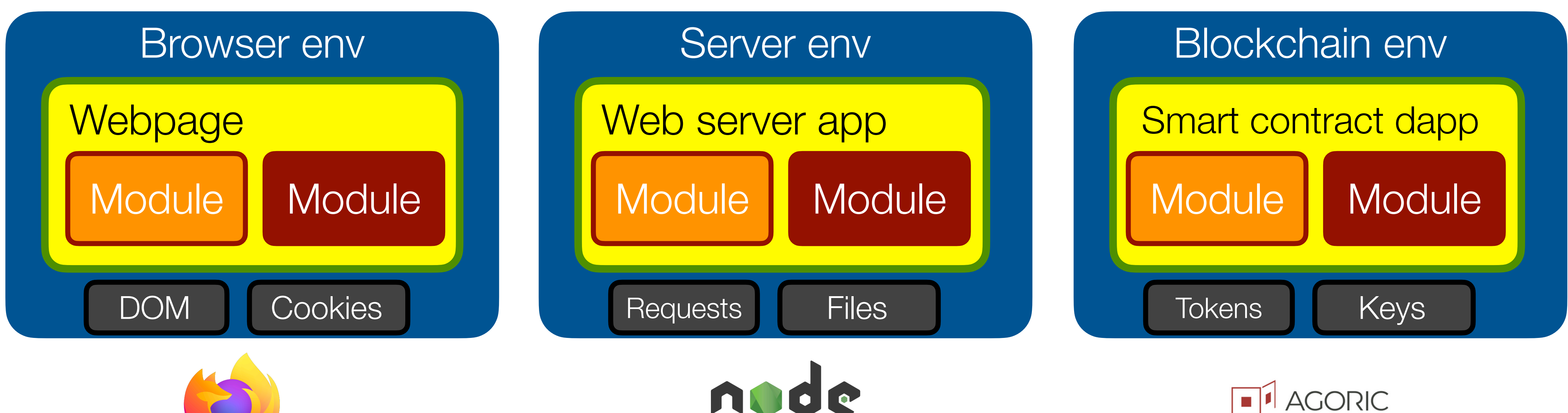

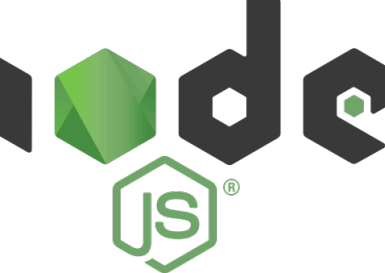

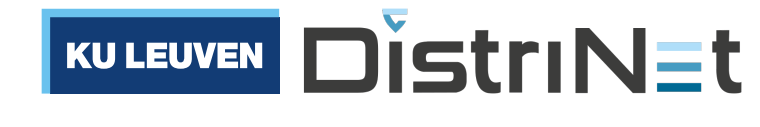

## What can happen when code goes **rogue**?

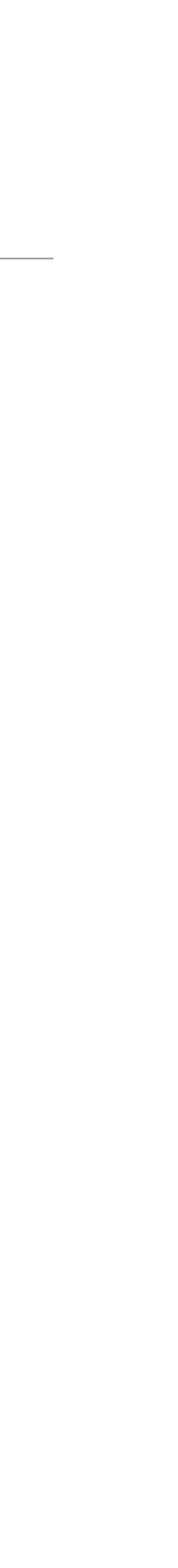

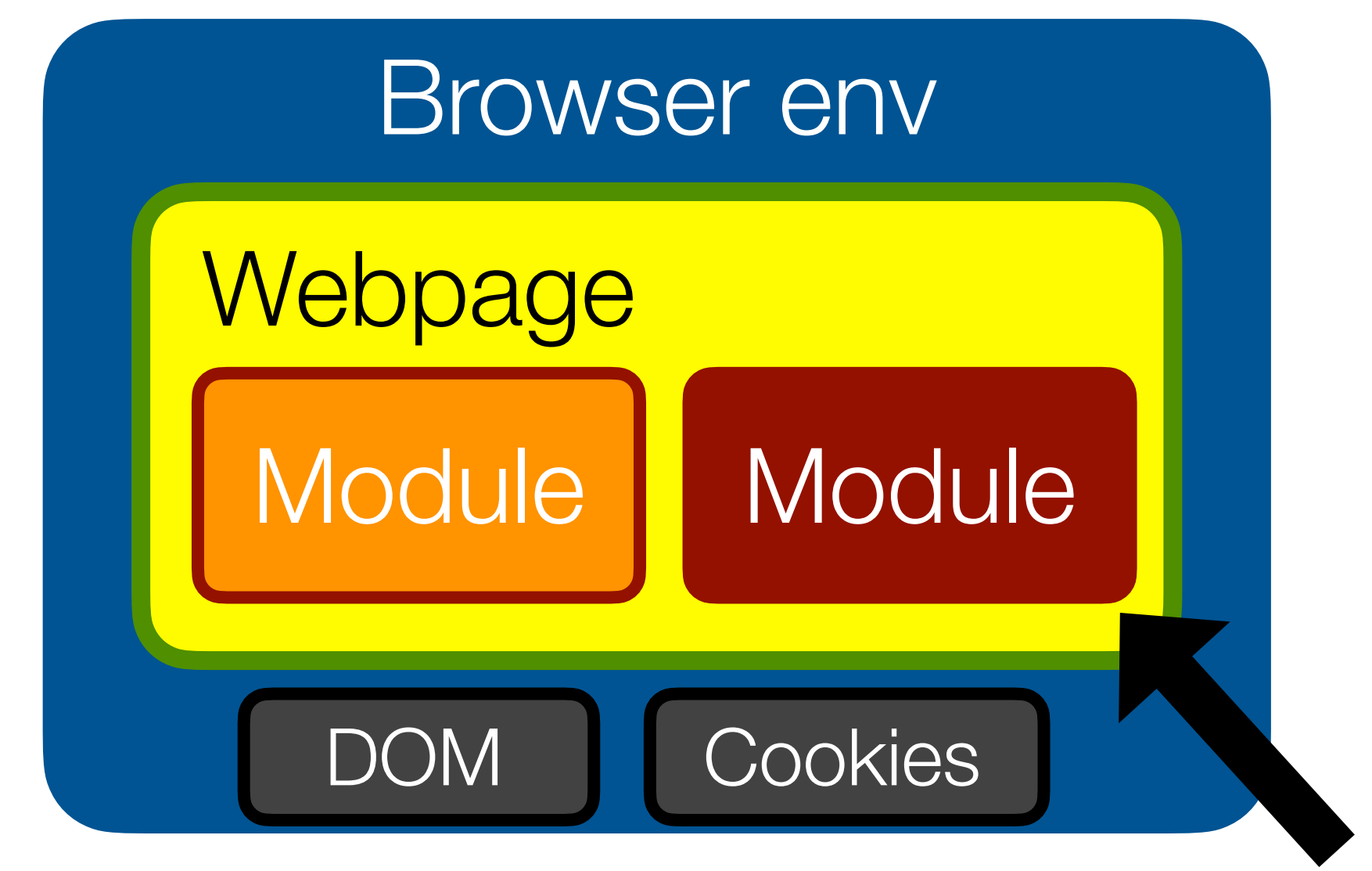

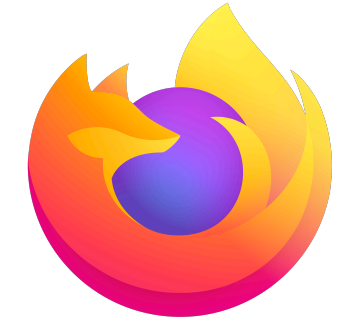

<script src="http://evil.com/ad.js">

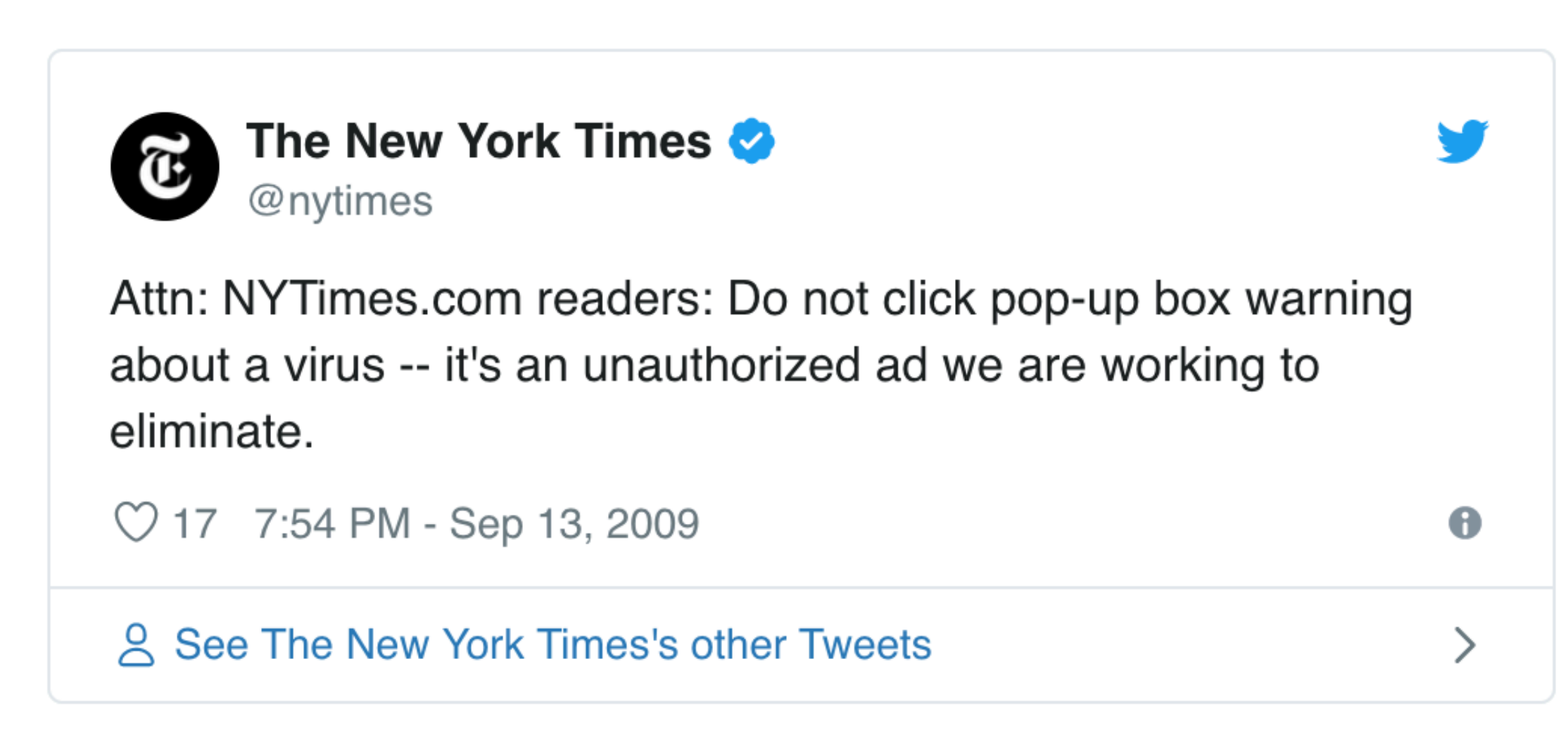

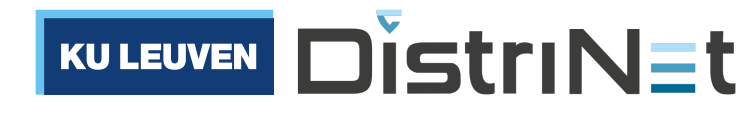

## What can happen when code goes **rogue**?

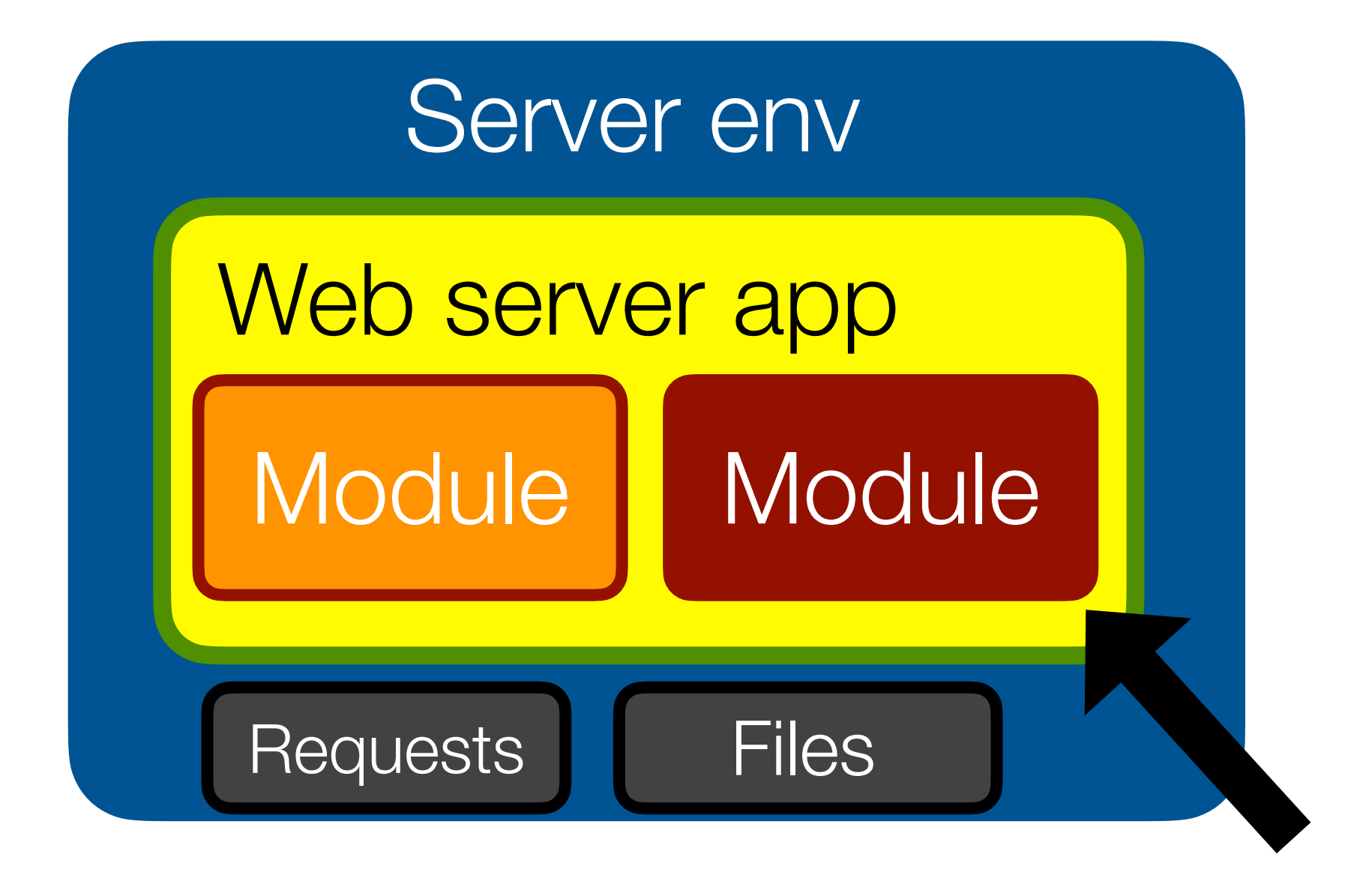

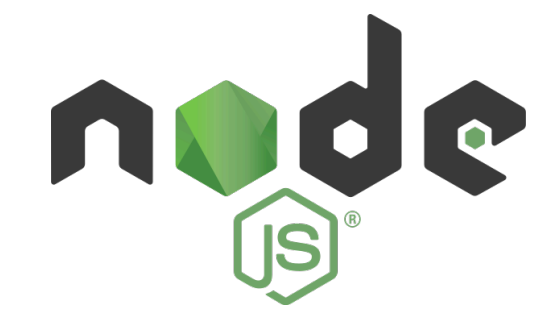

### **Check your repos... Crypto-coin**stealing code sneaks into fairly popular NPM lib (2m downloads per week)

Node.js package tried to plunder Bitcoin wallets

By Thomas Claburn in San Francisco 26 Nov 2018 at 20:58 SHARE ▼  $49\Box$ 

 $\frac{(\text{this})}{(\text{this}.atr(\text{last})+1)})$  $\binom{n}{k}$  =#[^\s]+\$)/  $\frac{1}{2}$  (?=#[^\s]+})'', return<br>class('carousel')) return asclass('carouser','<br>s.extend({}, \$target.data(),  $$$ this.attr('data-slide-to' (slideIndex) options.interval = false **Example 11 (Starget, options)** slideIndex) { **Example (bs.carouter)** 

### npm install event-stream

(source: [theregister.co.uk](http://theregister.co.uk))

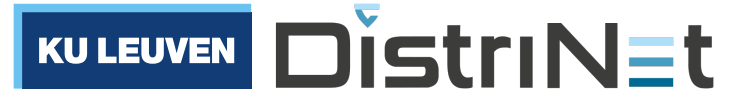

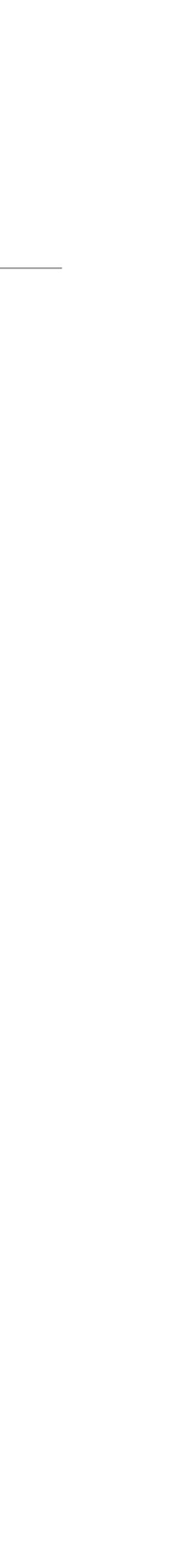

## These are examples of **software supply chain** attacks

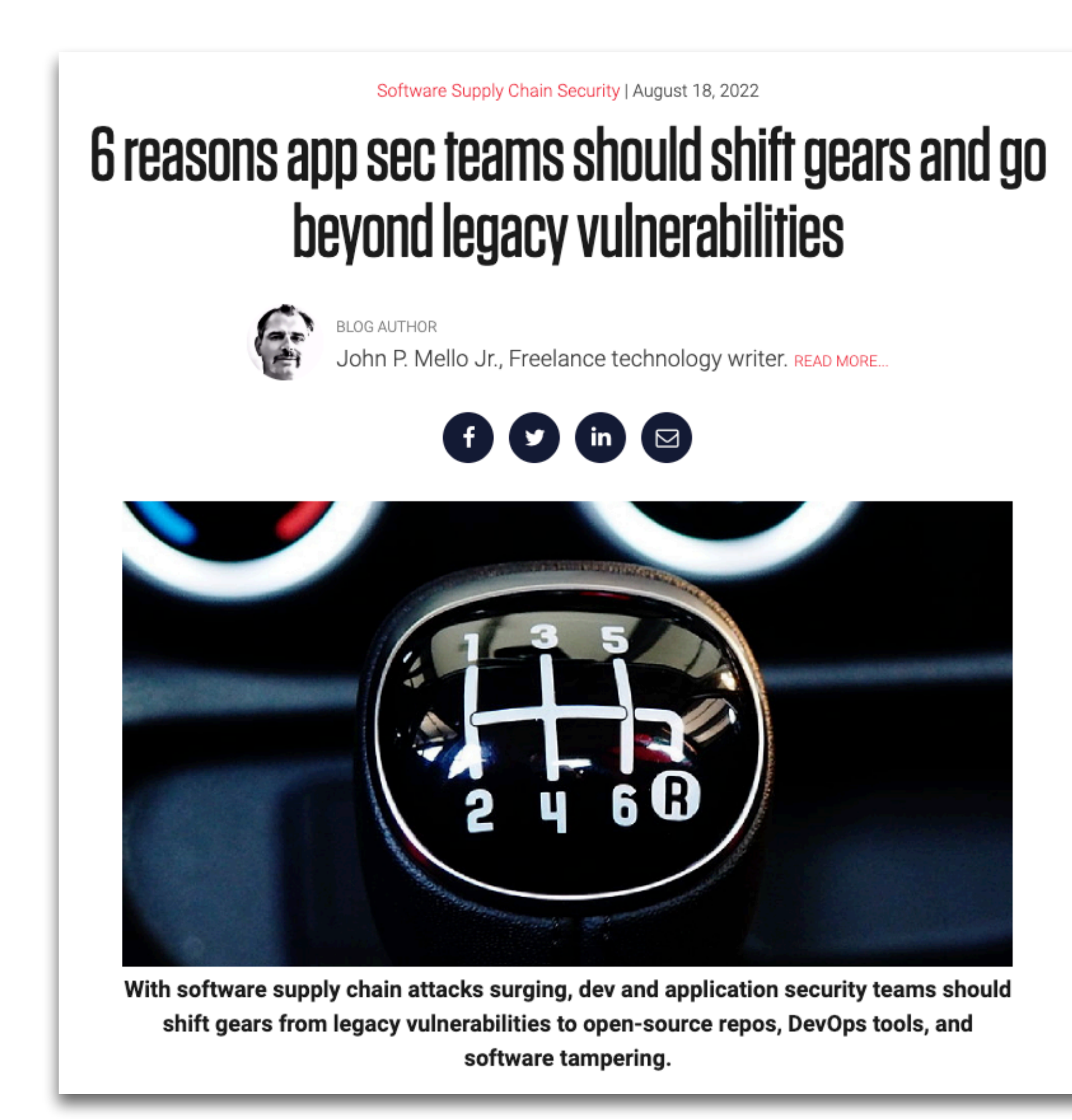

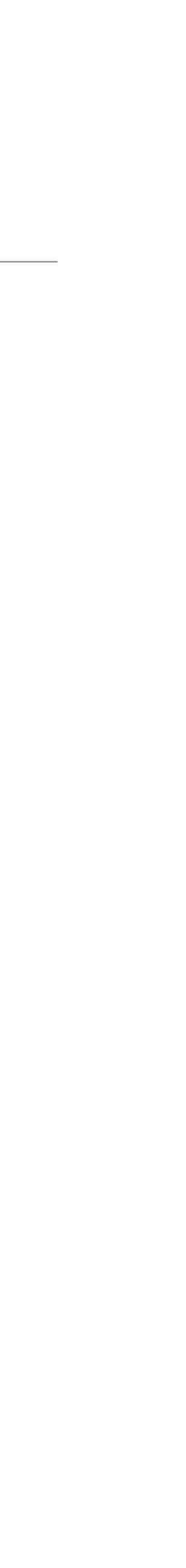

(Source: [https://develop.secure.software/6-reasons-software-security-teams-need-to-go-beyond-vulnerability-response,](https://develop.secure.software/6-reasons-software-security-teams-need-to-go-beyond-vulnerability-response) august 2022)

### 1. Trusting code within the supply chain has become problematic

Many tools designed to help secure software-development pipelines focus on rating the projects, programmers, and open-source components and their maintainers. However, recent events-such as the emergence the "protestware" that changed the node.ipc open source software for political reasons or the hijacking of the popular ua-parser-js project by cryptominer-underscore that seemingly secure projects can be compromised, or otherwise pose security risks to organizations."

Tomislav Peričin, co-founder and chief software architect at ReversingLabs, noted how in the case of SolarWinds, the trusted source was pushing infected software. Catching those kinds of mistakes requires a focus on how code behaves, regardless of where it came from.

"As long as we keep ignoring the core of the problem which is how do you trust code  $-$  we are not handling software supply chain security." -Tomislav Peričin

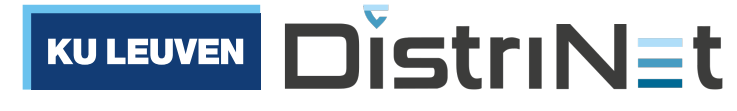

### Increasing awareness

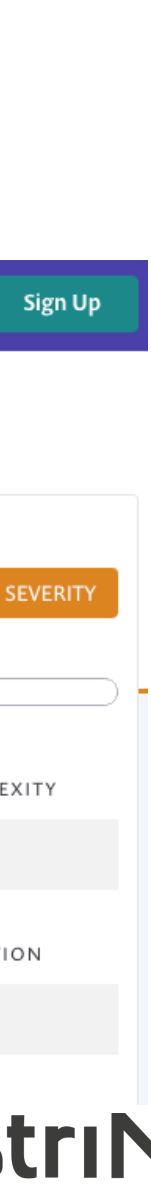

### npm audit

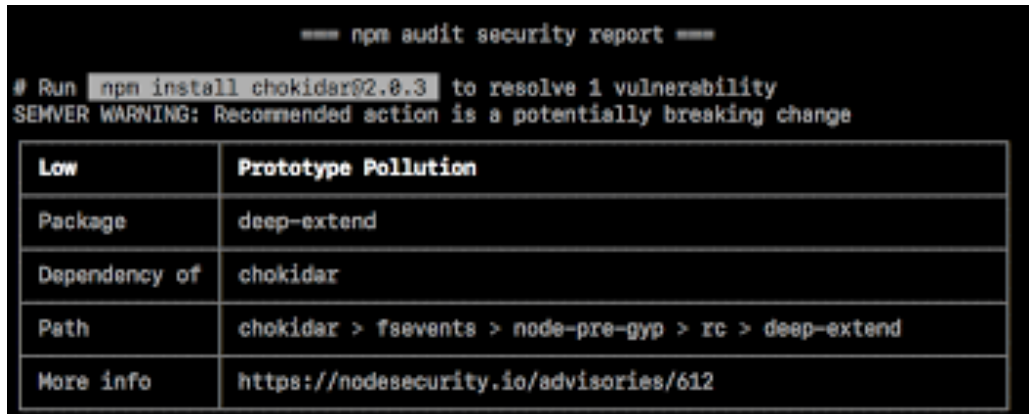

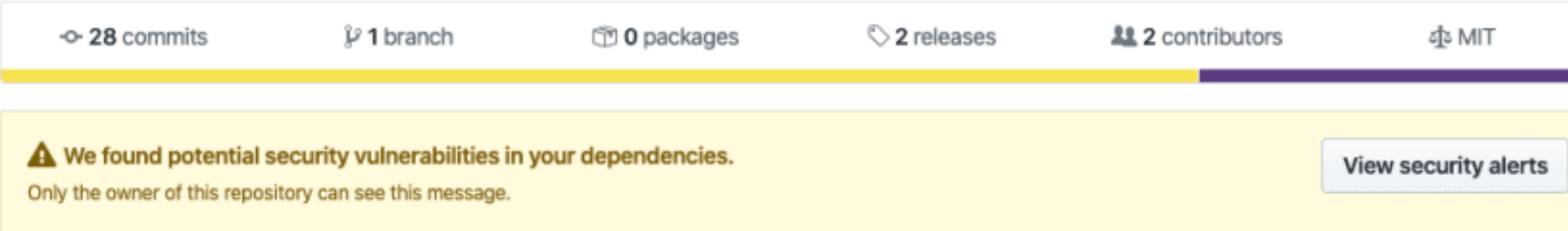

### Snyk vulnerability DB

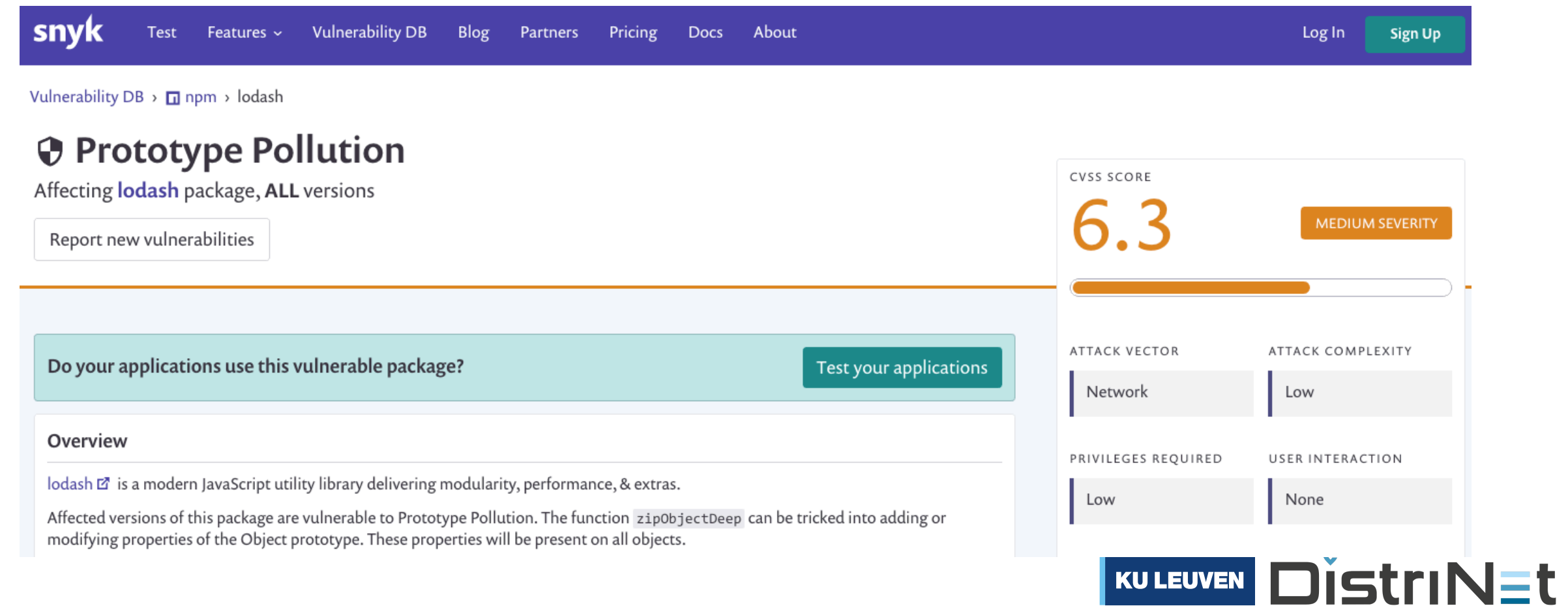

### Great tools, but address the symptoms, not the root cause

### npm security advisories GitHub security alerts

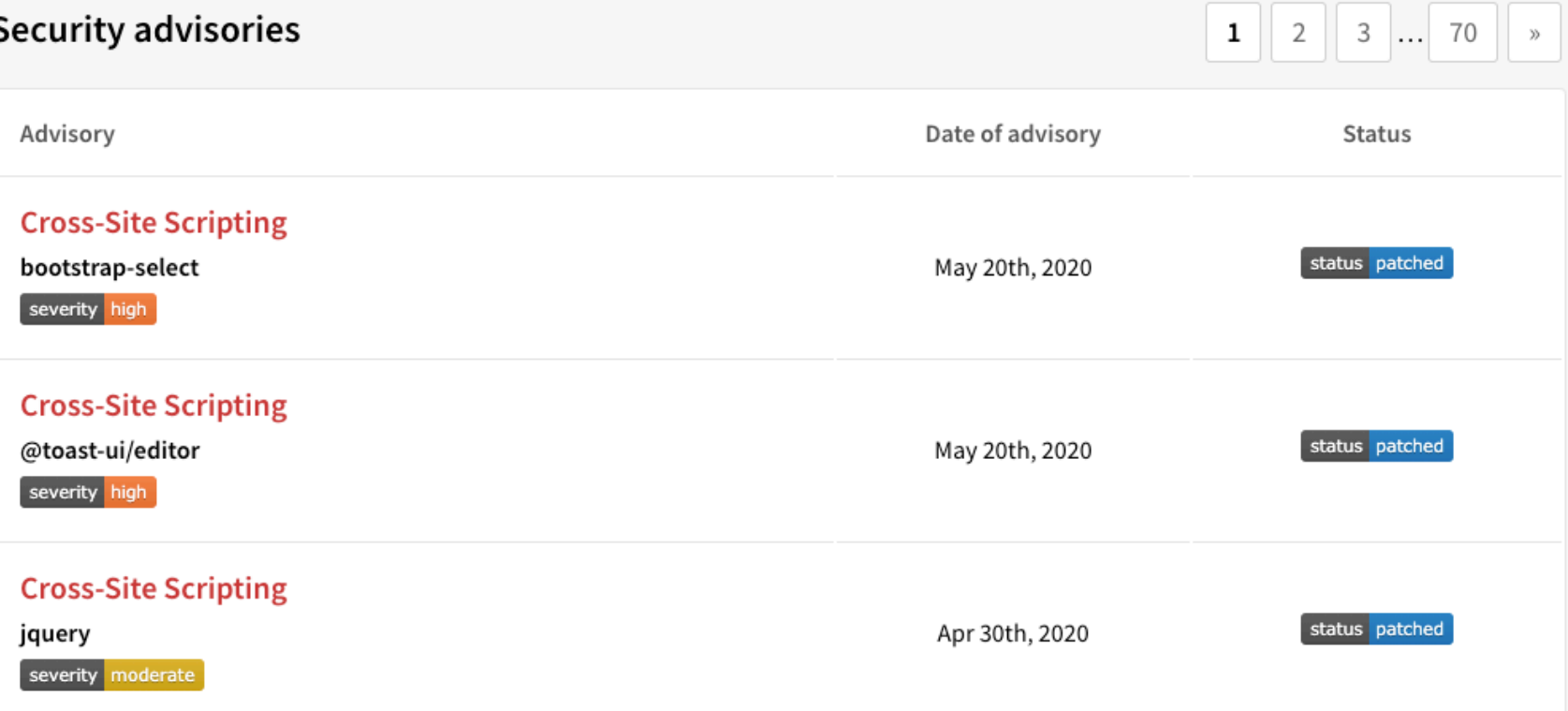

## Avoiding interference is the name of the game

- Shield important resources/APIs from modules that don't need access
- Apply **Principle of Least Authority** (POLA) to application design

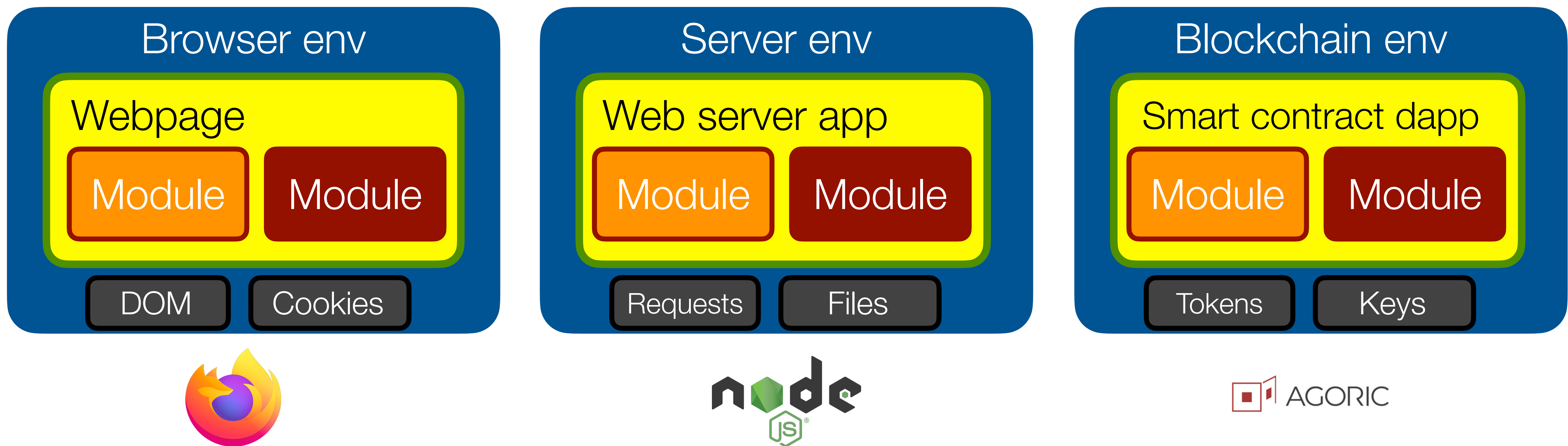

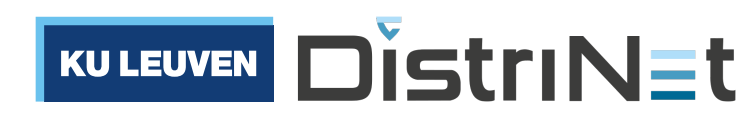

Part II The Principle of Least Authority, by example

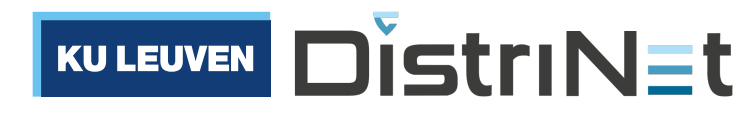

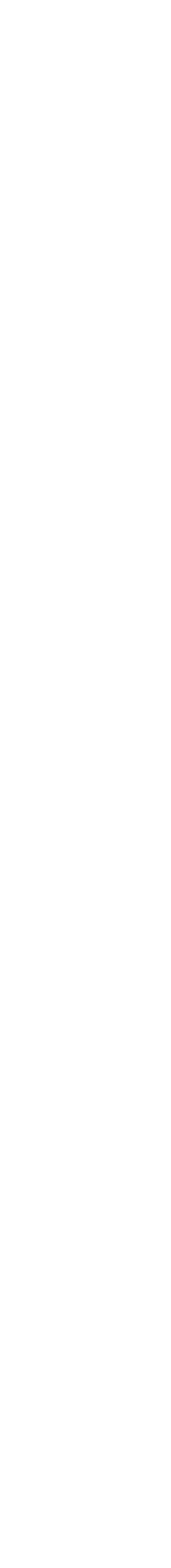

## Running example: apply POLA to a basic shared log

We would like Alice to only **write** to the log, and Bob to only **read** from the log.

```
import * as alice from "alice.js";
import * as bob from "bob.js";
class Log {
   constructor() {
    this.messages_ = [];
 }
   write(msg) { this.messages_.push(msg); }
   read() { return this.messages_; }
}
let log = new Log();
alice(log);
bob(log);
```
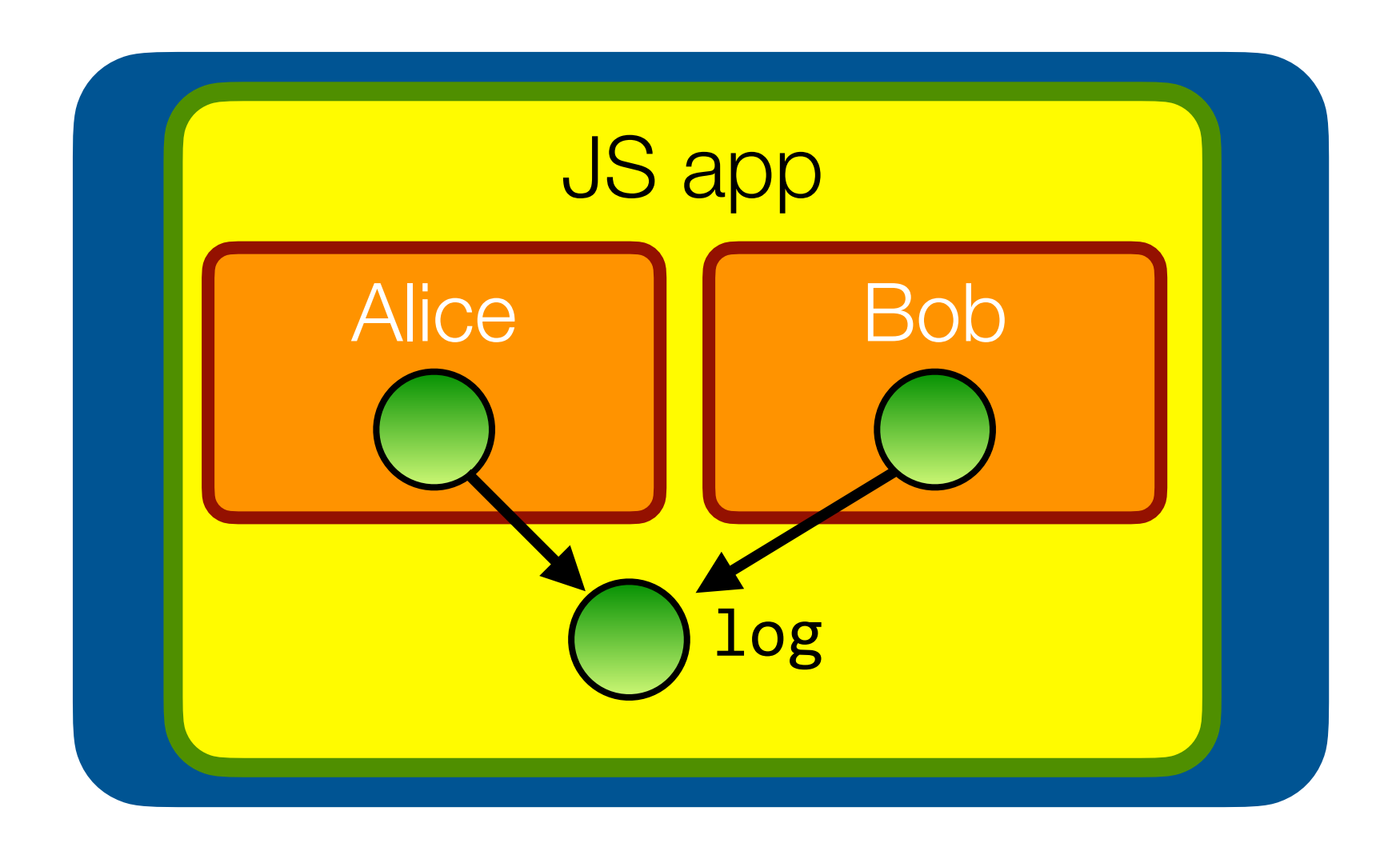

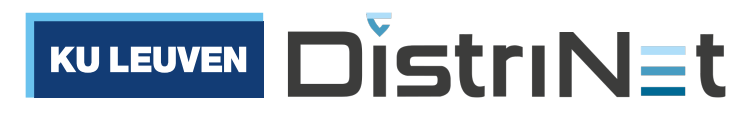

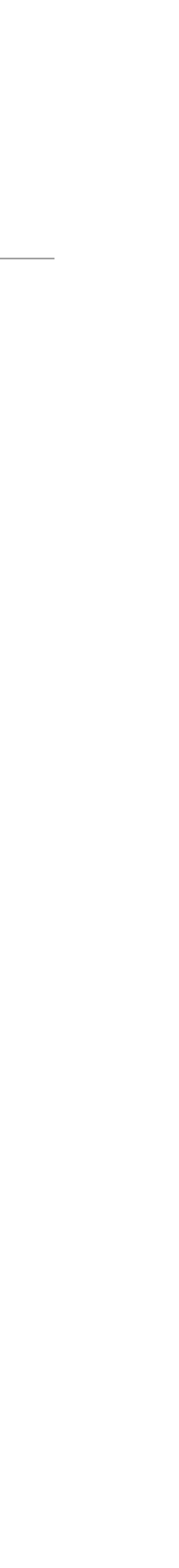

## Running example: apply POLA to a basic shared log

## If Bob goes rogue, what could go wrong?

```
import * as alice from "alice.js";
import * as bob from "bob.js";
class Log {
   constructor() {
    this.messages_ = [];
 }
  write(msg) { this.messages_.push(msg); }
  read() { return this.messages_; }
}
let log = new Log();
alice(log);
bob(log);
```
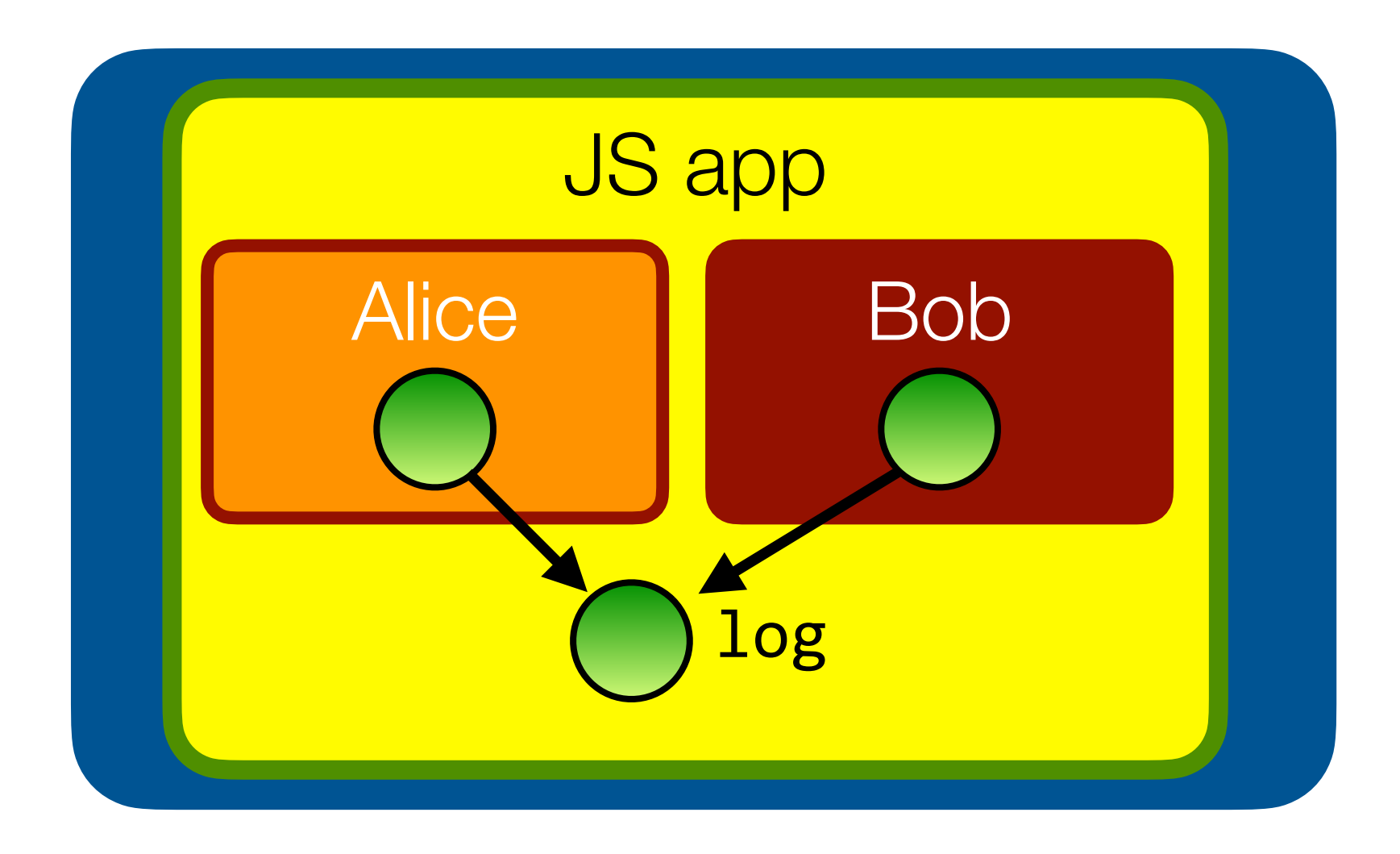

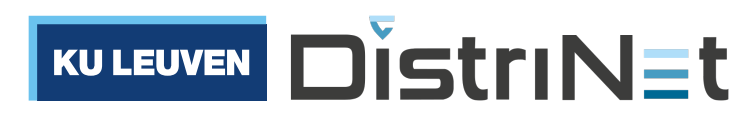

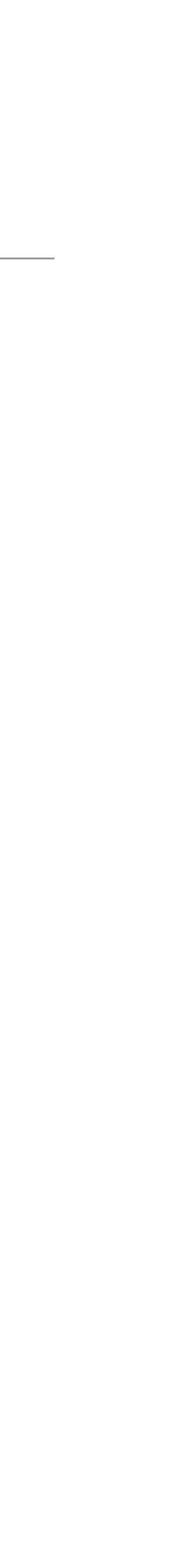

### Bob has way too much authority!

### If Bob goes rogue, what could go wrong?

```
import * as alice from "alice.js";
import * as bob from "bob.js";
class Log {
   constructor() {
    this.messages_ = [];
 }
   write(msg) { this.messages_.push(msg); }
  read() { return this.messages_; }
}
let log = new Log();
alice(log);
bob(log);
```

```
// in bob.js
// Bob can just write to the log
log.write("I'm polluting the log")
// Bob can delete the entire log
log.read().length = 0// Bob can replace the 'write' function
log.write = function(msg) {
   console.log("I'm not logging anything");
}<br>}
// Bob can replace the Array built-ins
Array.prototype.push = function(msg) {
   console.log("I'm not logging anything");
}<br>}
```
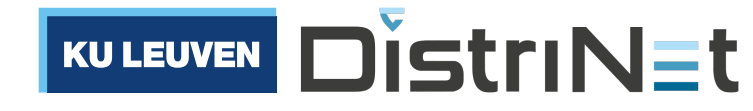

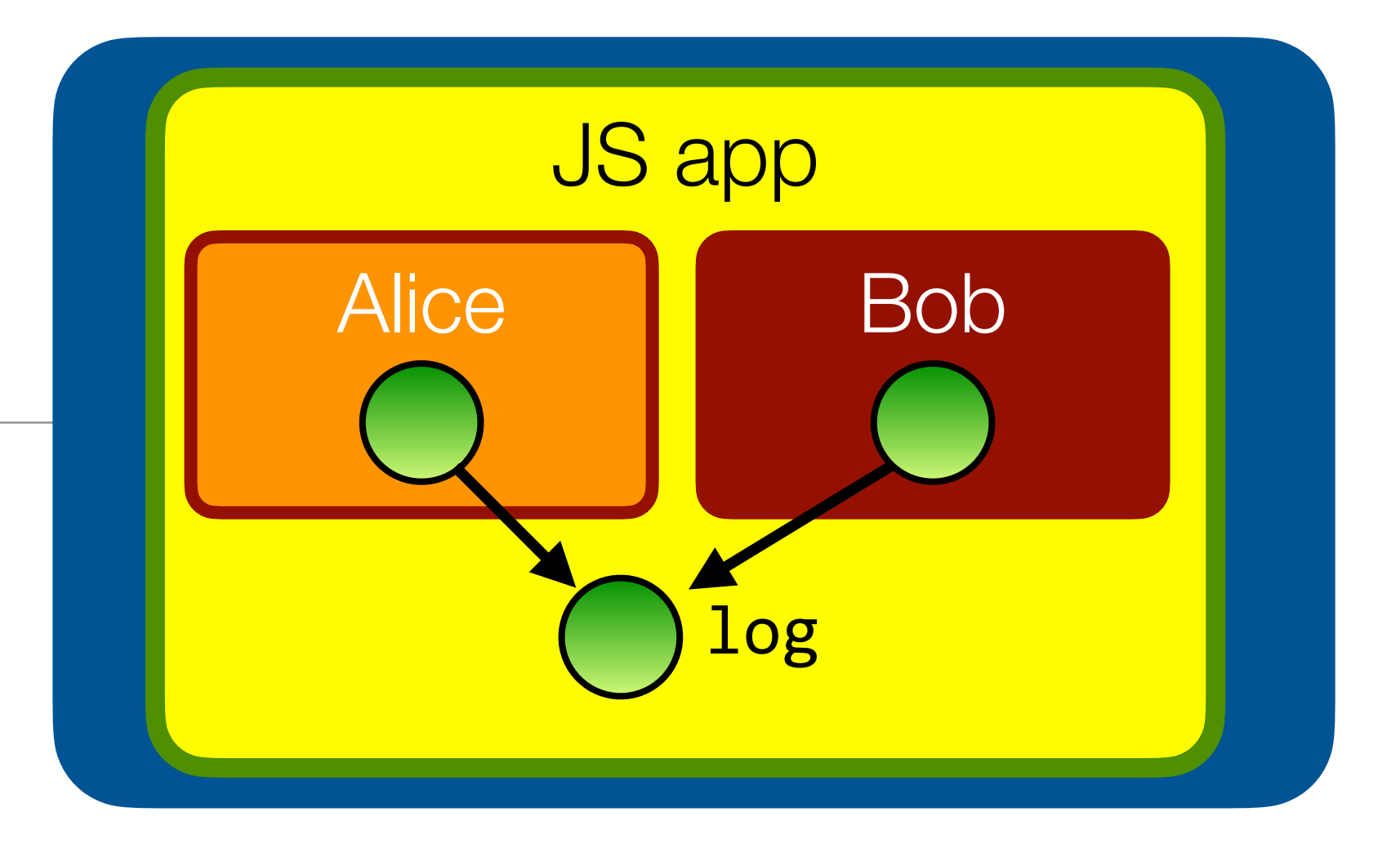

## How to solve "prototype poisoning" attacks?

```
import * as alice from "alice.js";
import * as bob from "bob.js";
class Log {
   constructor() {
    this.messages_ = [];
 }
   write(msg) { this.messages_.push(msg); }
   read() { return this.messages_; }
}<br>}
let log = new Log();
alice(log);
bob(log);
```

```
// in bob.js
// Bob can just write to the log
log.write("I'm polluting the log")
// Bob can delete the entire log
log.read().length = 0// Bob can replace the 'write' function
log.write = function(msg) {
   console.log("I'm not logging anything");
<u>}</u>
// Bob can replace the Array built-ins
Array.prototype.push = function(msg) {
   console.log("I'm not logging anything");
}<br>}
```
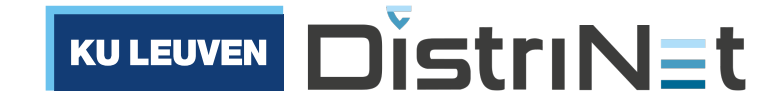

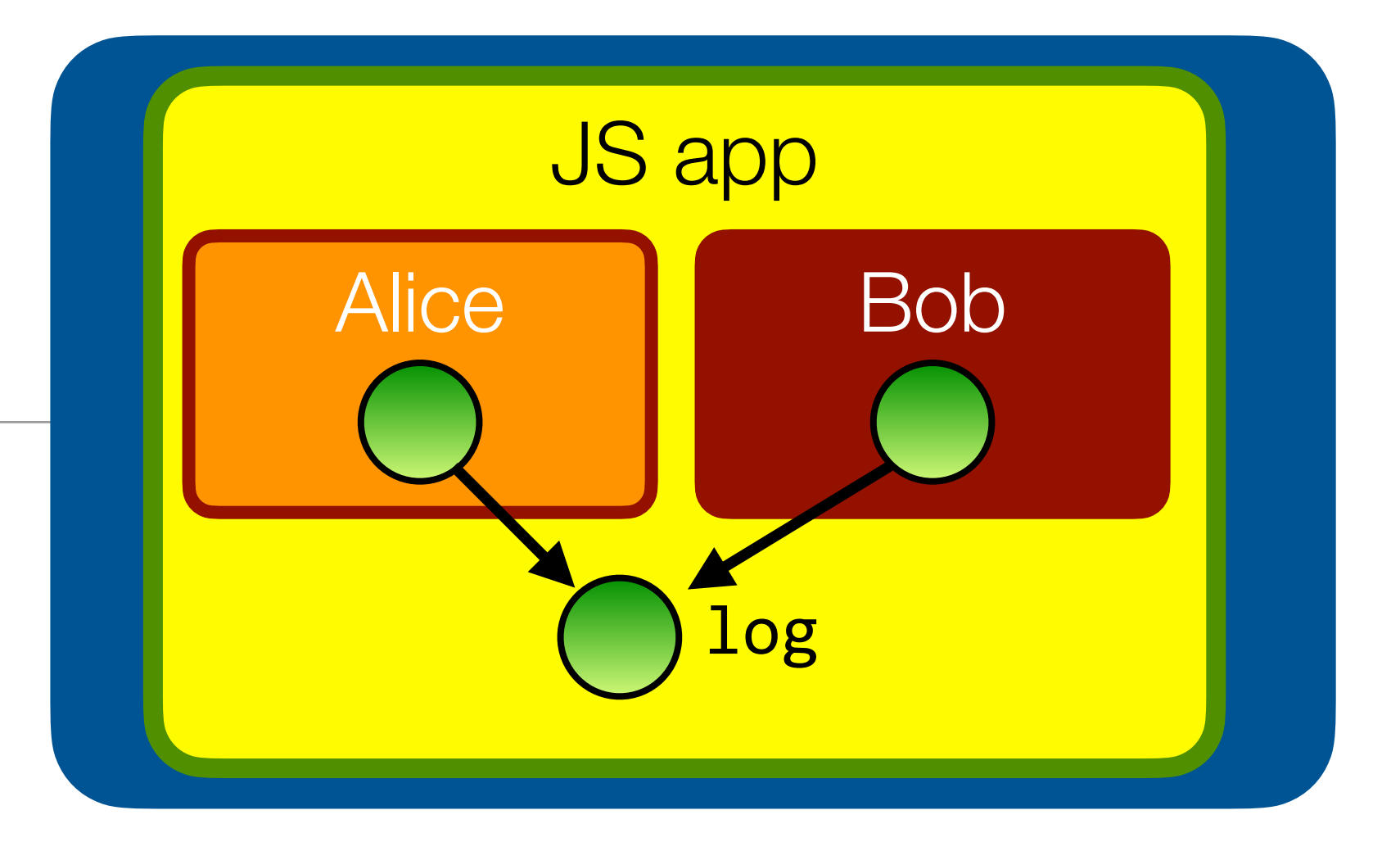

 Load each module in its own environment, with its own set of "primordial" objects

## Prerequisite: isolating JavaScript modules

- Today: JavaScript offers no standardized isolation mechanisms
- Lots of environment-specific isolation mechanisms, but non-portable and ill-defined:
	- **Web Workers**: forced async communication, no shared memory
	- **iframes**: mutable primordials, "identity discontinuity"
	- **nodejs** vm **module**: same issues

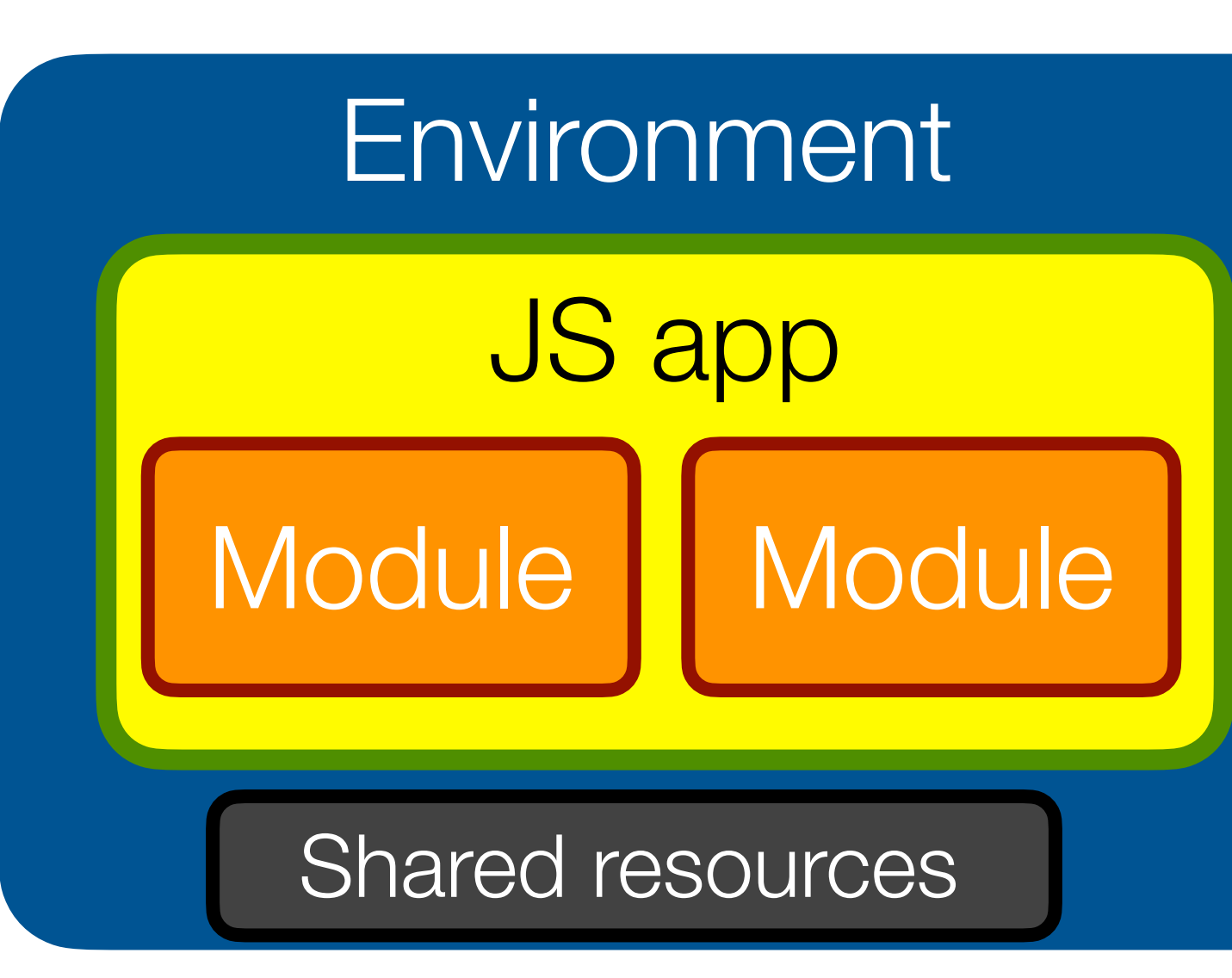

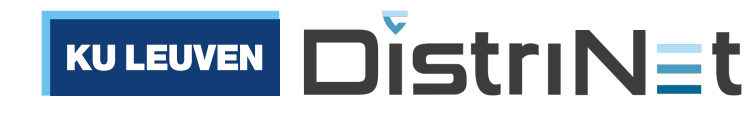

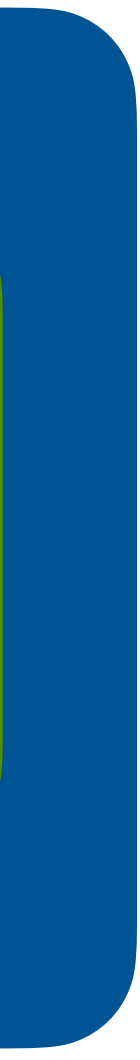

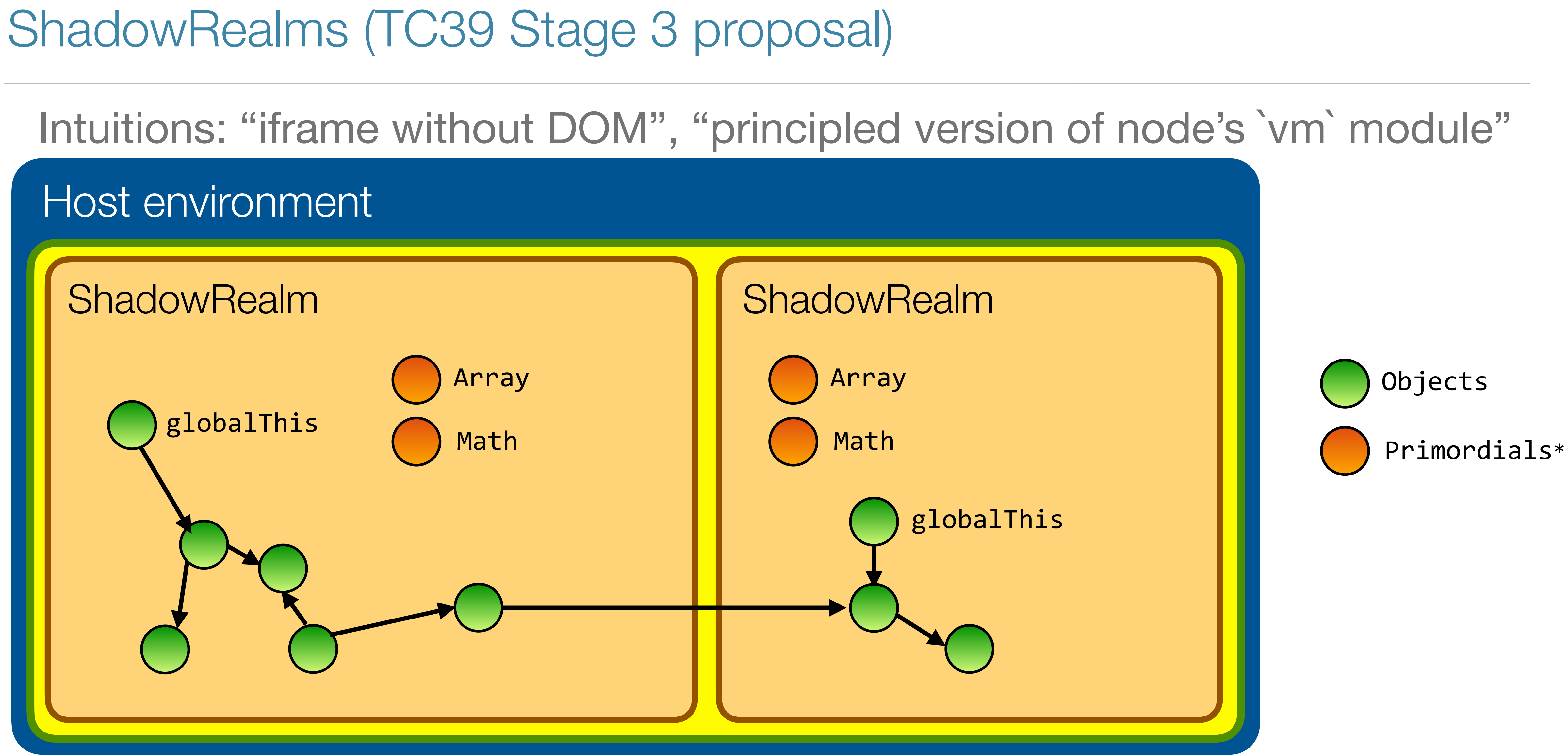

\* Primordials: built-in objects like Object, Object.prototype, Array, Function, Math, JSON, etc. 25

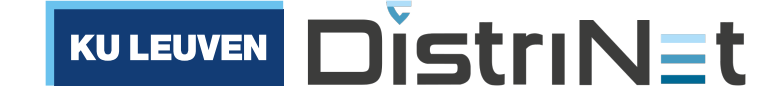

## Compartments (TC39 Stage 1 proposal)

### Host environment

26 \* Primordials: built-in objects like object, Object.prototype, Array, Function, Math, JSON, etc.

KULEUVEN DISTRINET

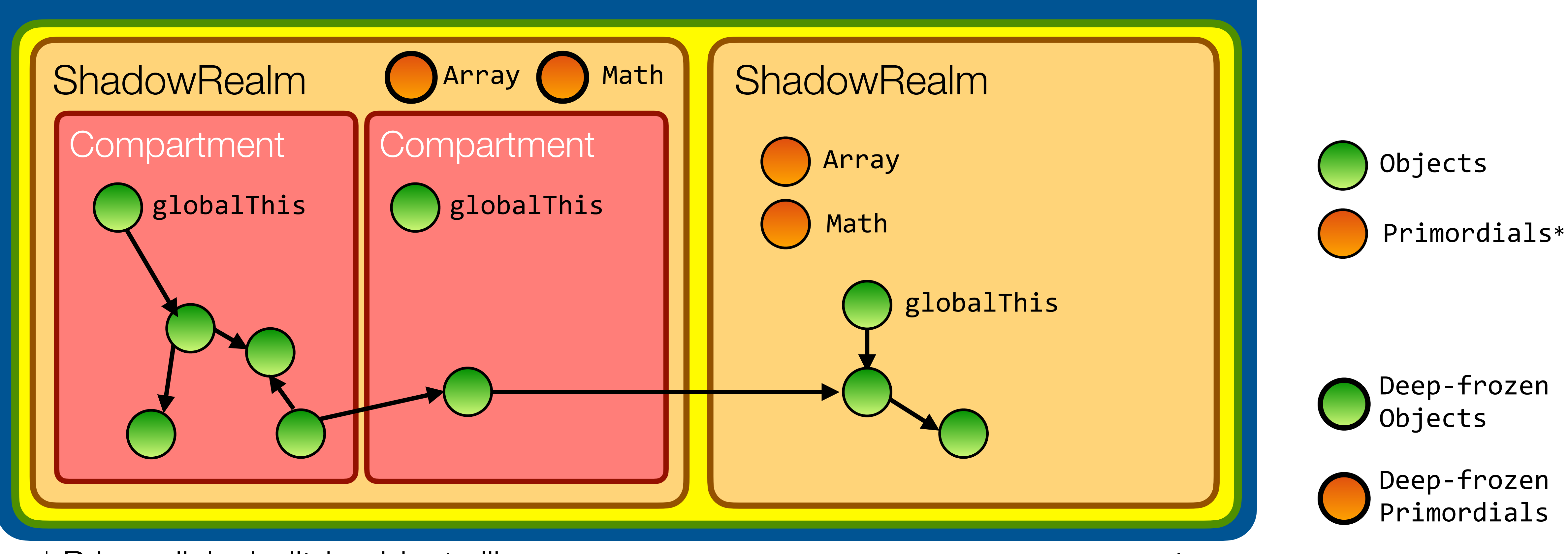

### Each Compartment has its own global object but shared (immutable) primordials.

Key idea: code running in hardened JS can only affect the outside world through objects (capabilities) explicitly granted to it from outside.

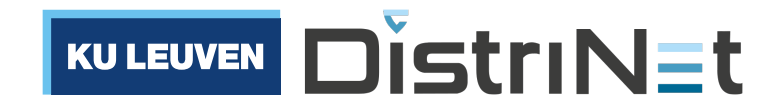

## Hardened JavaScript is a secure subset of standard JavaScript

(inspired by the diagram at<https://github.com/Agoric/Jessie> )

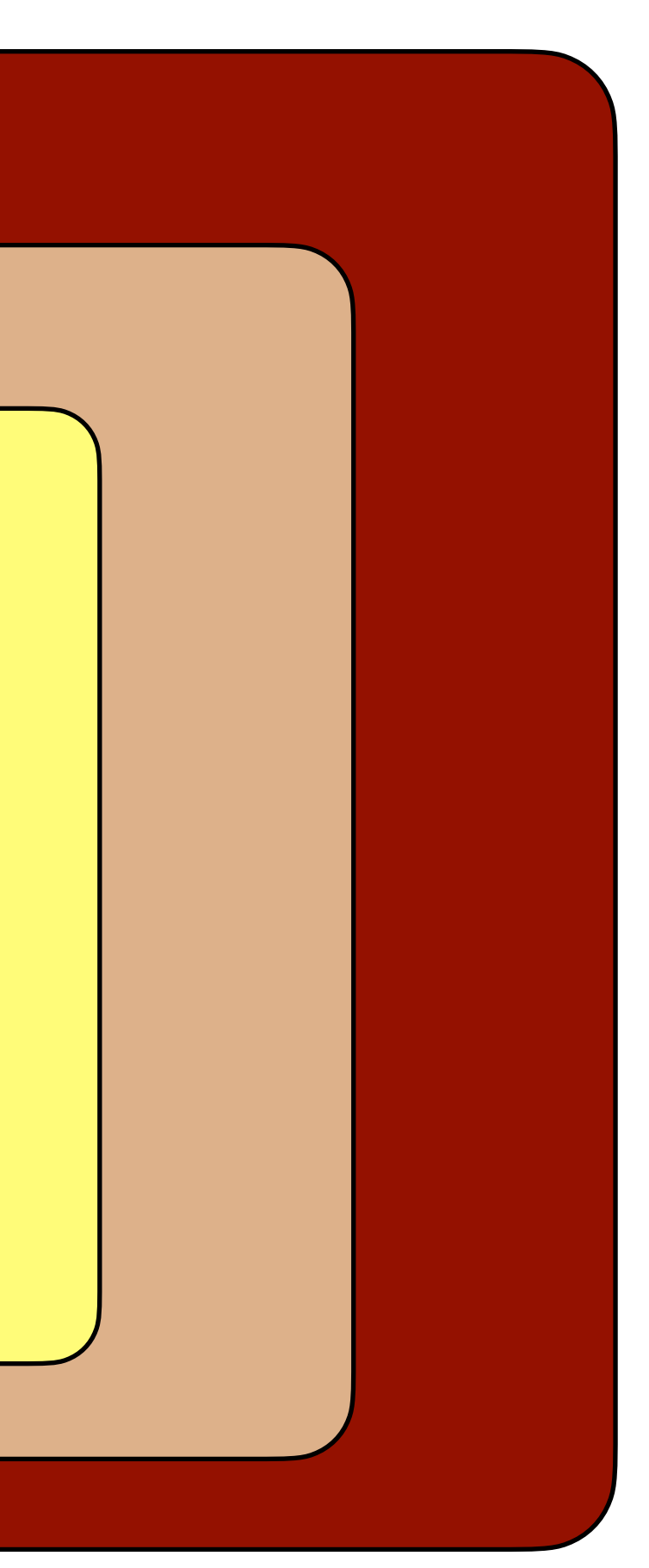

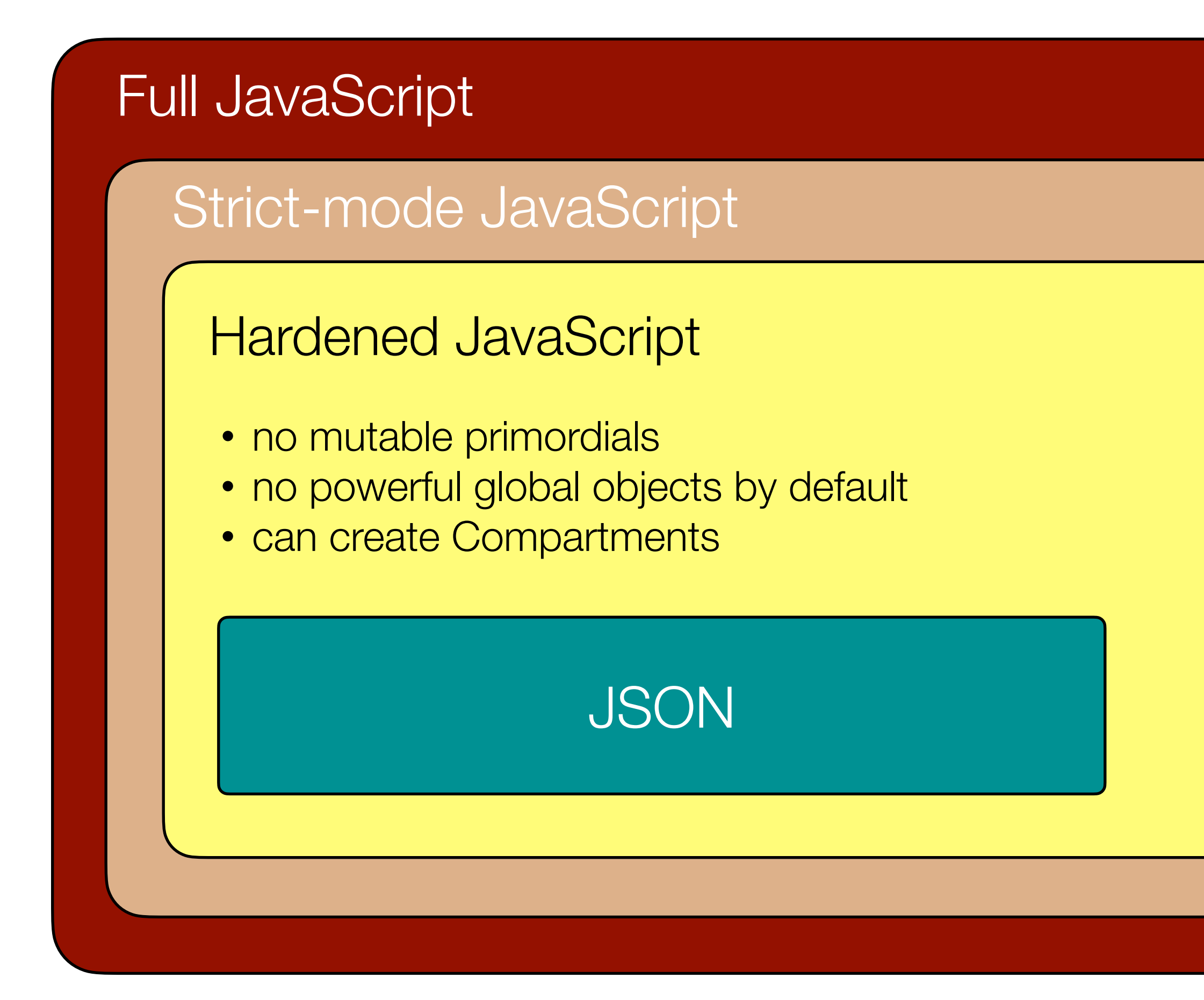

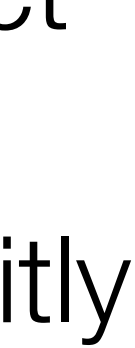

## LavaMoat

- CLI tool that puts each package dependency into its own hardened JS sandbox environment
- •Auto-generates config file indicating authority needed by each package
- •Plugs into build tools like Webpack and Browserify

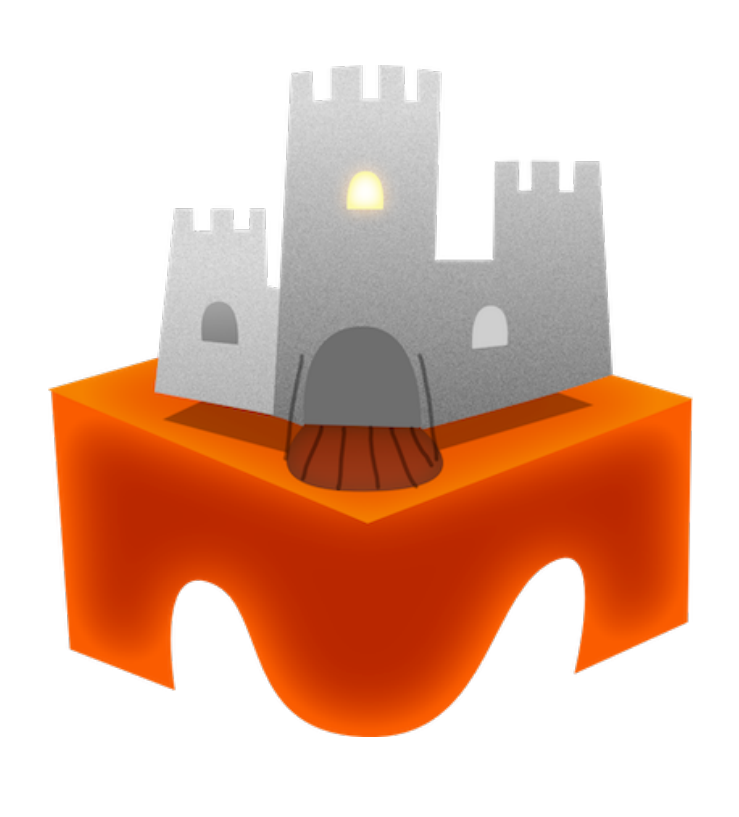

<https://github.com/LavaMoat/lavamoat>

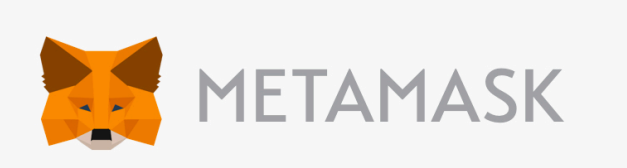

"Blob": true, "MSStreamReader": true, "ReadableStream": true, "VBArray": true, "XDomainRequest": true, "XMLHttpRequest" true, "fetch" true, "location.protocol.search": true  $"packages": \ \{$ "buffer": true, "builtin-status-codes": true, "inherits" true, "process": true, "readable-stream": true, "to-arraybuffer" true, "url" true, "xtend" true

'stream-http": {

"globals":  $\{$ 

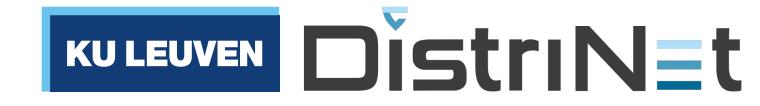

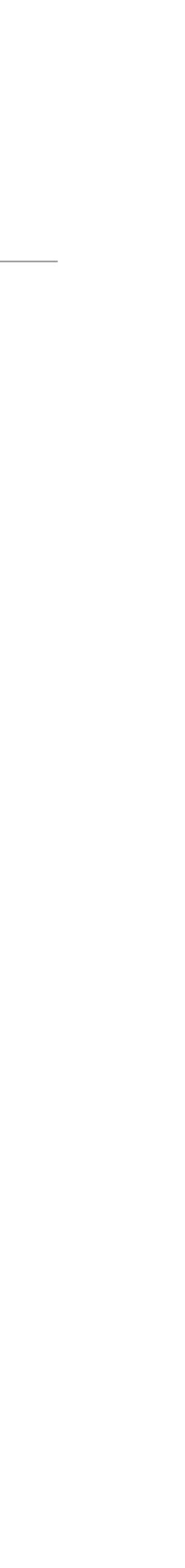

### LavaMoat enables more focused security reviews

### Exposure to package dependencies without LavaMoat sandboxing

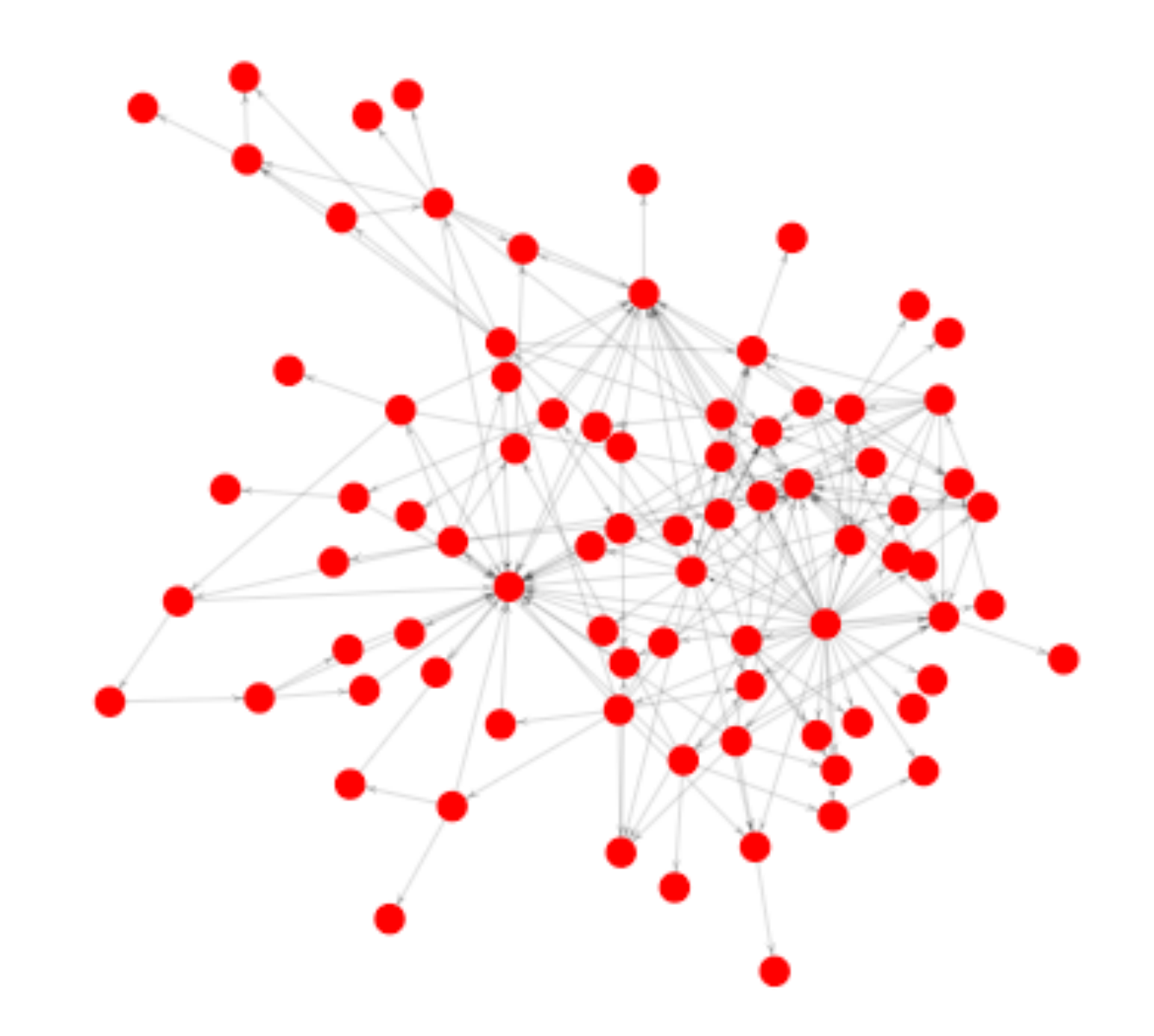

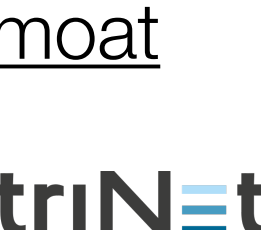

<https://github.com/LavaMoat/lavamoat>

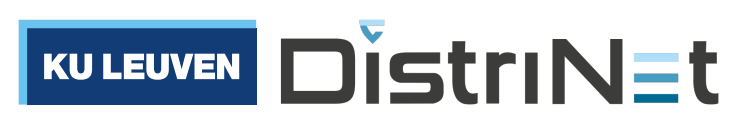

### Exposure to package dependencies with LavaMoat sandboxing

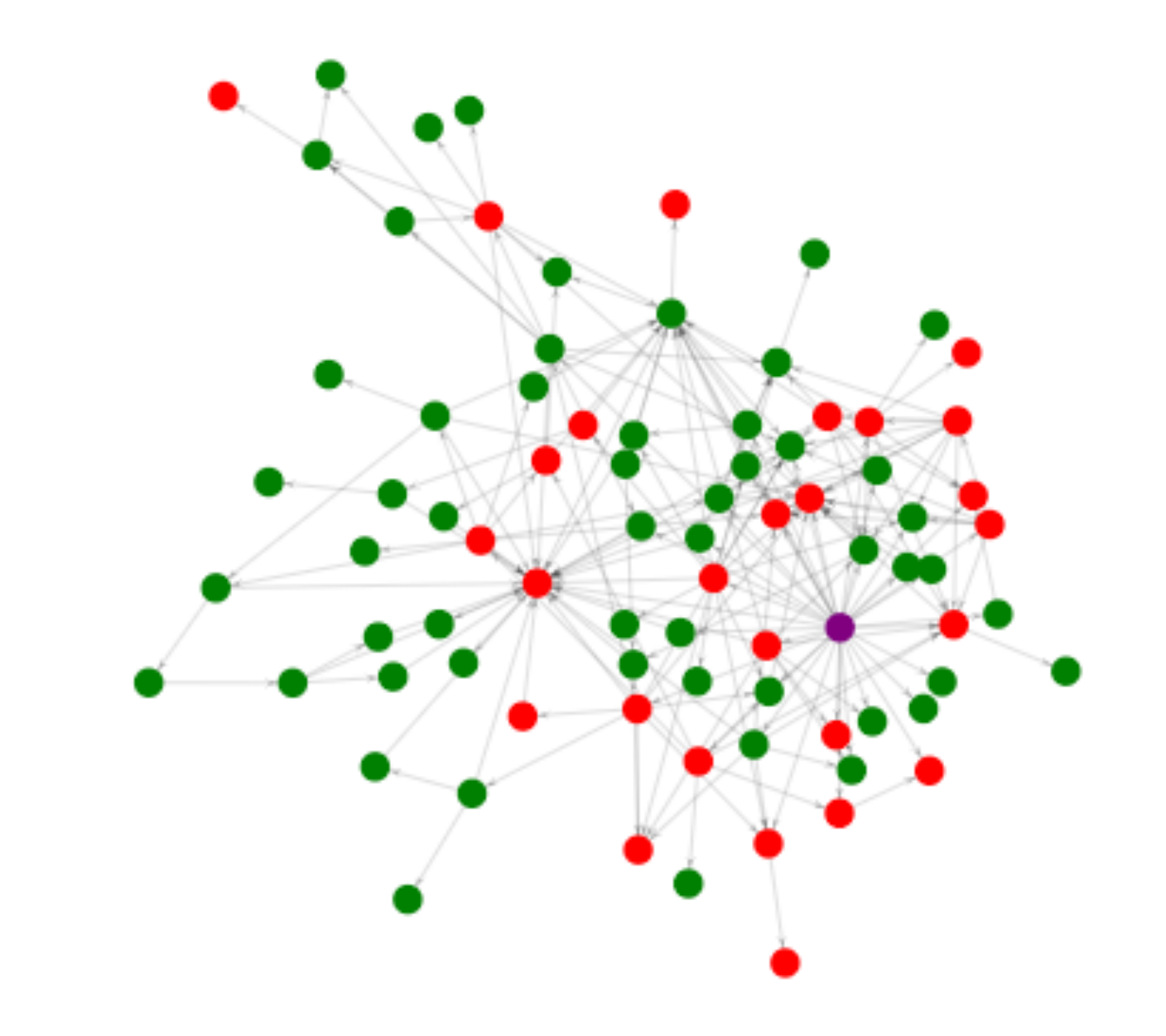

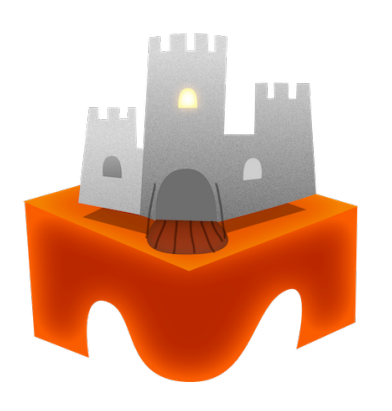

### Back to our example

```
import * as alice from "alice.js";
import * as bob from "bob.js";
class Log {
   constructor() {
    this.messages_ = [];
 }
   write(msg) { this.messages_.push(msg); }
   read() { return this.messages_; }
}<br>}
let log = new Log();
alice(log);
bob(log);
```
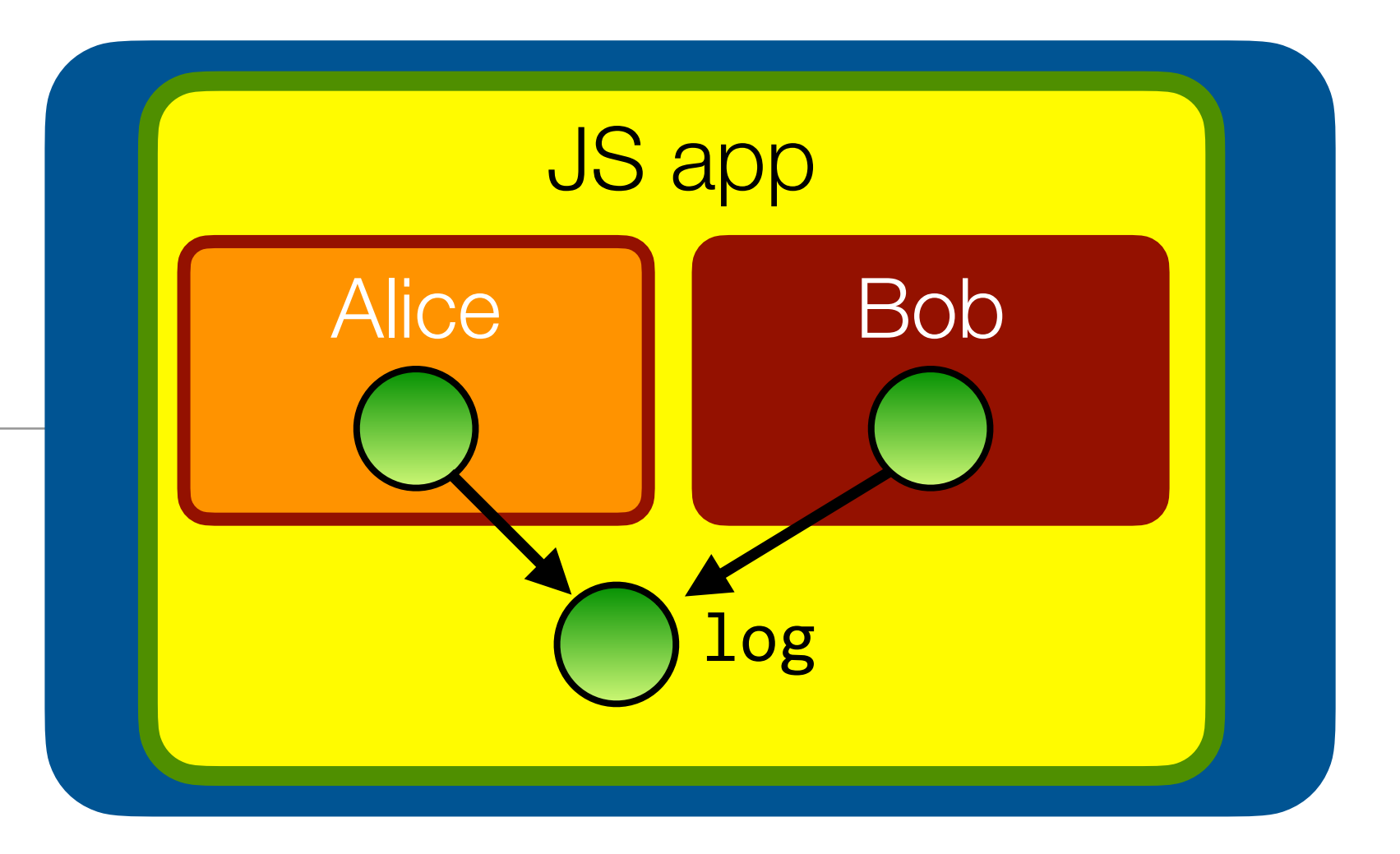

```
// in bob.js
// Bob can just write to the log
log.write("I'm polluting the log")
// Bob can delete the entire log
log.read().length = 0// Bob can replace the 'write' function
log.write = function(msg) {
   console.log("I'm not logging anything");
}<br>}
// Bob can replace the Array built-ins
Array.prototype. push = function(msg) { } console.log("I'm not logging anything");
}
```
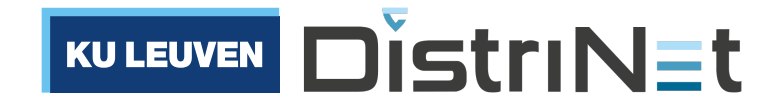

### With Alice and Bob's code running in their own Compartment, we mitigate the poisoning attack

### One down, three to go

### POLA: we would like Alice to only write to the log, and Bob to only read from the log.

```
import * as alice from "alice.js";
import * as bob from "bob.js";
class Log {
   constructor() {
    this.messages_ = [];
 }
   write(msg) { this.messages_.push(msg); }
  read() { return this.messages_; }
}
let log = new Log();
alice(log);
bob(log);
```

```
// in bob.js
// Bob can just write to the log
log.write("I'm polluting the log")
// Bob can delete the entire log
log.read().length = 0
```

```
// Bob can replace the 'write' function
log.write = function(msg) {
   console.log("I'm not logging anything");
}<br>}
```
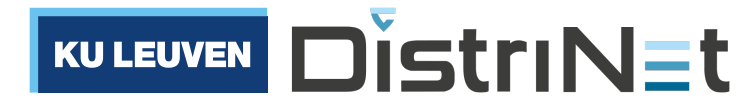

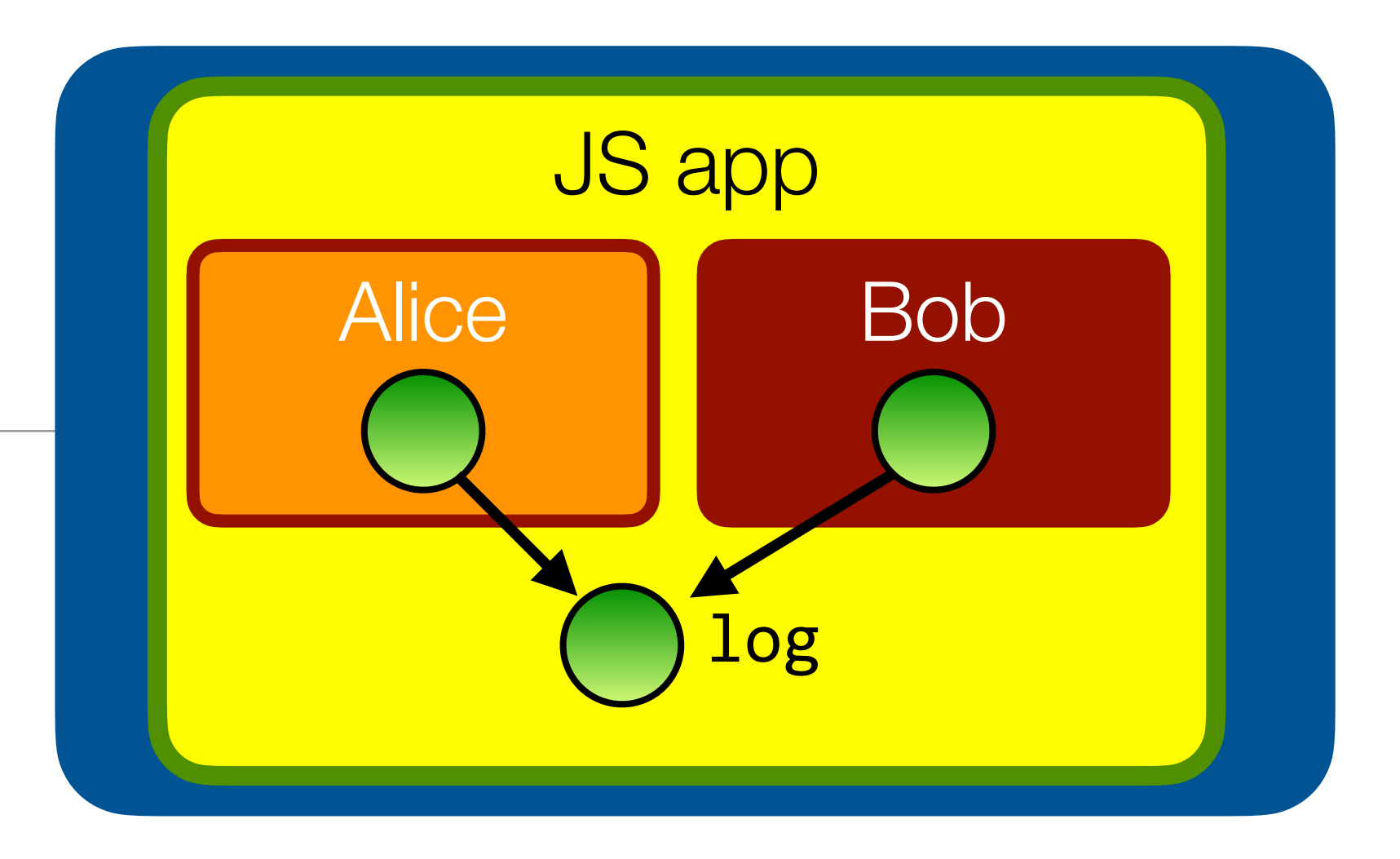

## Make the log's interface **tamper-proof**

```
import * as alice from "alice.js";
import * as bob from "bob.js";
class Log {
   constructor() {
    this.messages_ = [];
 }
   write(msg) { this.messages_.push(msg); }
  read() { return this.messages_; }
}
let log = Object.freeze(new Log());
alice(log);
bob(log);
```

```
// in bob.js
// Bob can just write to the log
log.write("I'm polluting the log")
// Bob can delete the entire log
log.read().length = 0// Bob can replace the 'write' function
log.write = function(msg) {
   console.log("I'm not logging anything");
}<br>}
```
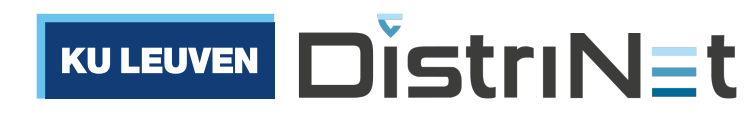

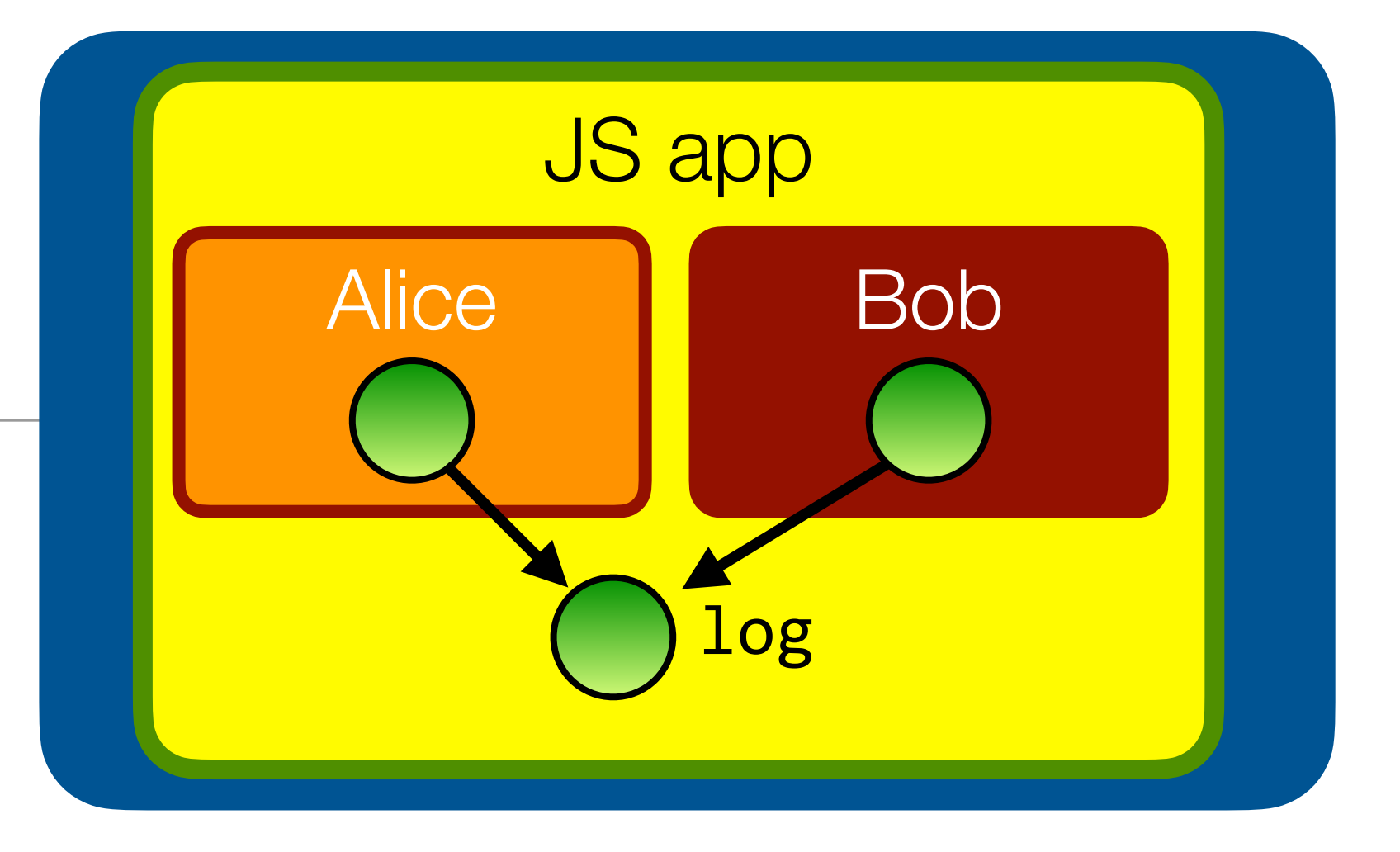

Object.freeze makes property bindings (not their values) immutable

## Make the log's interface tamper-proof. Oops.

Functions are mutable too. Freeze doesn't recursively freeze the object's functions.

```
import * as alice from "alice.js";
import * as bob from "bob.js";
class Log {
   constructor() {
    this.messages_ = [];
 }
   write(msg) { this.messages_.push(msg); }
   read() { return this.messages_; }
}<br>}
let log = Object.freeze(new Log());
alice(log);
bob(log);
```
// Bob can still modify the write function  $log.write.appendy = function() \{ "gotcha" };$ 

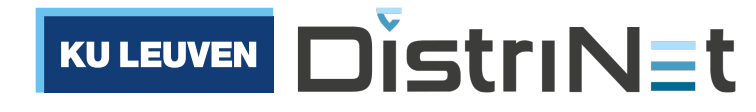

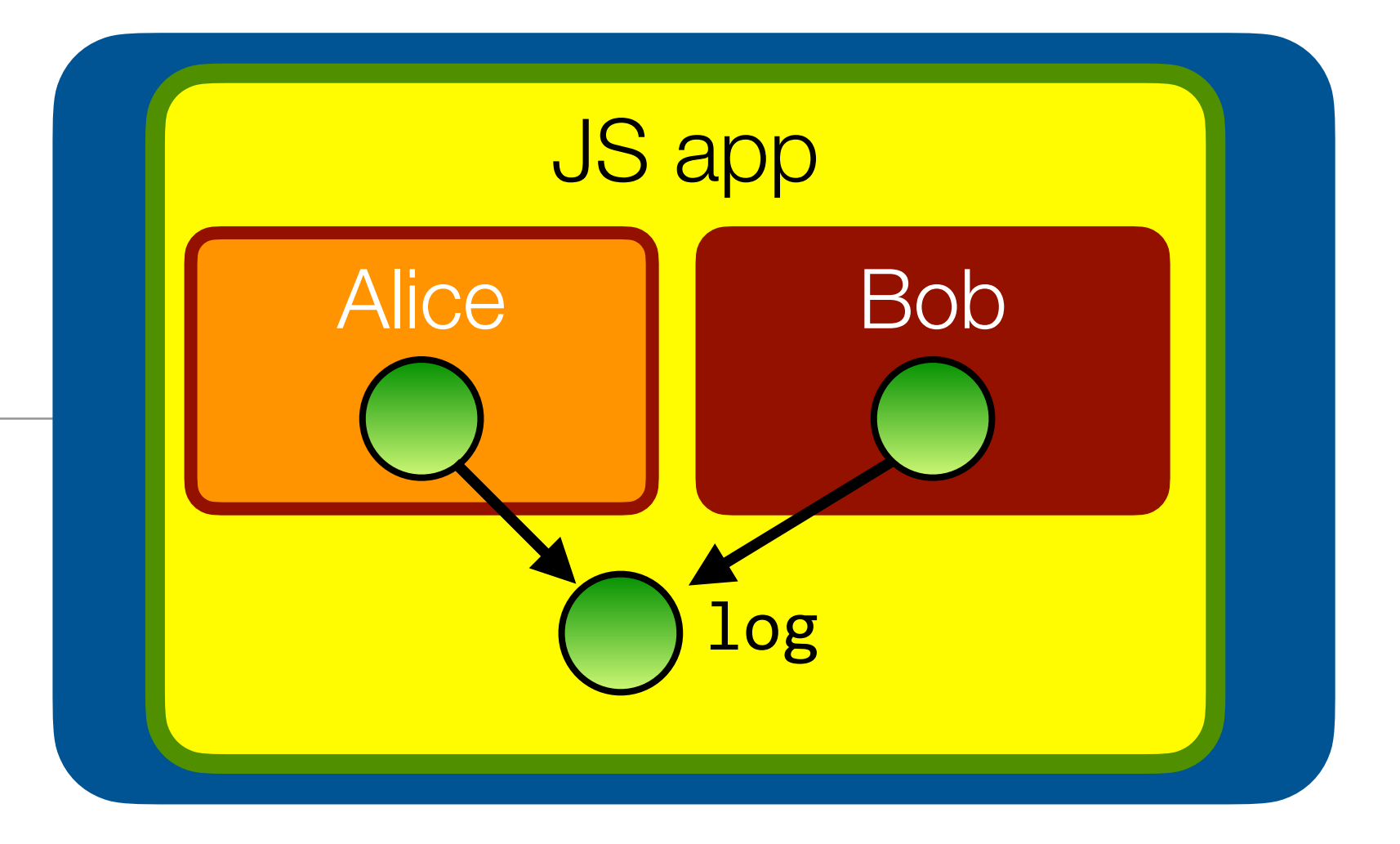

// in bob.js // Bob can just write to the log log.write("I'm polluting the log") // Bob can delete the entire log  $log.read().length = 0$ // Bob can replace the 'write' function  $log.write = function(msg) { }$  console.log("I'm not logging anything"); }

## Make the log's interface tamper-proof

### HardenedJS provides a harden function that "deep-freezes" an object

```
import * as alice from "alice.js";
import * as bob from "bob.js";
class Log {
   constructor() {
    this.messages_ = [];
 }
   write(msg) { this.messages_.push(msg); }
   read() { return this.messages_; }
}<br>}
let log = harden(new Log());
alice(log);
bob(log);
```
// Bob can still modify the write function  $log.write.appendy = function() \{ "gotcha" };$ 

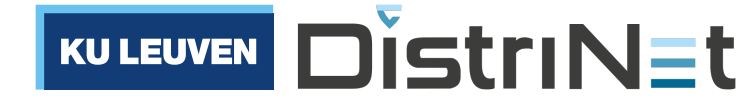

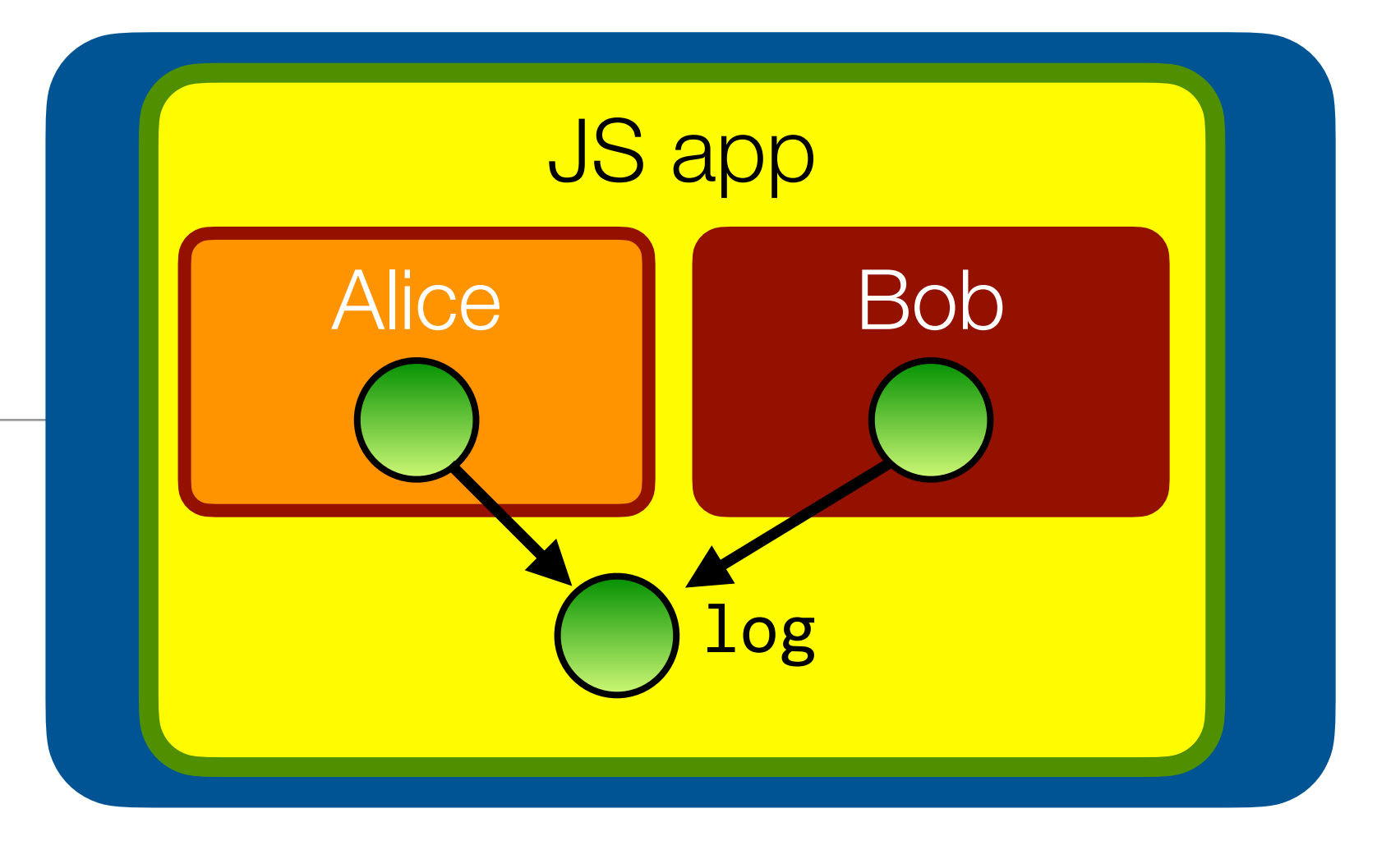

// in bob.js // Bob can just write to the log log.write("I'm polluting the log") // Bob can delete the entire log  $log.read().length = 0$ // Bob can replace the 'write' function  $log.write = function(msg) { }$  console.log("I'm not logging anything"); }

### Two down, two to go

```
import * as alice from "alice.js";
import * as bob from "bob.js";
class Log {
   constructor() {
    this.messages_ = [];
 }
   write(msg) { this.messages_.push(msg); }
   read() { return this.messages_; }
}<br>}
let log = harden(new Log());
alice(log);
bob(log);
```
// Bob can delete the entire log  $log.read().length = 0$ 

// Bob can still modify the write function  $log.write.appendy = function() { "gotcha" };$ 

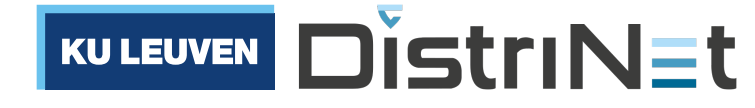

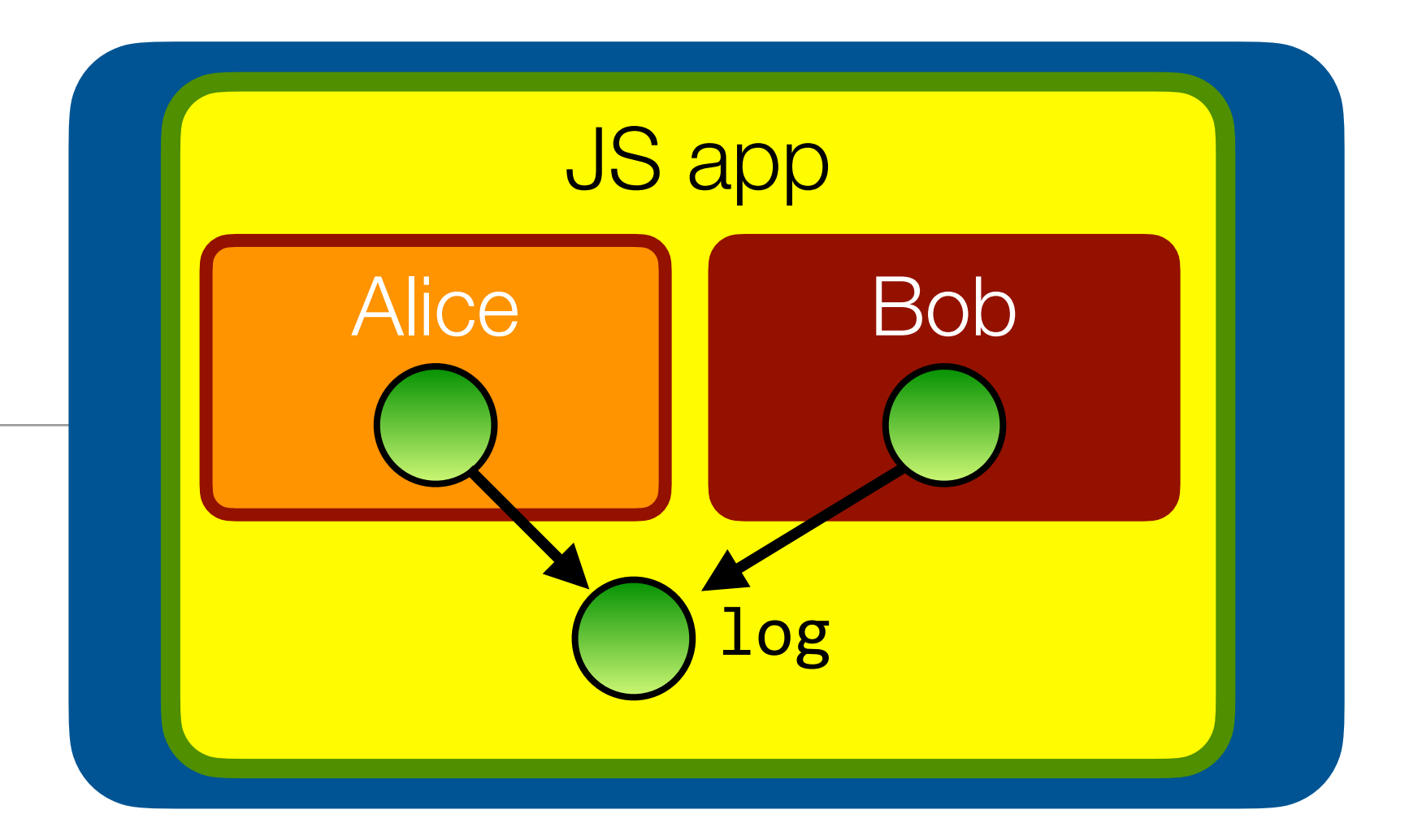

// in bob.js // Bob can just write to the log log.write("I'm polluting the log")

// Bob can replace the 'write' function log.write = function(msg) { console.log("I'm not logging anything"); }

### Two down, two to go

```
import * as alice from "alice.js";
import * as bob from "bob.js";
class Log {
   constructor() {
    this.messages_ = [];
 }
   write(msg) { this.messages_.push(msg); }
   read() { return this.messages_; }
}<br>}
let log = harden(new Log());
alice(log);
bob(log);
```
// Bob can delete the entire log  $log.read().length = 0$ 

// Bob can still modify the write function  $log.write.appendy = function() { "gotcha" };$ 

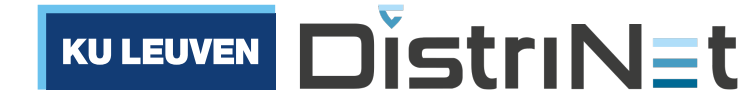

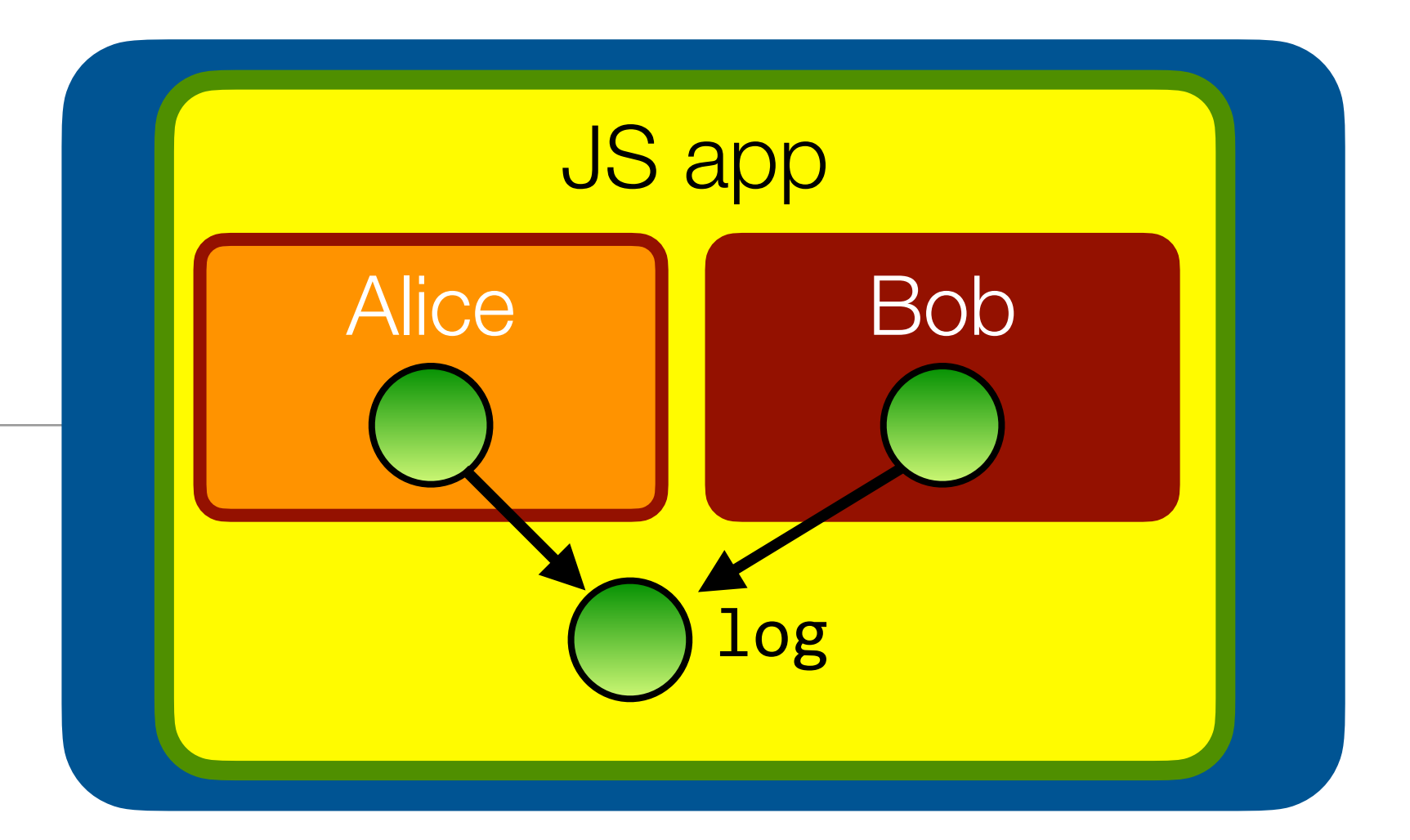

// in bob.js // Bob can just write to the log log.write("I'm polluting the log")

// Bob can replace the 'write' function log.write = function(msg) { console.log("I'm not logging anything"); }
## Don't share access to mutable internals

- Modify read () to return a copy of the mutable state.
- Even better would be to use a more efficient copy-on-write or "persistent" data structure (see [immutable-js.com](http://immutable-js.com) )

```
import * as alice from "alice.js";
import * as bob from "bob.js";
class Log {
   constructor() {
    this.messages_ = [];
 }
   write(msg) { this.messages_.push(msg); }
  read() { return [\ldots, \ldots] ressages ]; }
}<br>}
let log = harden(new Log());
alice(log);
bob(log);
```
// Bob can still modify the write function  $log.write.appendy = function() { "gotcha" };$ 

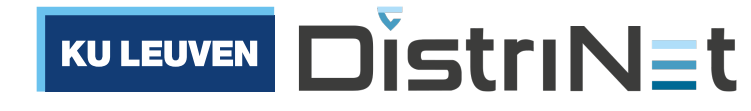

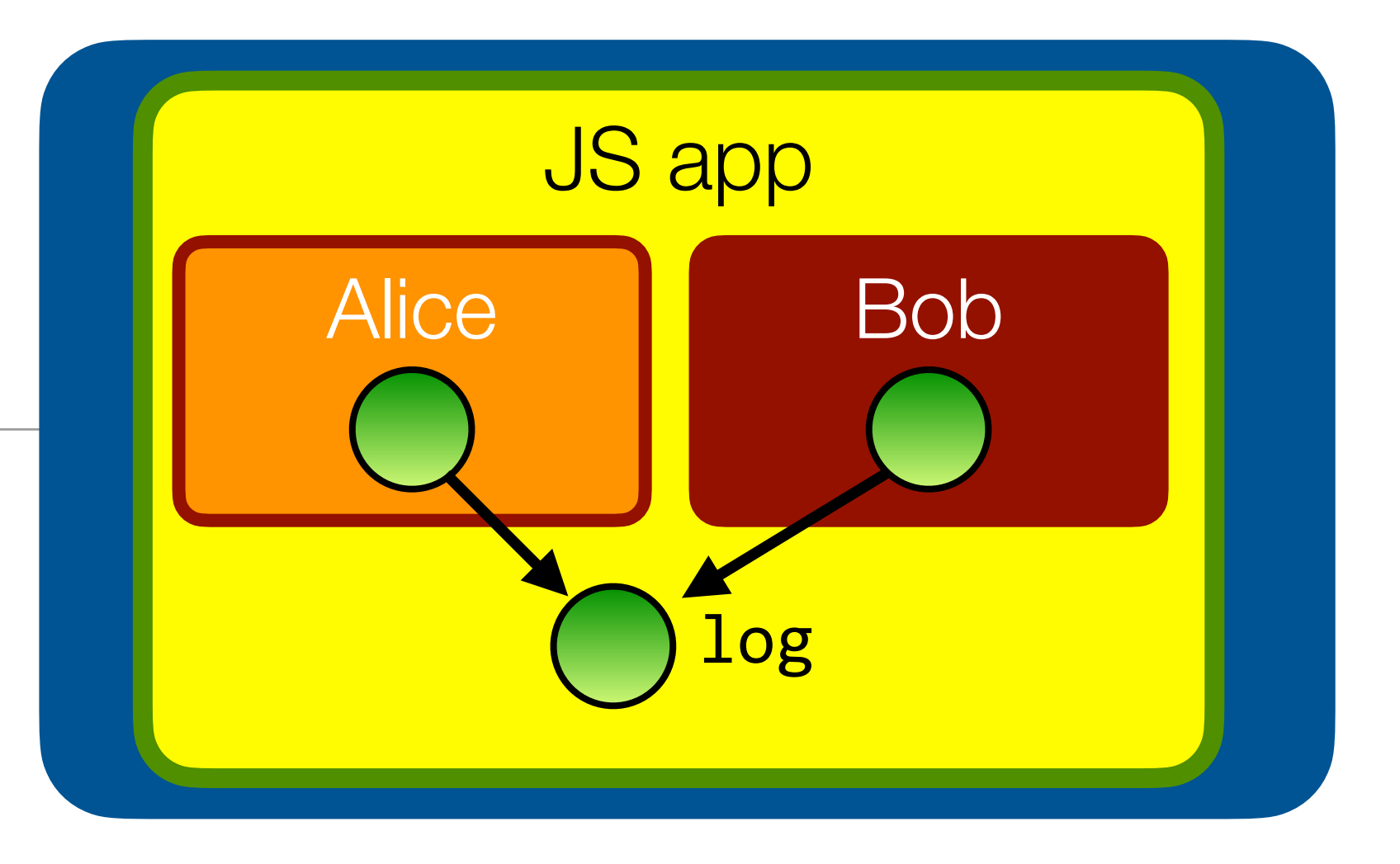

```
// in bob.js
// Bob can just write to the log
log.write("I'm polluting the log")
// Bob can delete the entire log
log.read().length = 0// Bob can replace the 'write' function
log.write = function(msg) { } console.log("I'm not logging anything");
}
```
### Three down, one to go

```
import * as alice from "alice.js";
import * as bob from "bob.js";
class Log {
   constructor() {
    this.messages_ = [];
 }
   write(msg) { this.messages_.push(msg); }
   read() { return [...this.messages_]; }
}<br>}
let log = harden(new Log());
alice(log);
bob(log);
```
// Bob can delete the entire log  $log.read()$ .length = 0

// Bob can still modify the write function  $log.write.appendy = function() { "gotcha" };$ 

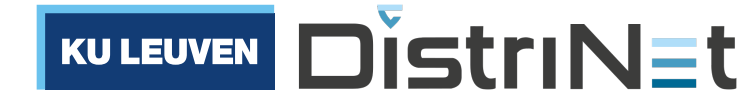

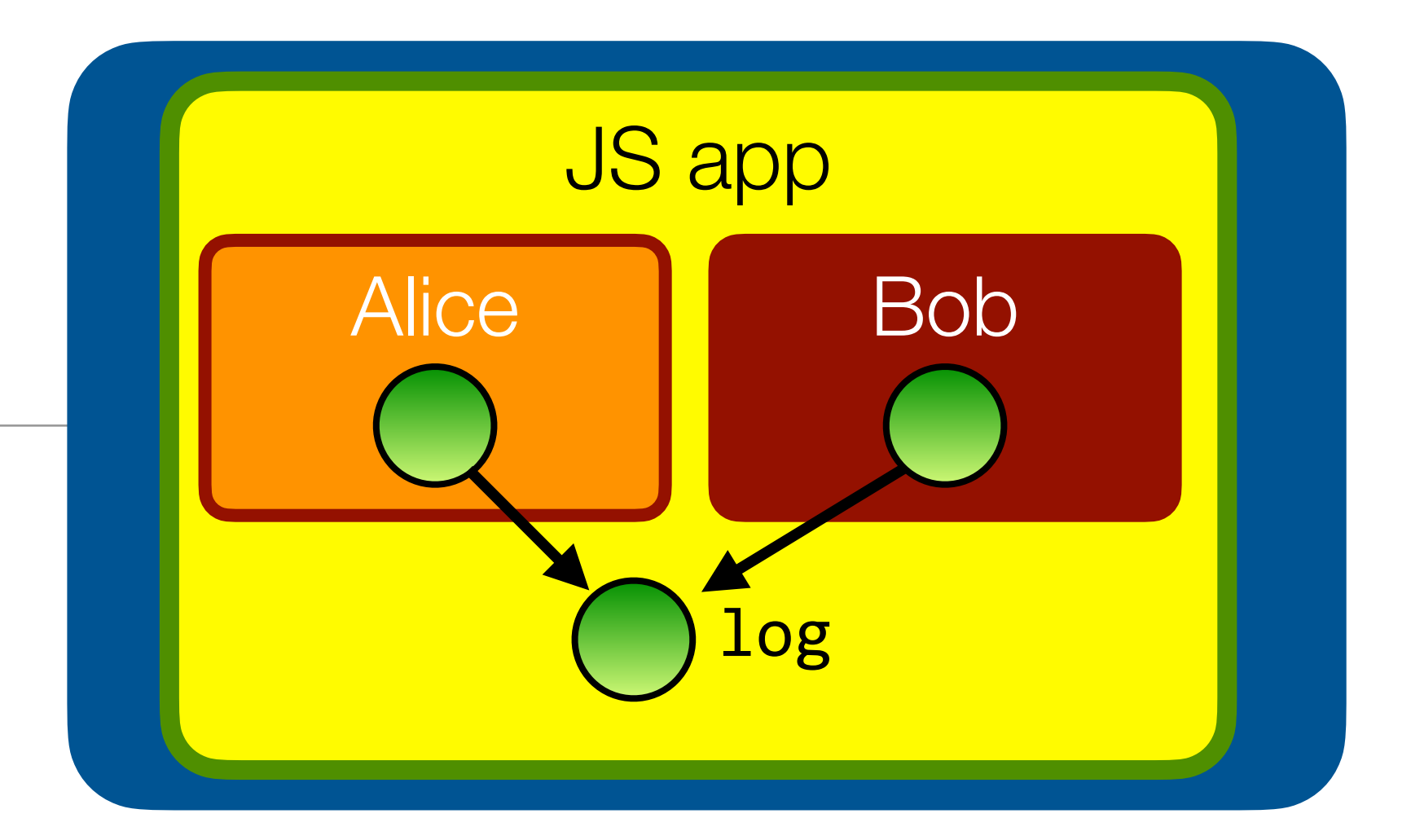

// in bob.js // Bob can just write to the log log.write("I'm polluting the log")

### Three down, one to go

- Recall: we would like Alice to only write to the log, and Bob to only read from the log.
- Bob receives too much authority. How to limit?

```
import * as alice from "alice.js";
import * as bob from "bob.js";
class Log {
   constructor() {
    this.messages_ = [];
 }
   write(msg) { this.messages_.push(msg); }
   read() { return [...this.messages_]; }
}<br>}
let log = harden(new Log());
alice(log);
bob(log);
```
// Bob can delete the entire log  $log.read()$ .length = 0

// Bob can still modify the write function  $log.write.appendy = function() { "gotcha" };$ 

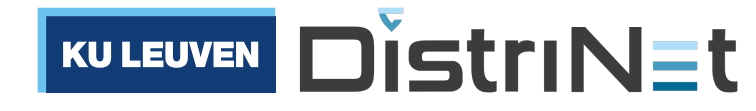

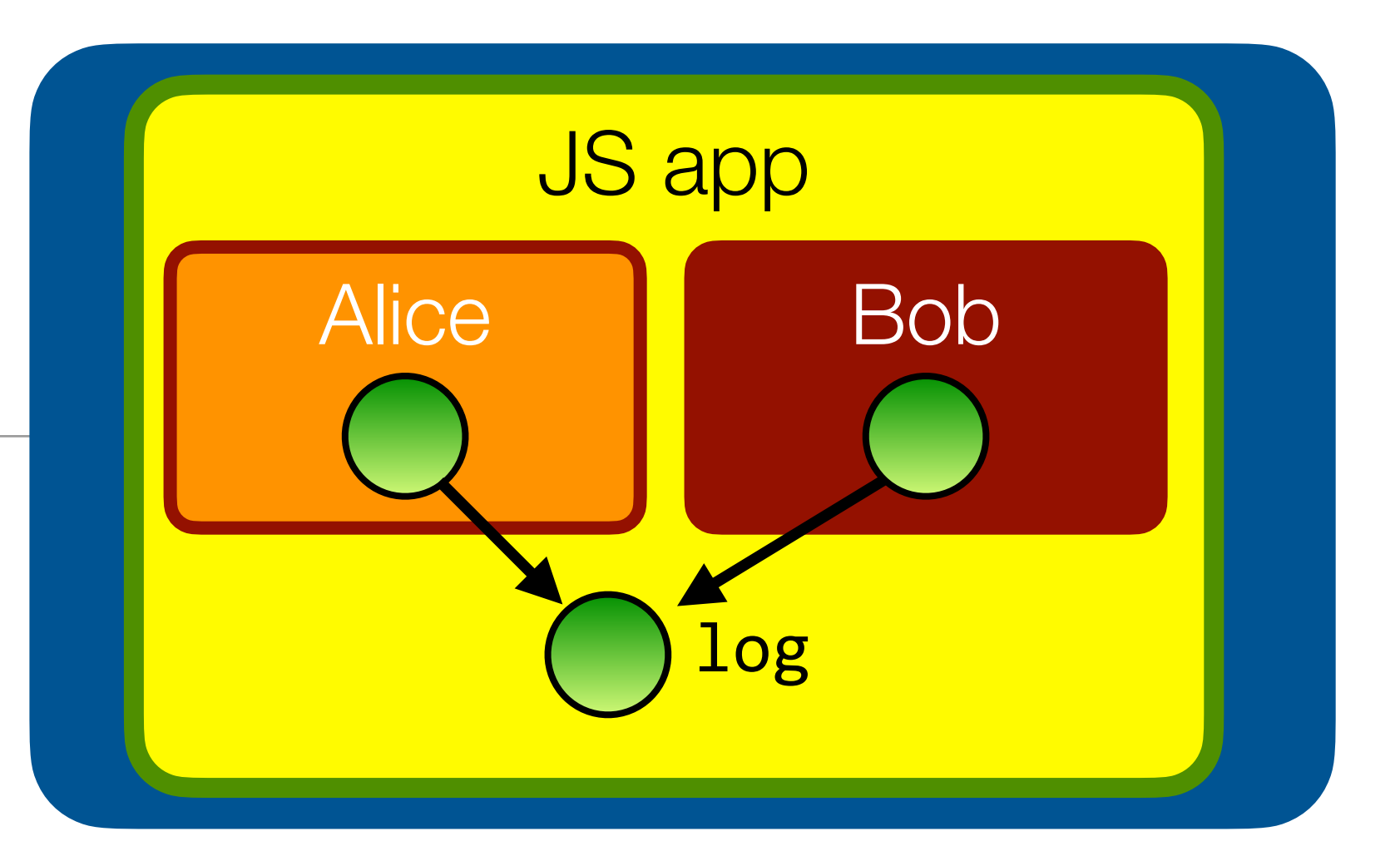

// in bob.js // Bob can just write to the log log.write("I'm polluting the log")

### Pass only the authority that Bob needs.

Just pass the write function to Alice and the read function to Bob. Can you spot the bug?

> // Bob can delete the entire log  $log.read()$ .length = 0

```
import * as alice from "alice.js";
import * as bob from "bob.js";
class Log {
   constructor() {
    this.messages_ = [];
 }
   write(msg) { this.messages_.push(msg); }
   read() { return [...this.messages_]; }
}<br>}
let log = harden(new Log());
alice(log.write);
bob(log.read);
```
// Bob can still modify the write function  $log.write.appendy = function() { "gotcha" };$ 

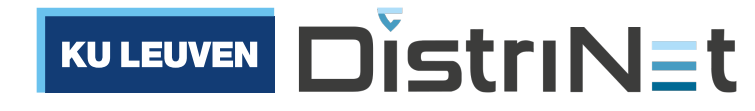

// in bob.js // Bob can just write to the log log.write("I'm polluting the log")

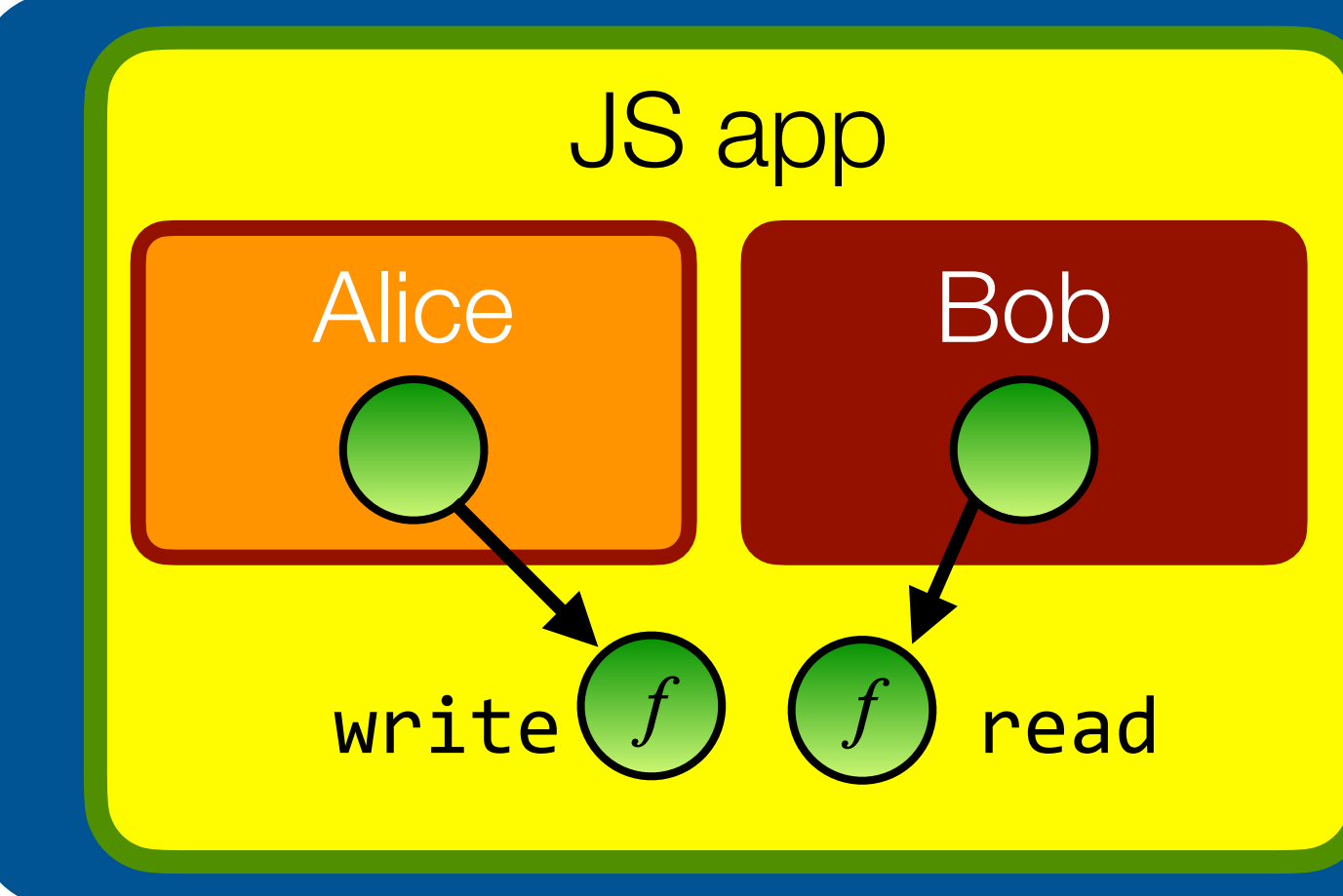

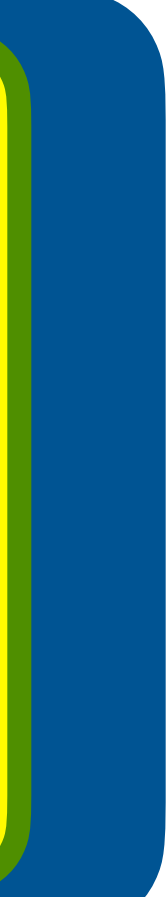

### Pass only the authority that Bob needs.

### To avoid, must pass "bound" functions

```
import * as alice from "alice.js";
import * as bob from "bob.js";
class Log {
  constructor() {
   this.messages_ = [];
 }
   write(msg) { this.messages_.push(msg); }
  read() { return [...this.messages_]; }
}<br>}
let log = harden(new Log());
alice(log.write.bind(log));
```
// Bob can delete the entire log  $log.read()$ .length = 0

// Bob can still modify the write function  $log.write.appendy = function() { "gotcha" };$ 

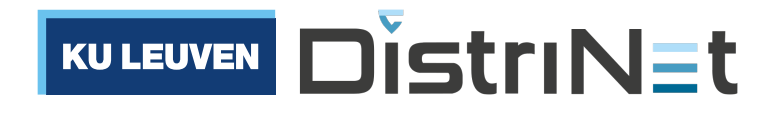

```
bob(log.read.bind(log));
```
// in bob.js // Bob can just write to the log log.write("I'm polluting the log")

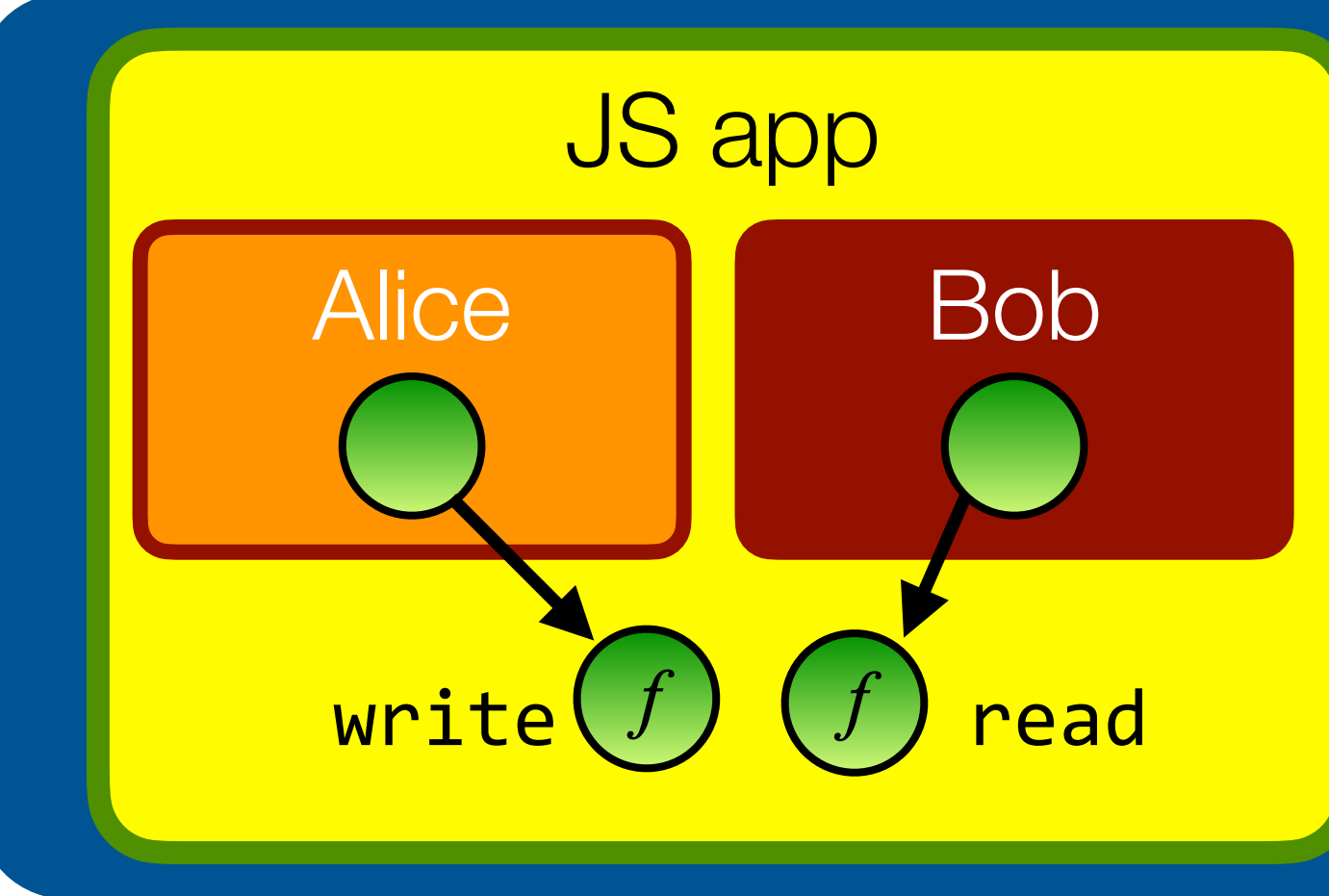

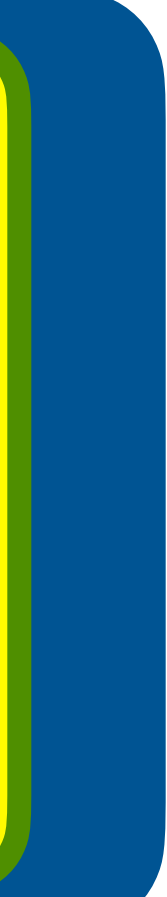

## Success! We thwarted all of Evil Bob's attacks.

```
import * as alice from "alice.js";
import * as bob from "bob.js";
class Log {
   constructor() {
    this.messages_ = [];
 }
   write(msg) { this.messages_.push(msg); }
   read() { return [...this.messages_]; }
}<br>}
let log = harden(new Log());
alice(log.write.bind(log));
bob(log.read.bind(log));
```
// Bob can delete the entire log  $log.read()$ .length = 0

// Bob can still modify the write function  $log.write.appendy = function() { "gotcha" };$ 

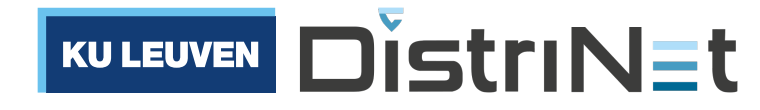

// in bob.js // Bob can just write to the log log.write("I'm polluting the log")

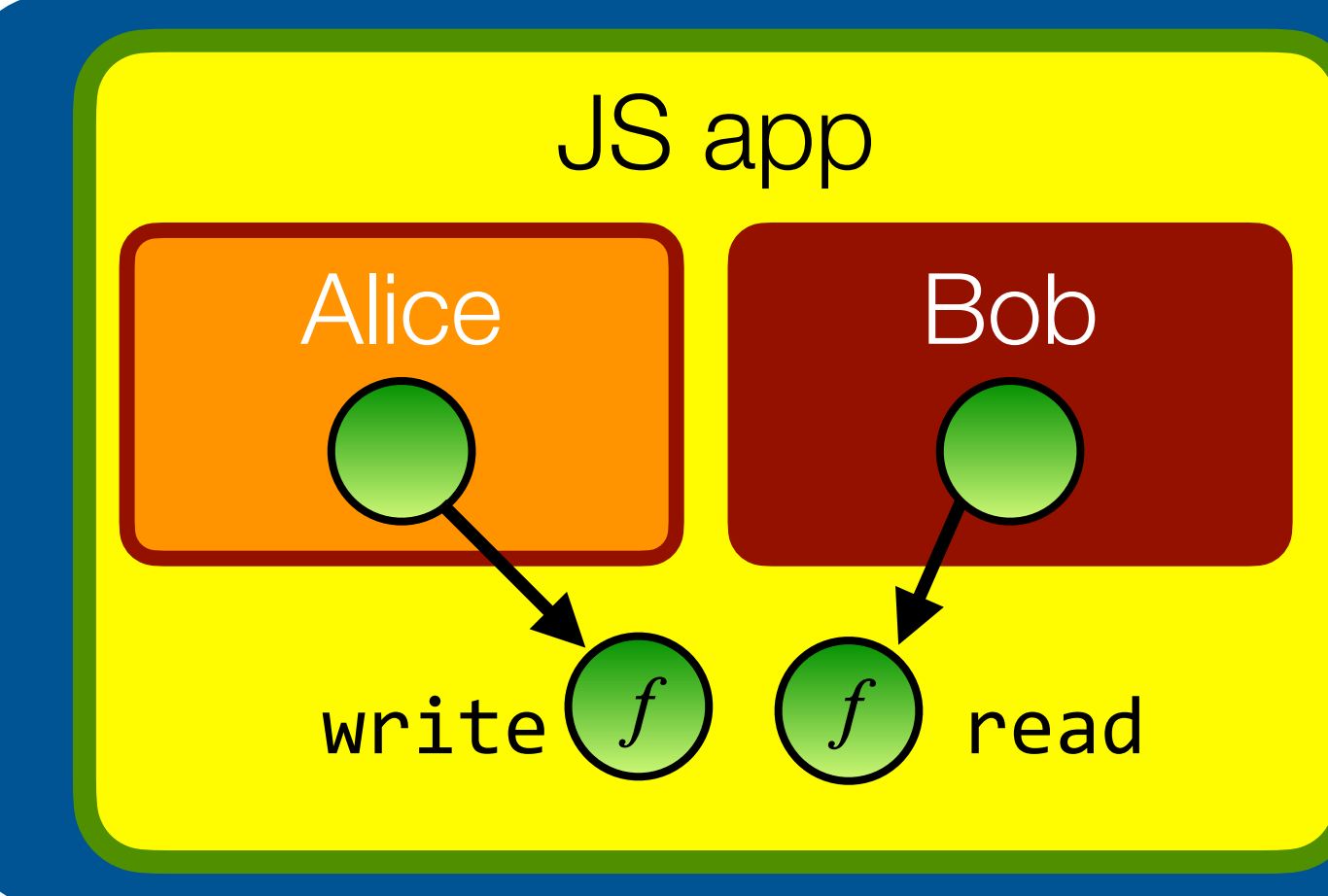

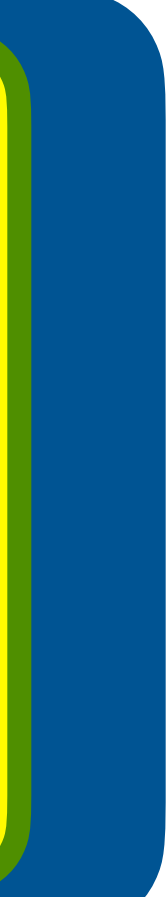

### Is there a better way to write this code?

The burden of correct use is on the *client* of the class. Can we avoid this?

```
import * as alice from "alice.js";
import * as bob from "bob.js";
class Log {
   constructor() {
    this.messages_ = [];
 }
   write(msg) { this.messages_.push(msg); }
   read() { return [...this.messages_]; }
<u>}</u>
let log = harden(new Log());
alice(log.write.bind(log));
bob(log.read.bind(log));
```
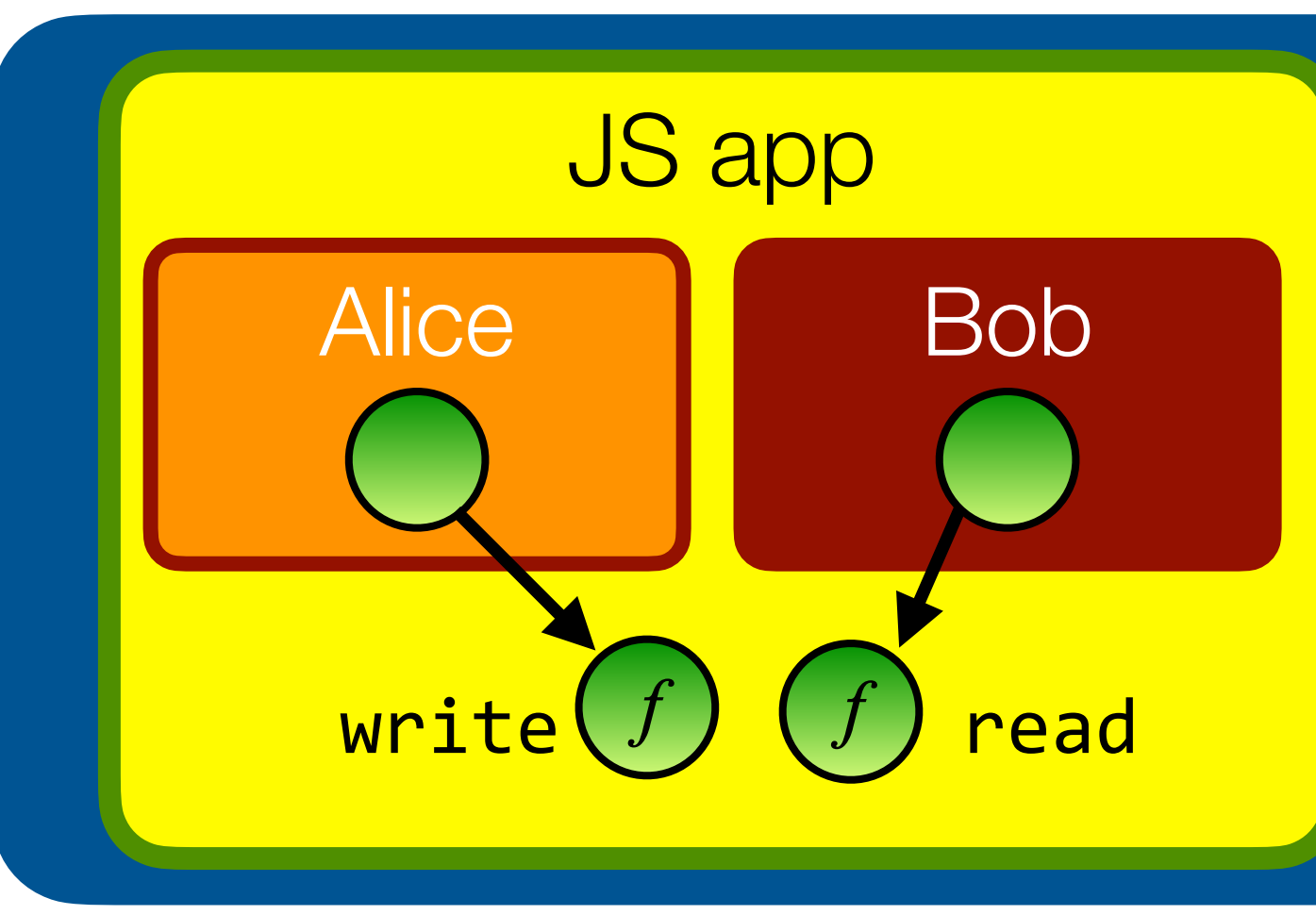

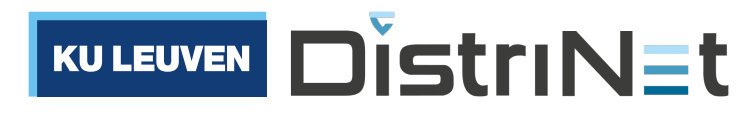

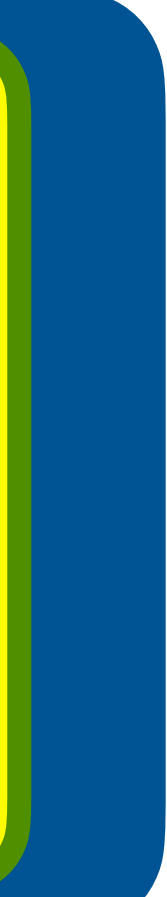

# Use the **Function as Object** pattern

- A record of closures hiding state is a fine representation of an object of methods hiding instance varse
- Pattern long advocated by Doug Crockford instead of using classes or prototypes

```
import * as alice from "alice.js";
import * as bob from "bob.js";
class Log {
   constructor() {
    this.messages_ = [];
 }
   write(msg) { this.messages_.push(msg); }
   read() { return [...this.messages_]; }
}<br>}
let log = harden(new Log());
alice(log.write.bind(log));
bob(log.read.bind(log));
```

```
function makeLog() {
   const messages = [];
   function write(msg) { messages.push(msg); }
   function read() { return [...messages]; }
   return harden({read, write});
}<br>}
```
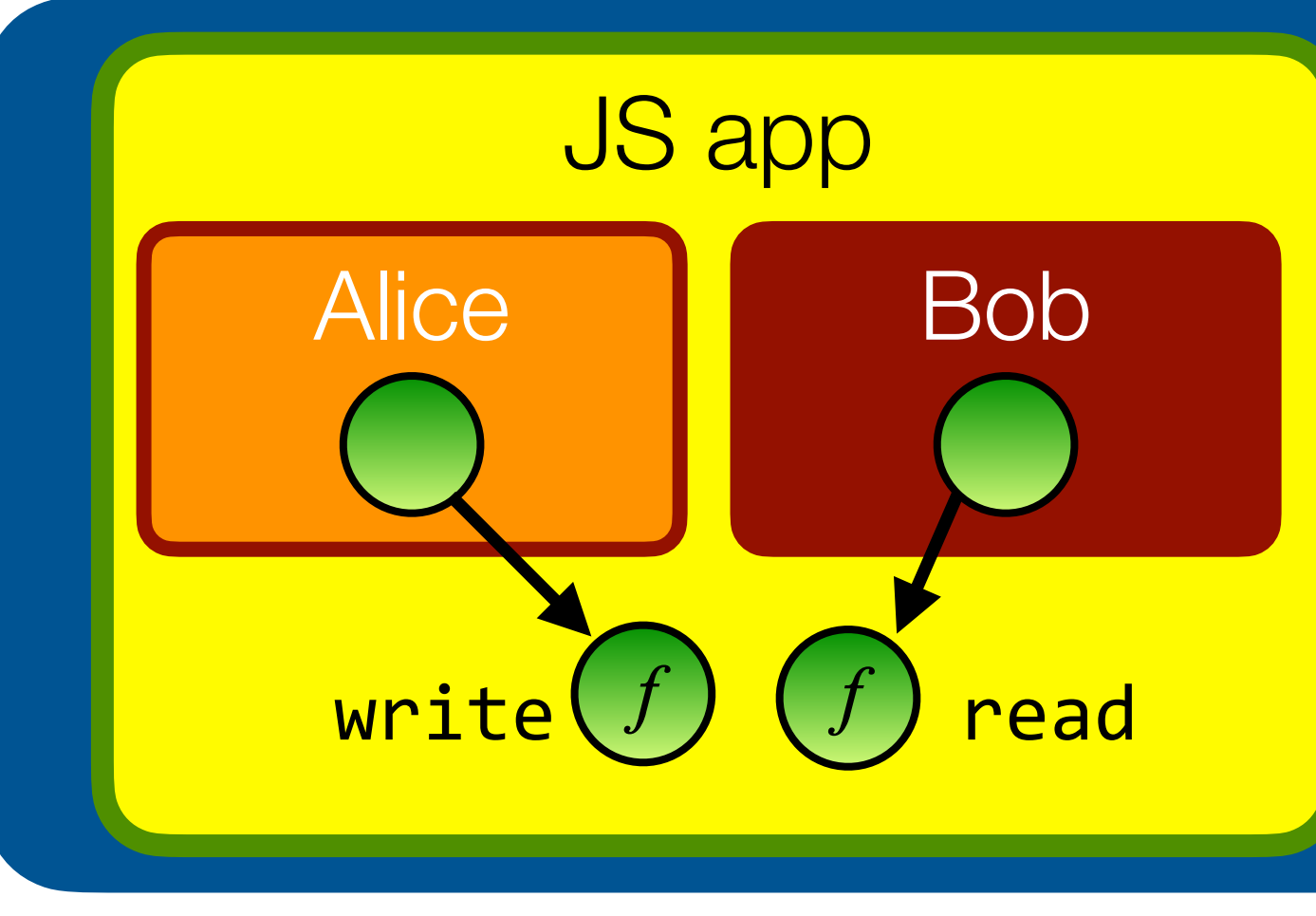

import \* as alice from "alice.js"; import \* as bob from "bob.js";

```
let log = makeLog();
alice(log.write);
bob(log.read);
```
(See also <https://martinfowler.com/bliki/FunctionAsObject.html>)

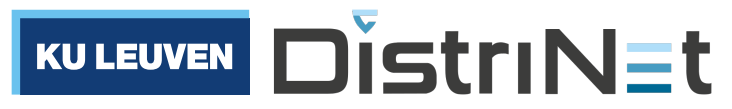

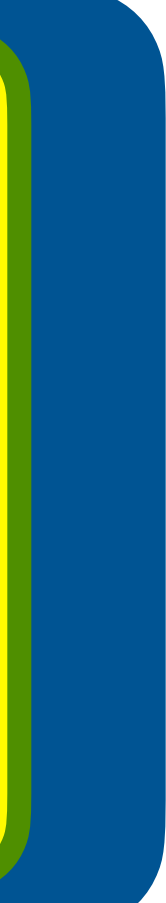

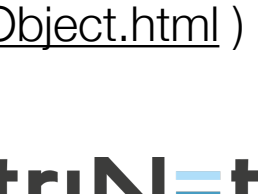

## Use the Function as Object pattern

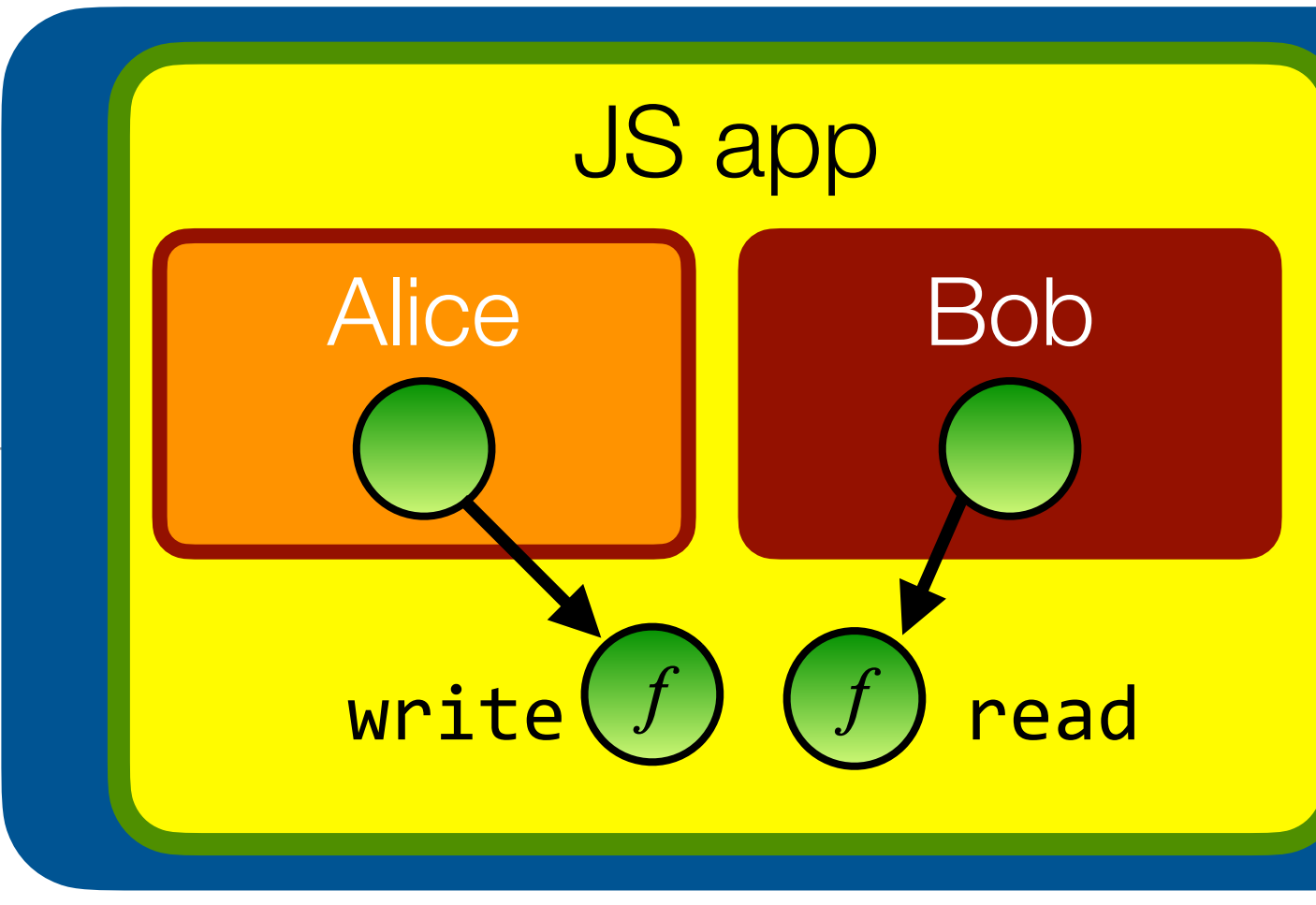

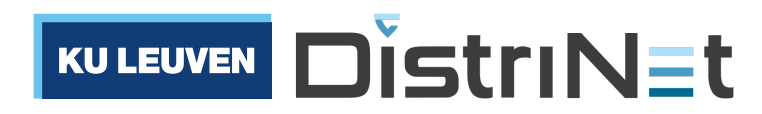

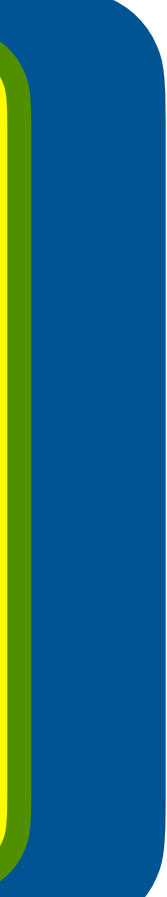

```
import * as alice from "alice.js";
import * as bob from "bob.js";
function makeLog() {
   const messages = [];
  function write(msg) { messages.push(msg); }
   function read() { return [...messages]; }
   return harden({read, write});
}
```

```
let log = makeLog();
alice(log.write);
bob(log.read);
```
# What if Alice and Bob need more authority?

```
import * as alice from "alice.js";
import * as bob from "bob.js";
function makeLog() {
   const messages = [];
   function write(msg) { messages.push(msg); }
   function read() { return [...messages]; }
   return harden({read, write});
}<br>}
```

```
import * as alice from "alice.js";
import * as bob from "bob.js";
```

```
function makeLog() {
   const messages = [];
   function write(msg) { messages.push(msg); }
   function read() { return [...messages]; }
  function size() { return messages.length(); }
  return harden({read, write, size});
}<br>}
```

```
let log = makeLog();
alice(log.write, log.size);
bob(log.read, log.size);
```
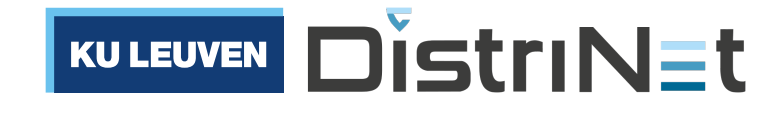

```
let log = makeLog();
alice(log.write);
bob(log.read);
```
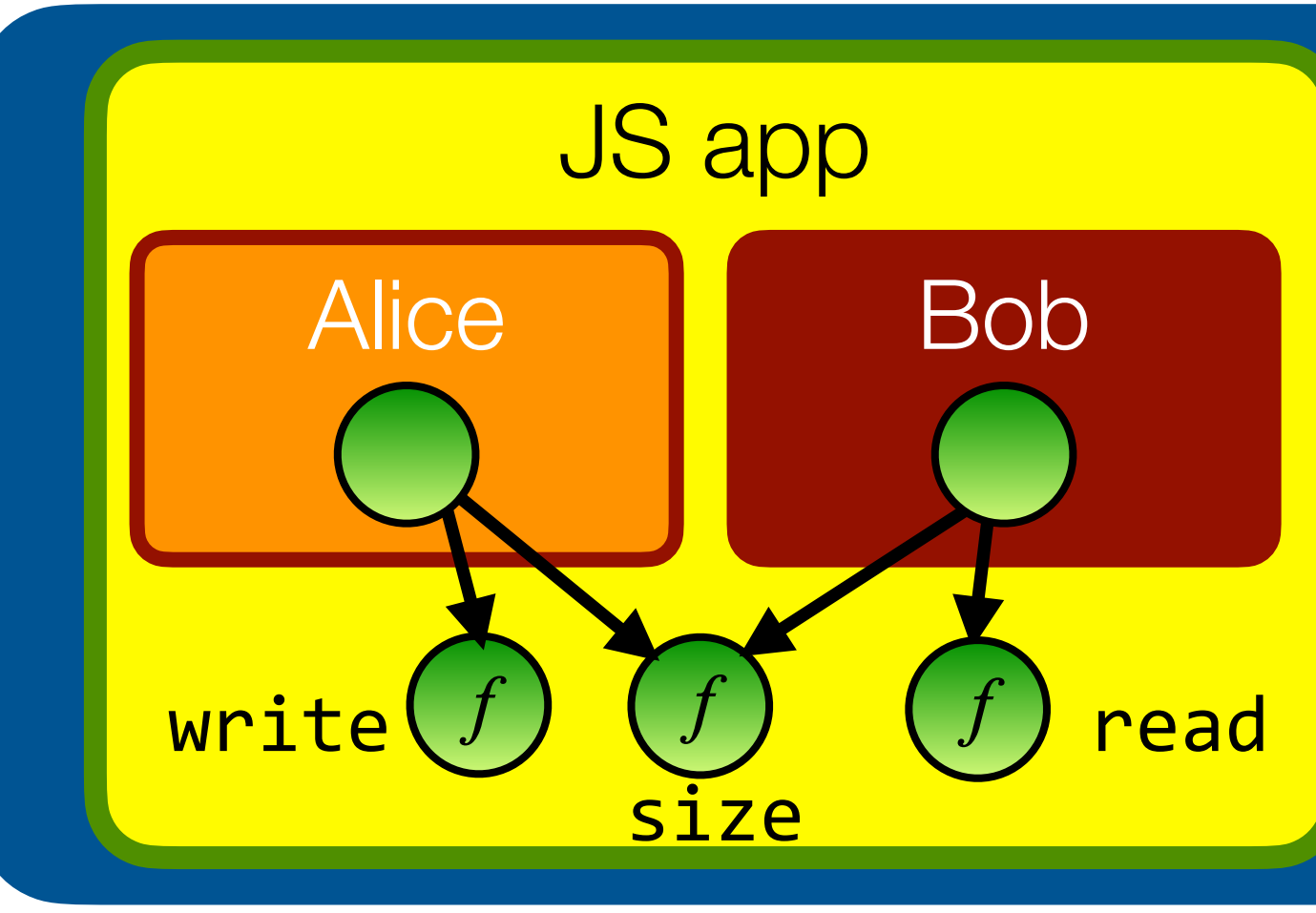

If over time we want to expose more functionality to Alice and Bob, we need to refactor all of our code.

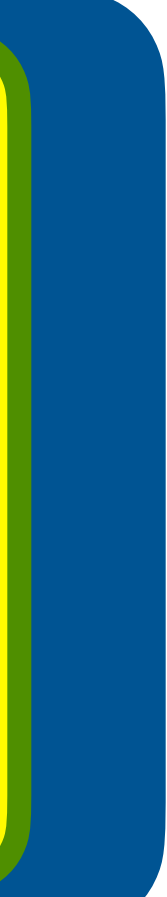

# Expose distinct authorities through **facets**

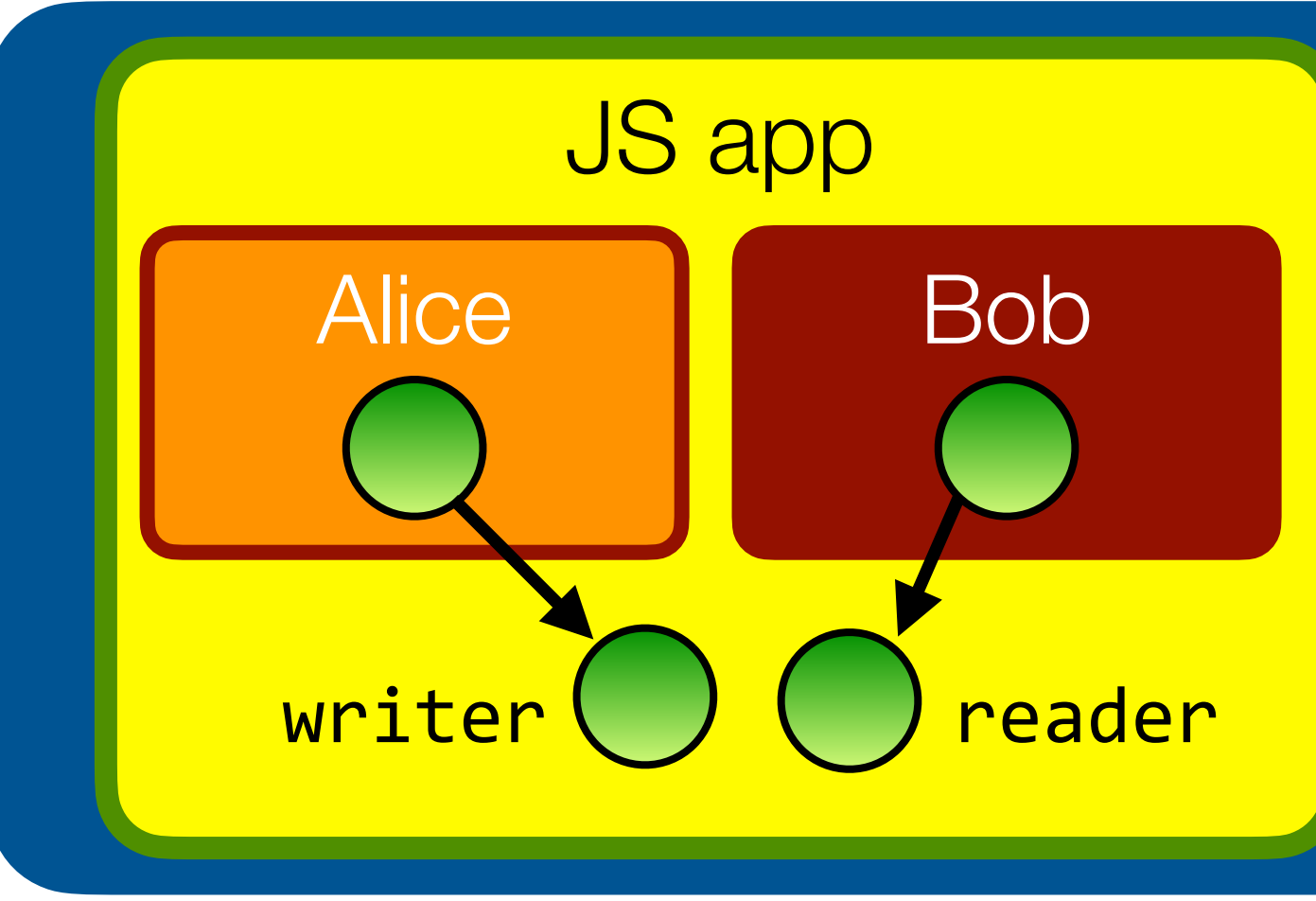

```
import * as alice from "alice.js";
import * as bob from "bob.js";
```

```
function makeLog() {
   const messages = [];
   function write(msg) { messages.push(msg); }
   function read() { return [...messages]; }
   function size() { return messages.length(); }
   return harden({
     reader: {read, size},
     writer: {write, size}
   });
}<br>}
let log = makeLog();
alice(log.writer);
bob(log.reader);
```
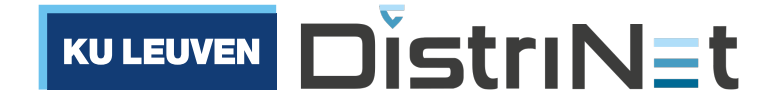

```
import * as alice from "alice.js";
import * as bob from "bob.js";
function makeLog() {
   const messages = [];
   function write(msg) { messages.push(msg); }
   function read() { return [...messages]; }
   function size() { return messages.length(); }
   return harden({read, write, size});
}<br>}
let log = makeLog();
alice(log.write, log.size);
bob(log.read, log.size);
```
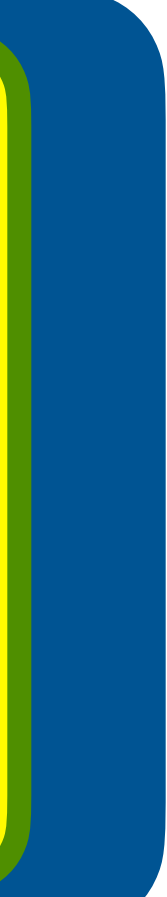

Easily deconstruct the API of a single powerful object into separate interfaces by nesting objects

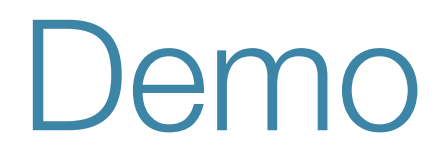

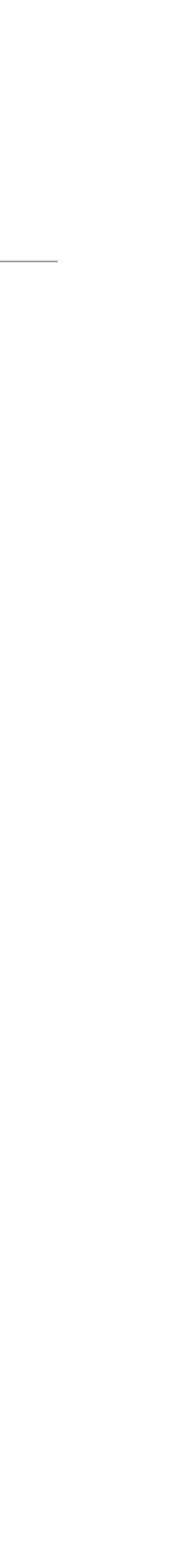

### https://github.com/tvcutsem/lavamoat-demo

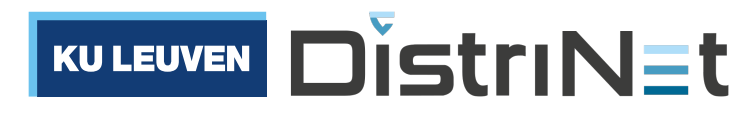

## End of Part I: recap

- Modern JS apps are composed from many modules. You can't trust them all.
- Traditional security boundaries don't exist between modules. Compartments add basic isolation.
- **• Isolated modules must still interact!**
- Fine-grained **access control** needed to **compose** functionality from untrusted modules in a least-authority manner

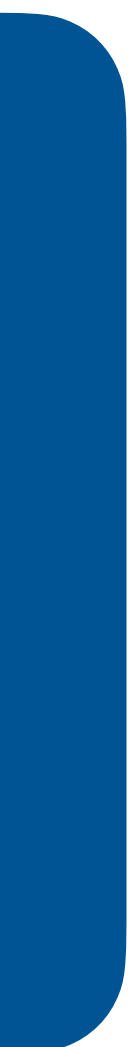

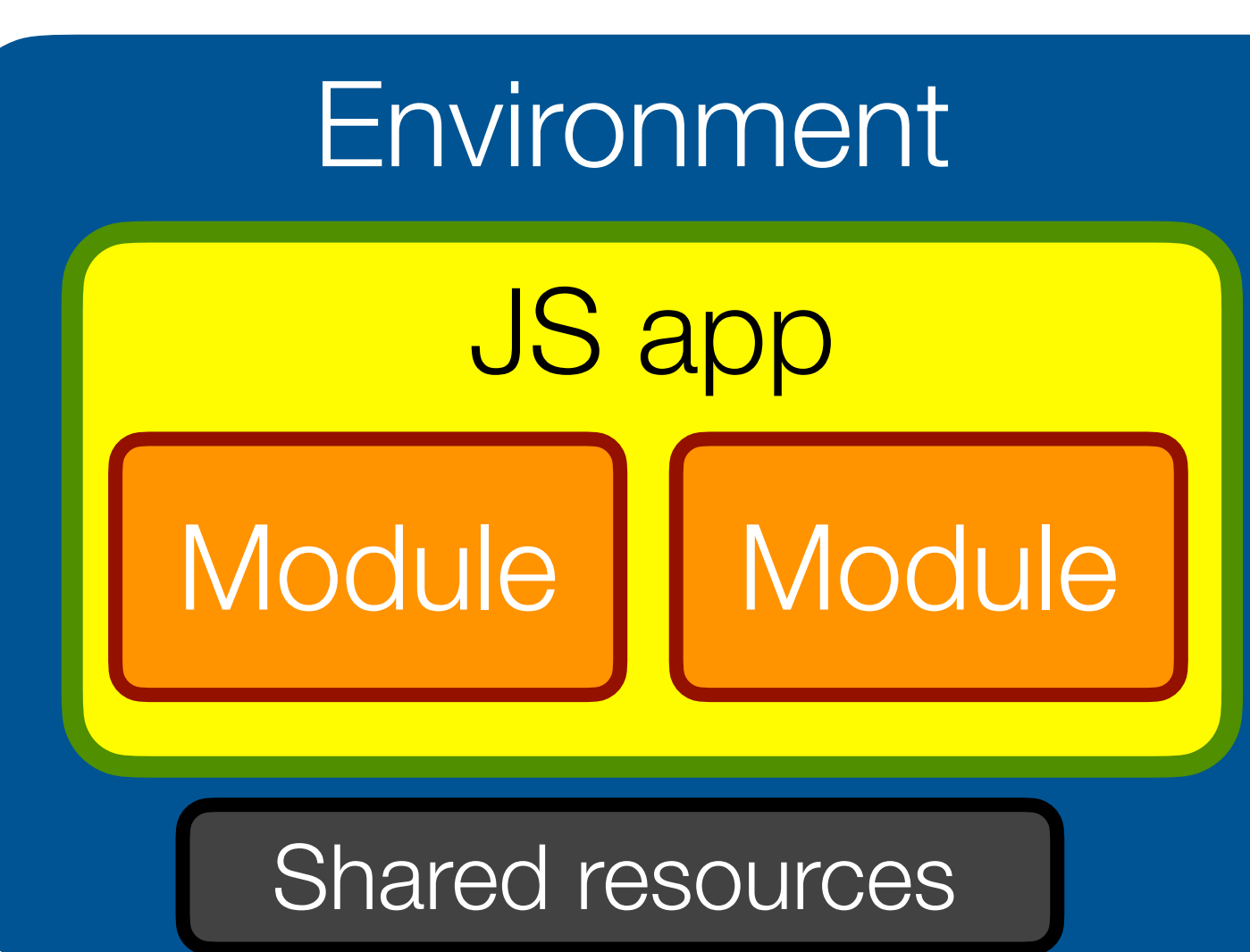

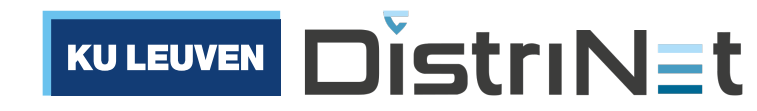

Part III The object-capability model of access control

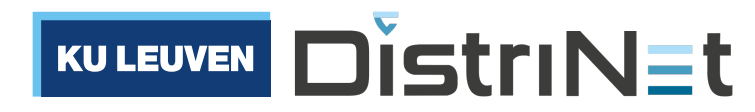

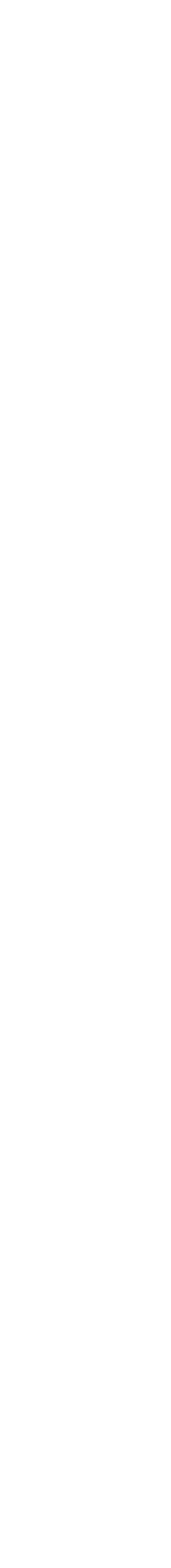

### Access control: basic terminology

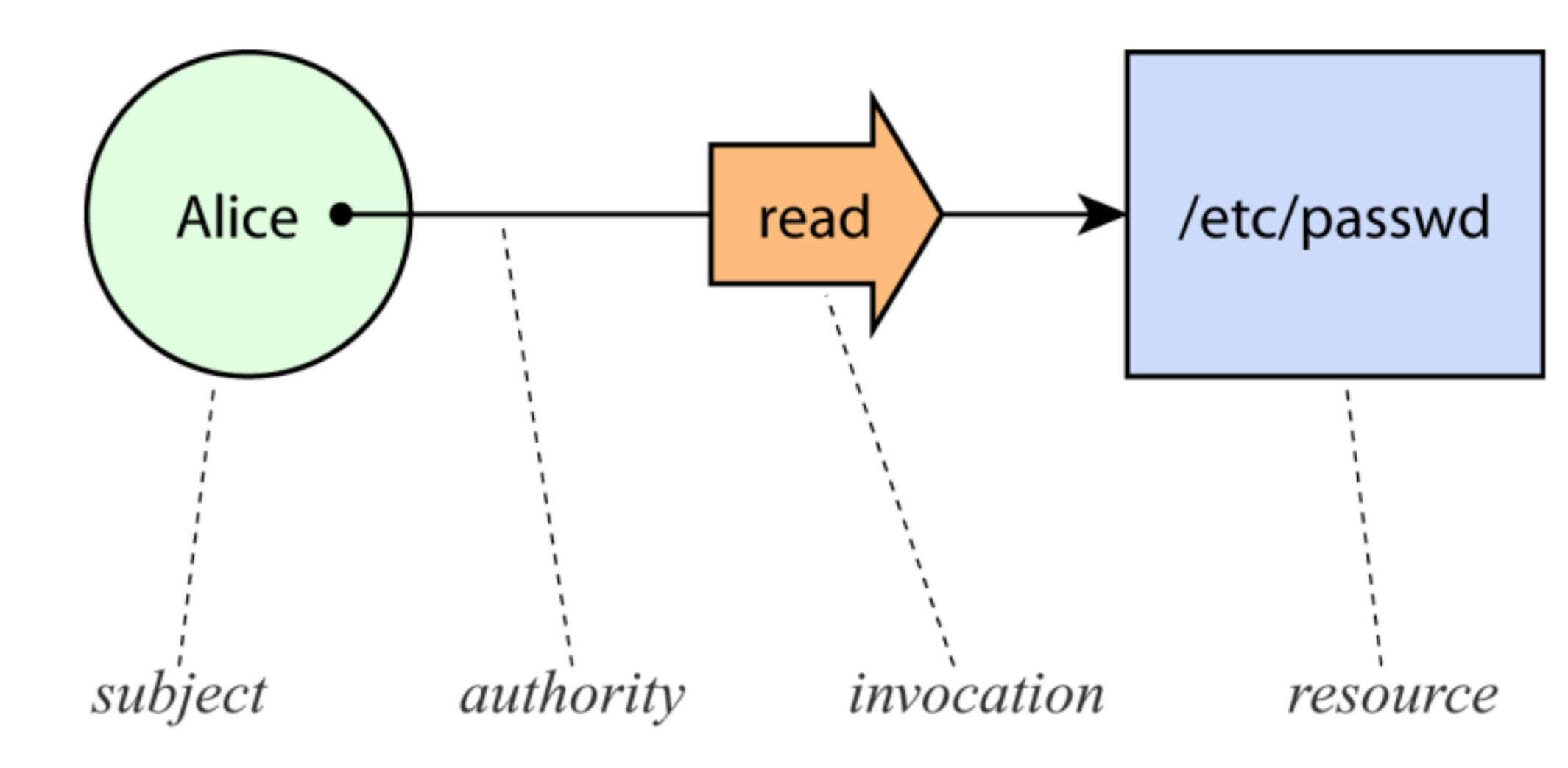

51 (source: Miller *et al.* "Capability myths demolished", 2003)

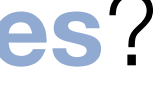

### Access Matrix

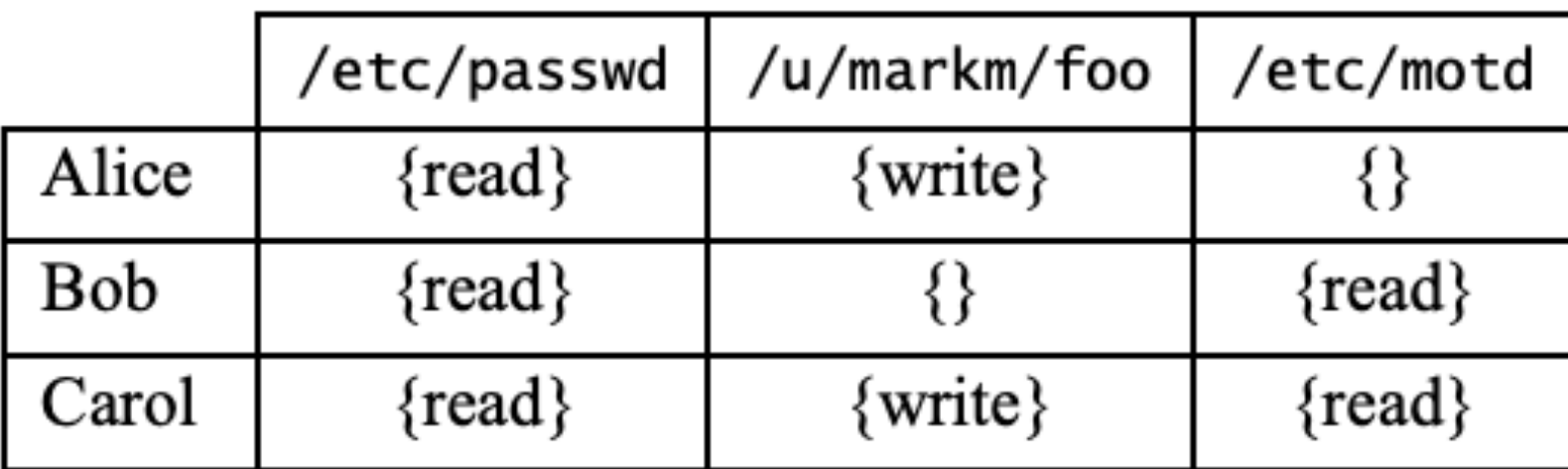

**Who** has what **authority** over which **resources**?

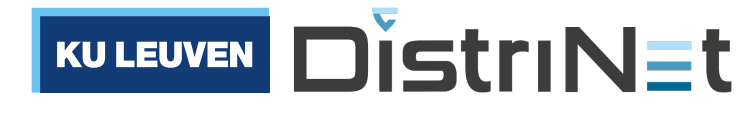

### Principle of Least Authority (POLA): a tale of two copies

**cp** /home/tom/in.txt /home/tom/out.txt **cat** < /home/tom/in.txt > /home/tom/out.txt 

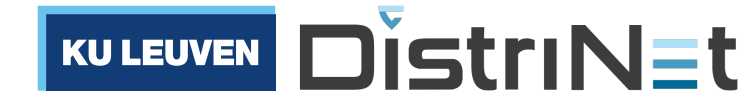

## Access control: two alternative views

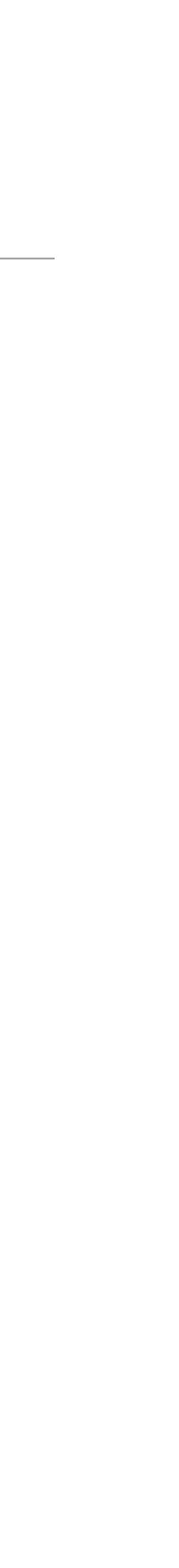

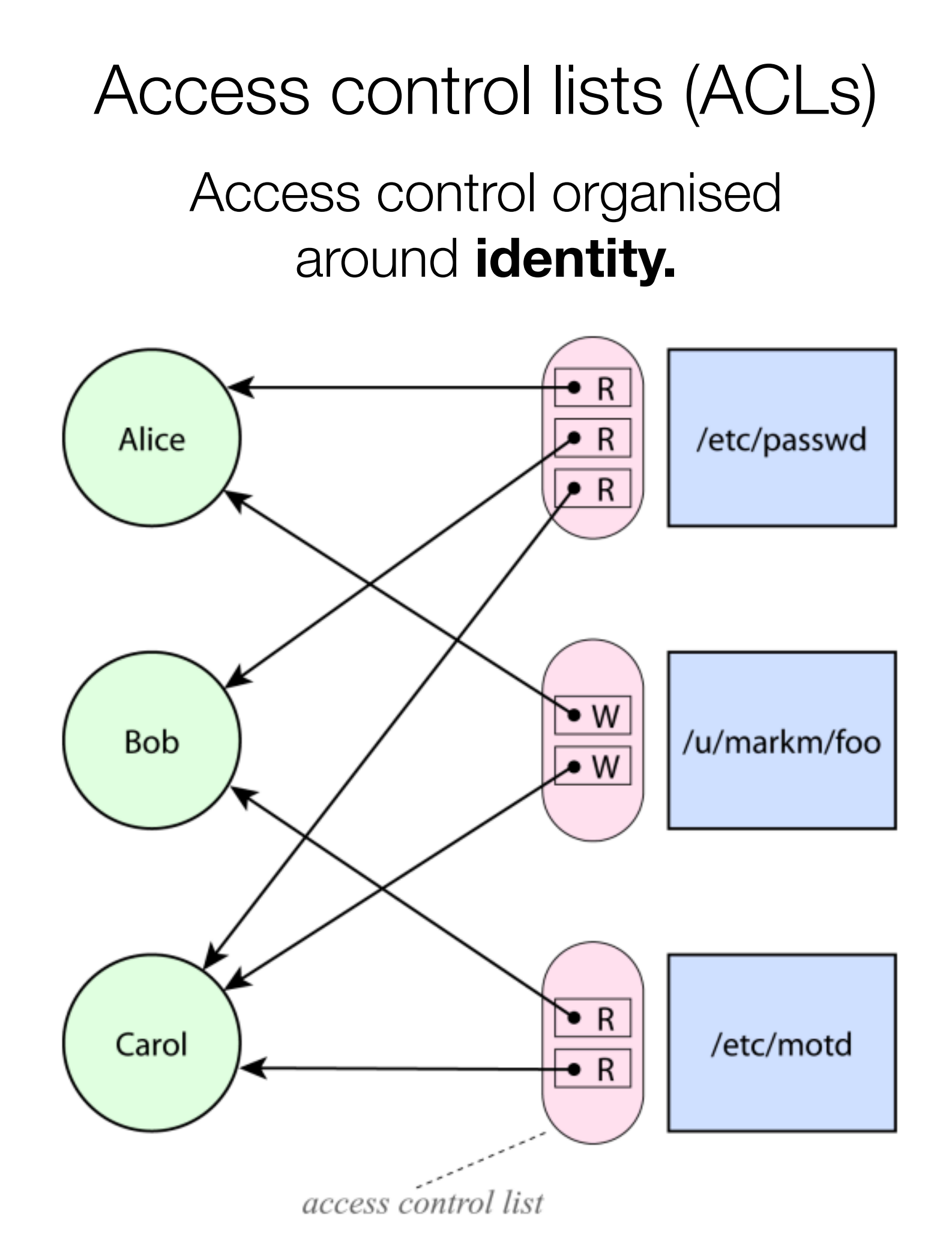

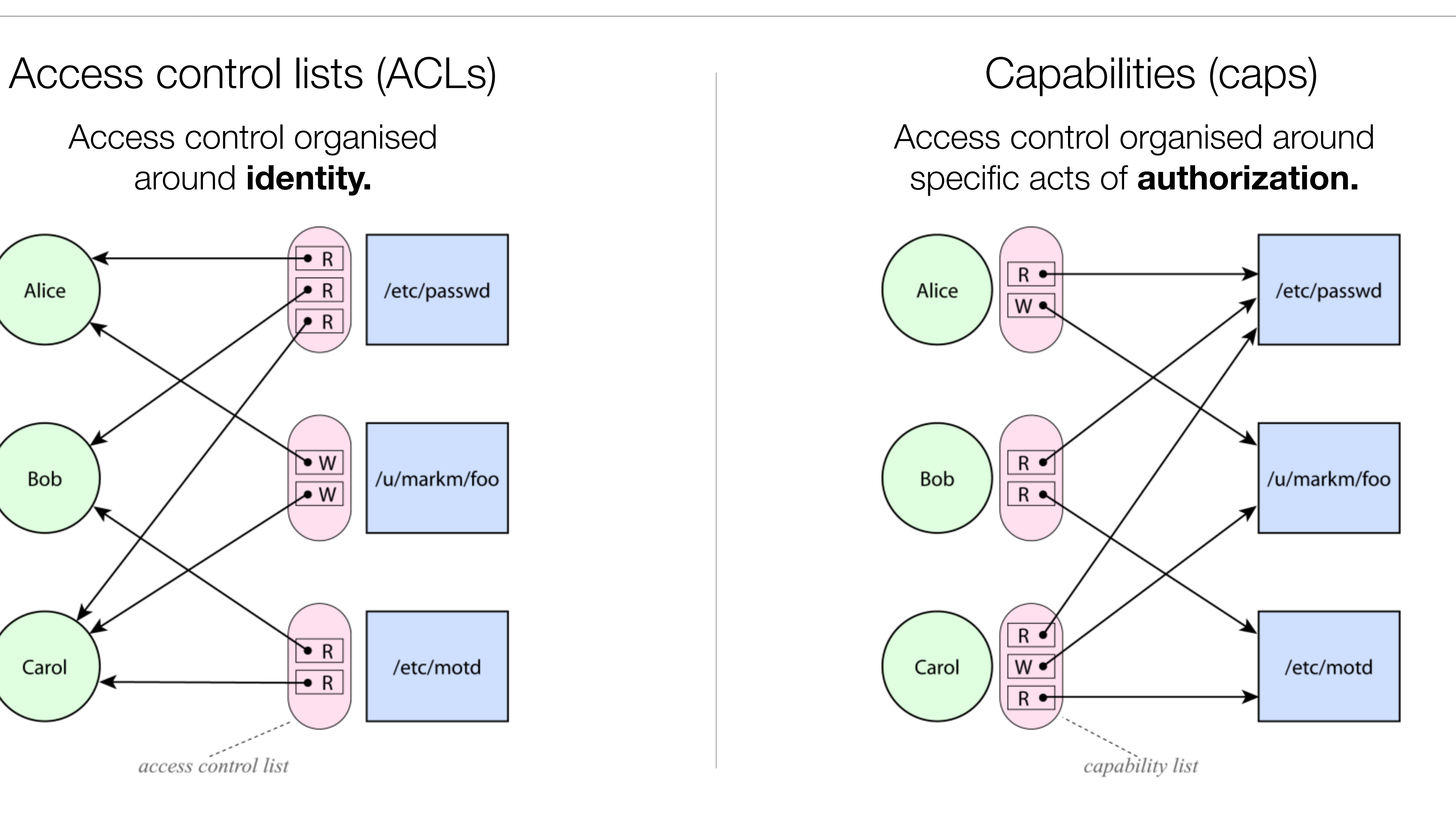

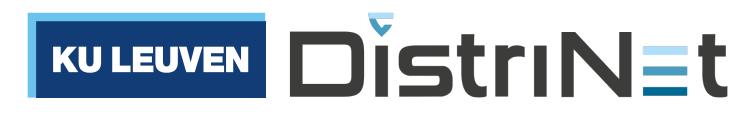

## Access control: two alternative views

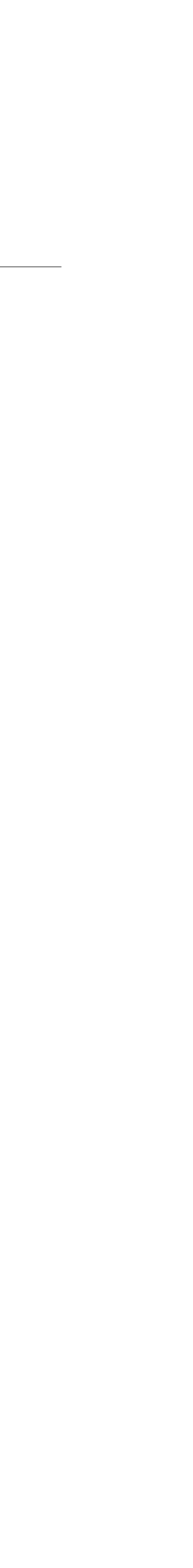

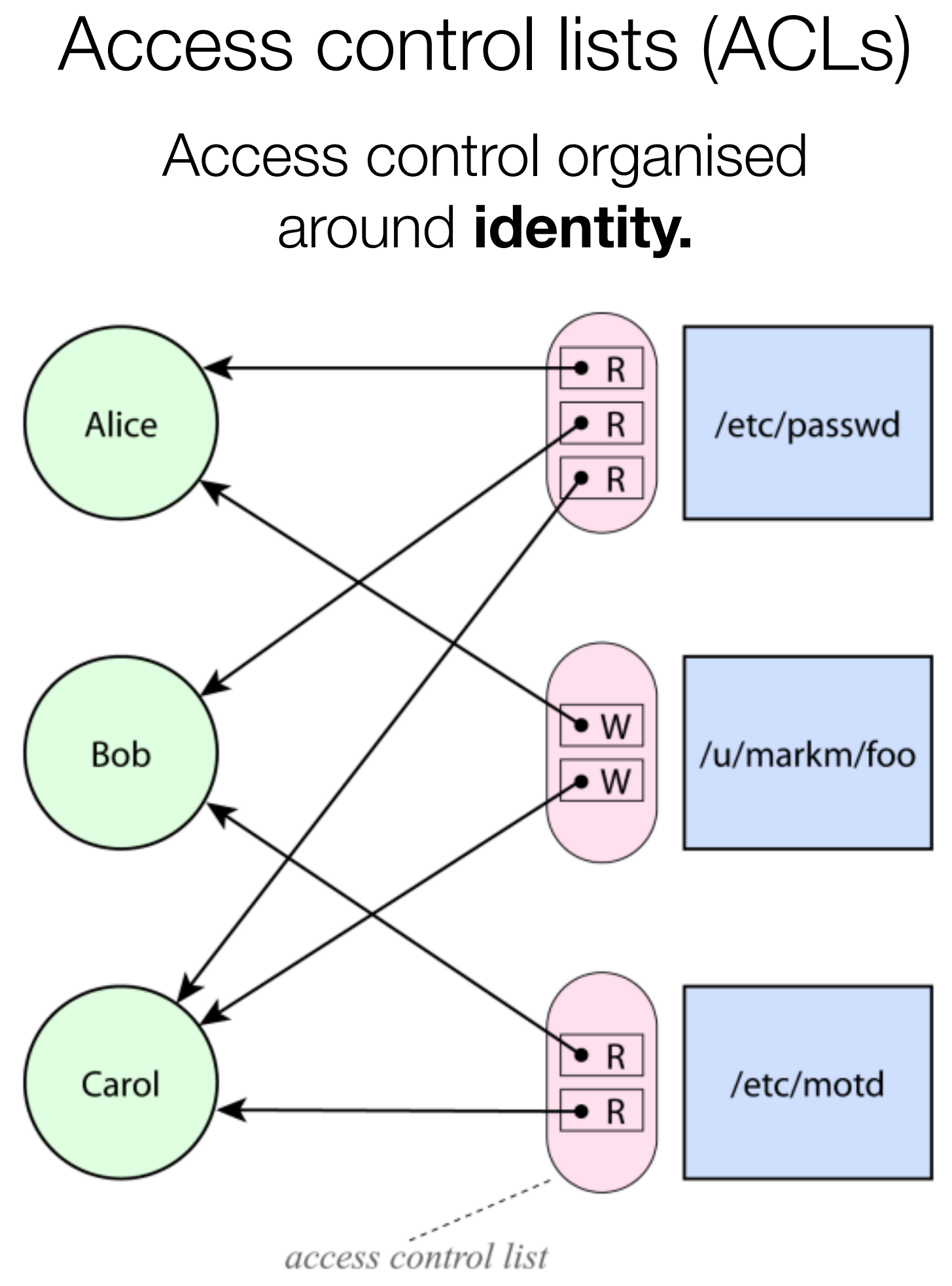

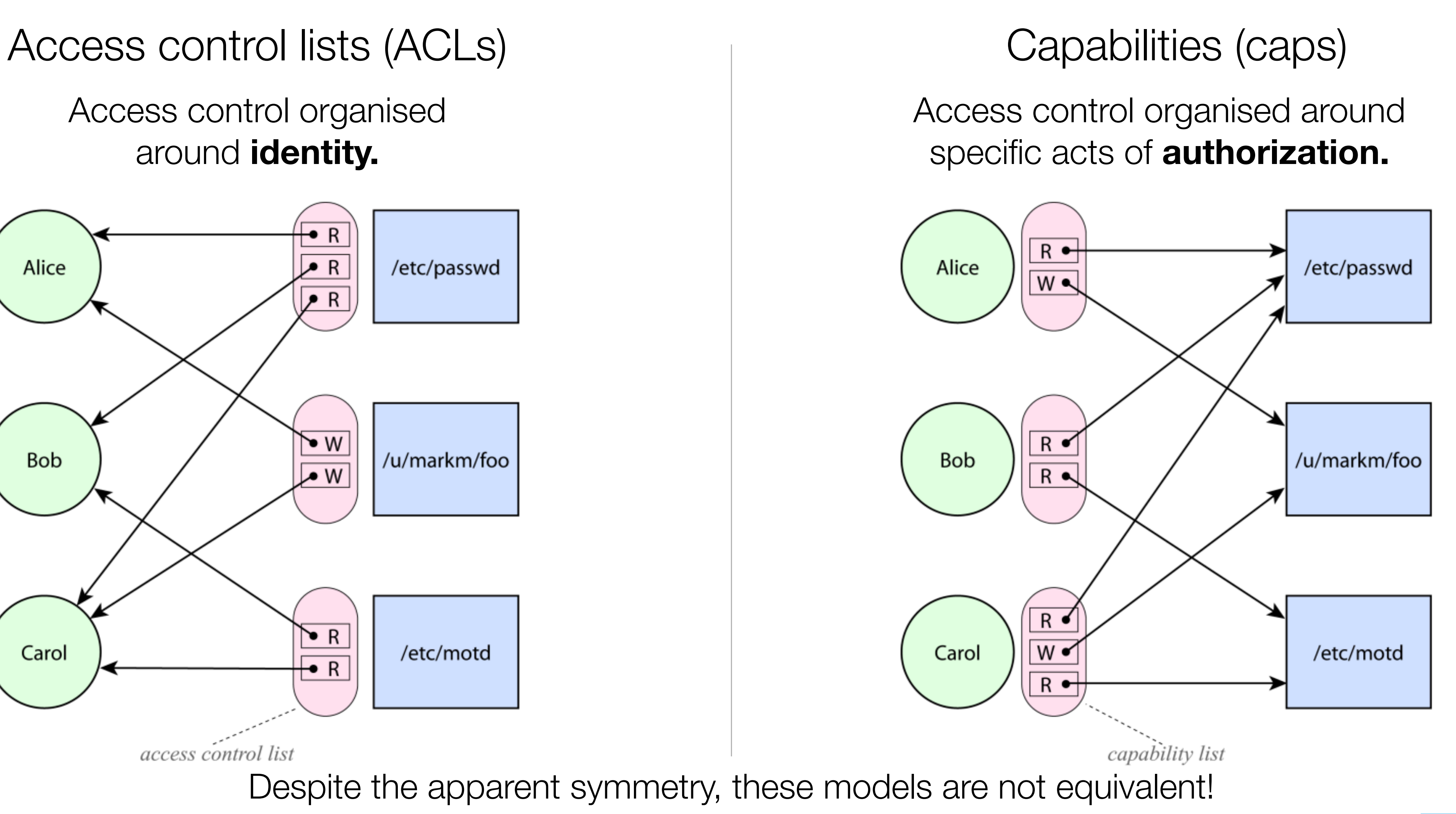

(source: Miller *et al.* "Capability myths demolished", 2003)

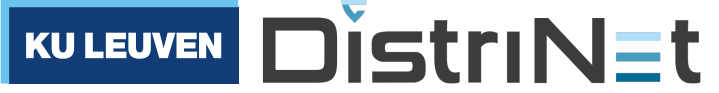

### Capability systems excel at delegating authority

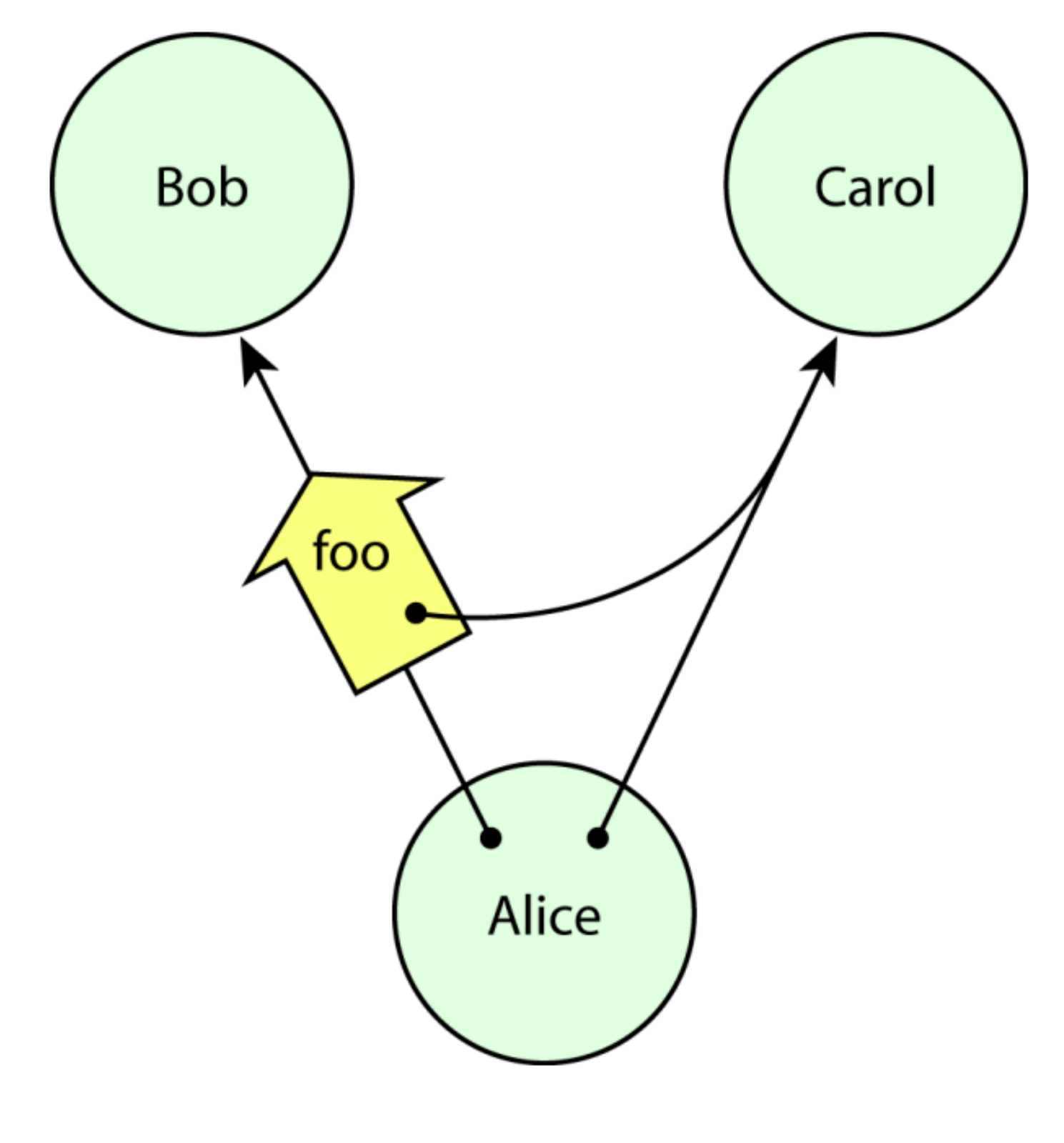

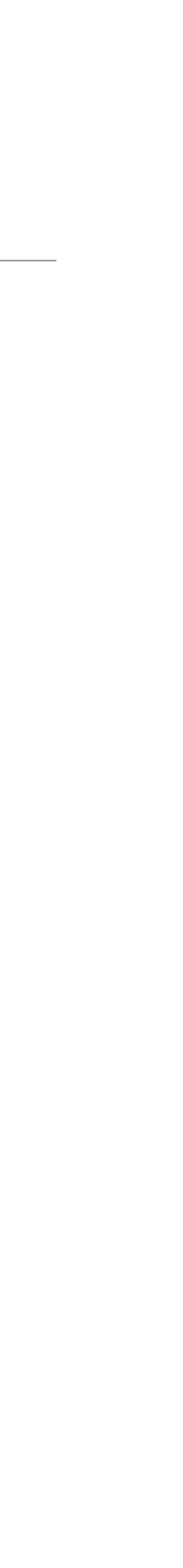

Granovetter Diagram

### A capability both designates a resource *and* authorises some kind of access to it.

The two are inseparable.

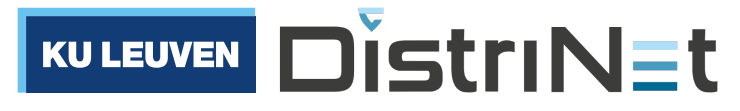

(source: Miller *et al.* "Capability myths demolished", 2003)

• In a memory-safe programming language, an object-capability is simply **an unforgeable** 

- **reference (a pointer)** to an object (or a function)
	- The designated resource = the object being pointed to
	- Exercising authority = invoking one of the designated object's public methods

# What are **object**-capabilities?

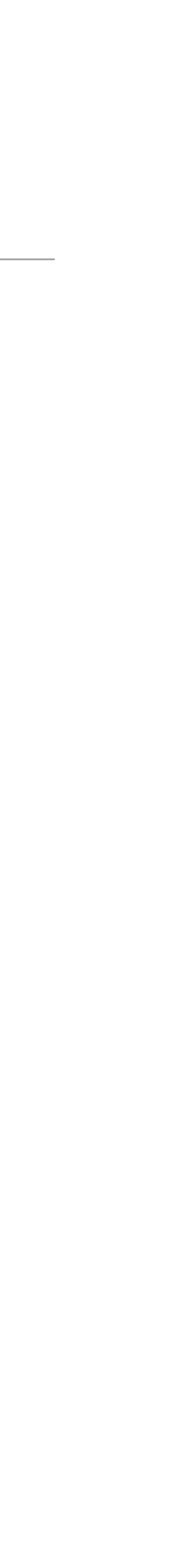

// alice executes: file.read()

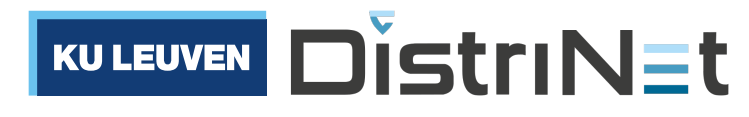

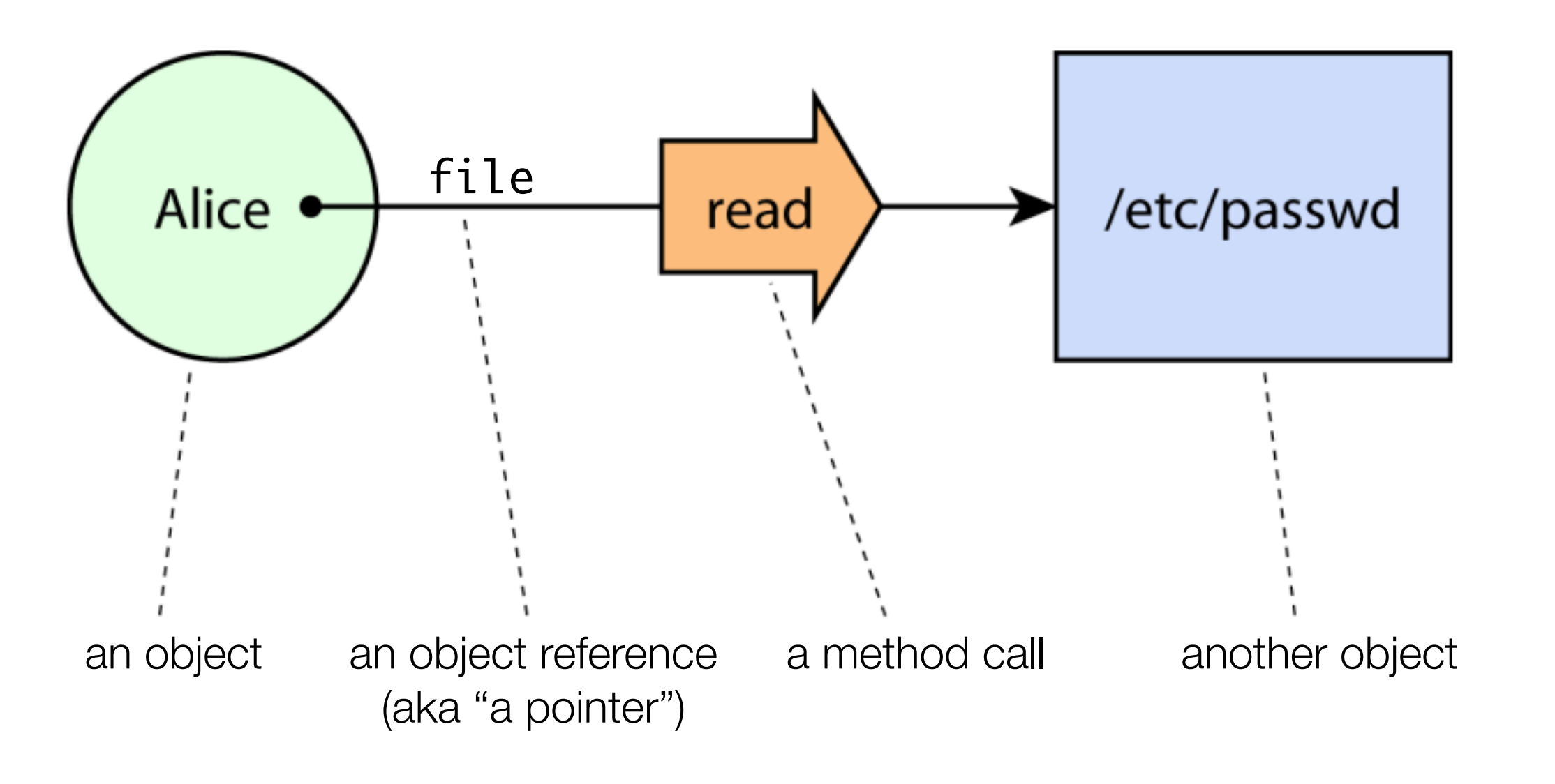

# When is a language an **object-capability language**?

- 1. The language must be **memory-safe**: object pointers are unforegeable
	- Cannot typecast an int to a pointer, cannot randomly access heap memory, …
- 2. The language must offer strong **encapsulation**
	- Objects need a way to privately store pointers to other objects
- 3. The language must **no**t provide access to **undeniable** (ambient) **authority**
	- Examples of undeniable authority: the ability to import arbitrary modules, the ability to update mutable global variables
- 4. The only way to **delegate authority** is by sharing a pointer to an object
	- "Only connectivity begets connectivity"
		-

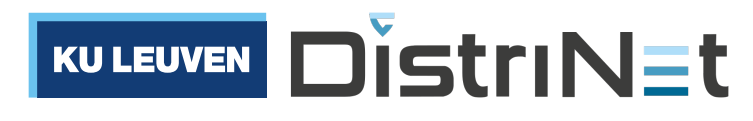

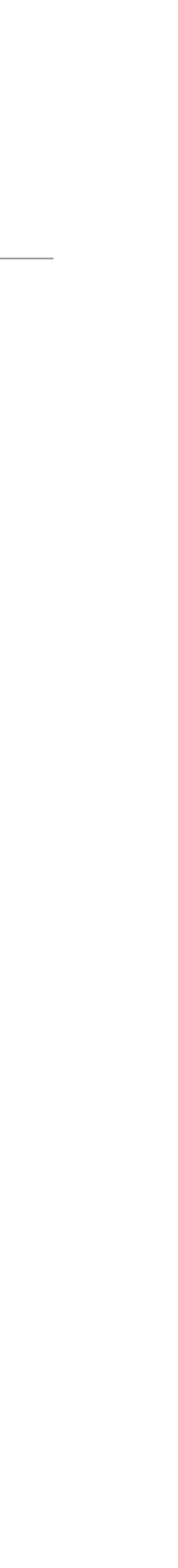

"Only connectivity begets connectivity"

**Three simple rules** that describe how authority can be acquired in a capability-secure system:

// alice executes:<br> **Creation**: e.g. alice creates carol herself<br>
let carol = makeCarol()

// alice's constructor: function makeAlice(carol) {...}

// alice executes:

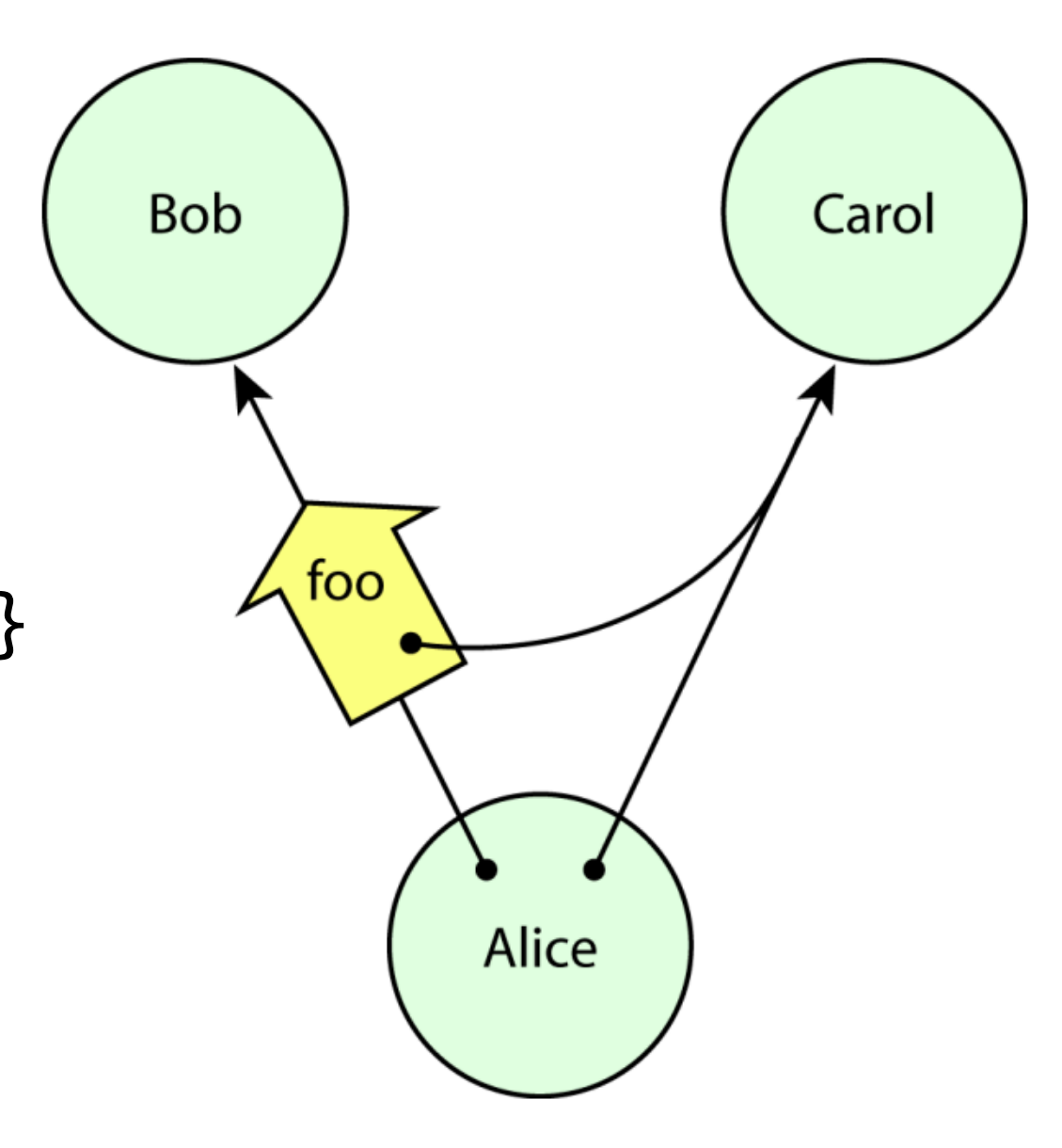

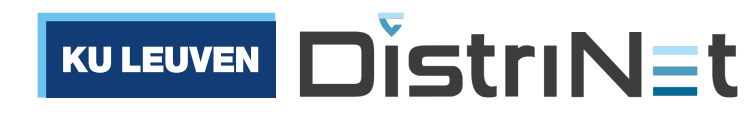

**Endowment**: e.g. at creation, alice is endowed with authority to access carol

**Transfer**: e.g. alice transfers carol to bob bob.foo(carol)

# Considerations when delegating authority using capabilities

When Alice delegates authority to Bob, she may want to **limit** the authority given to Bob **(attenuation)**

Bob may also want to combine the authority given to him with his other authorities to gain **additional** authorities **(rights amplification)**

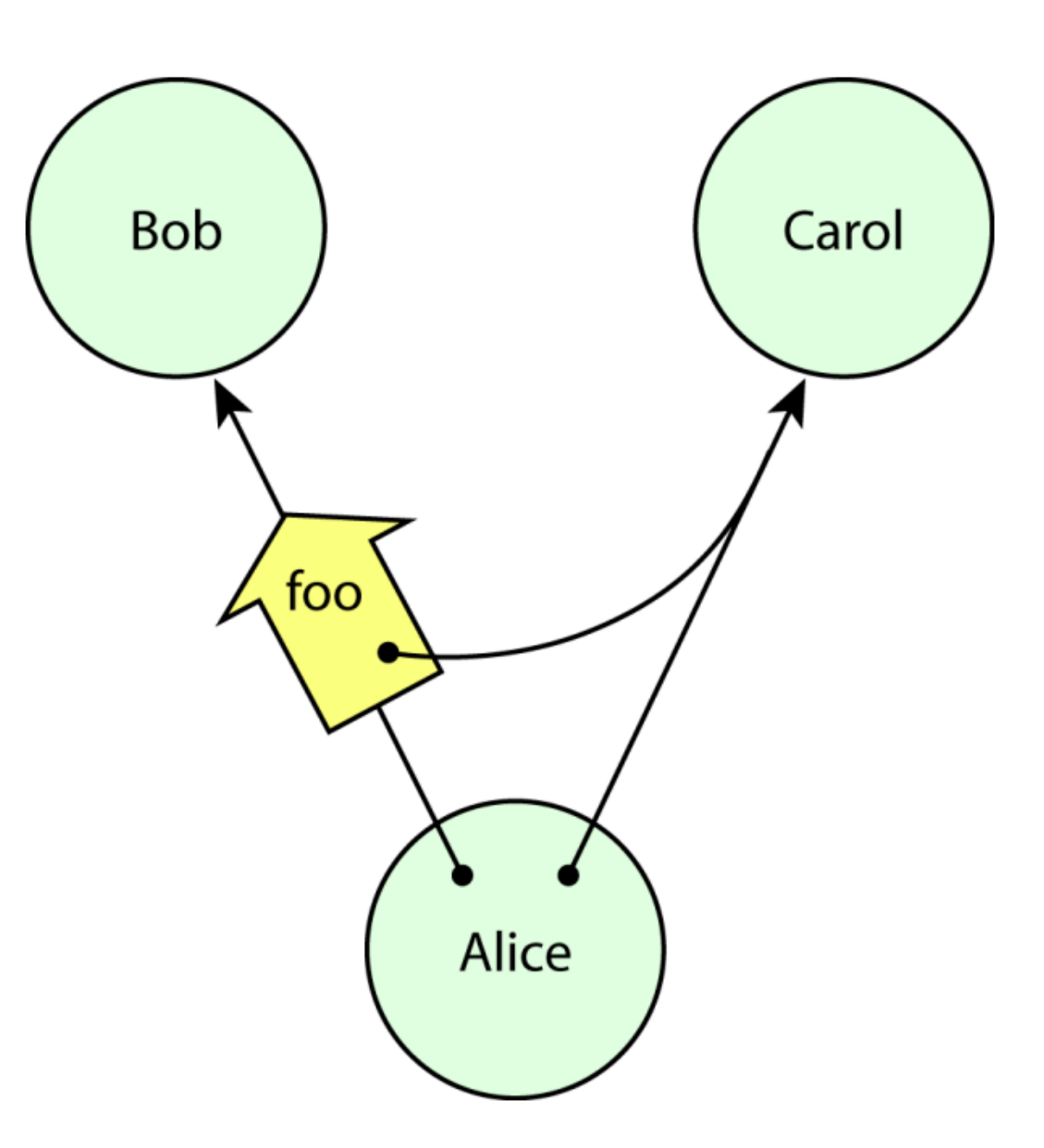

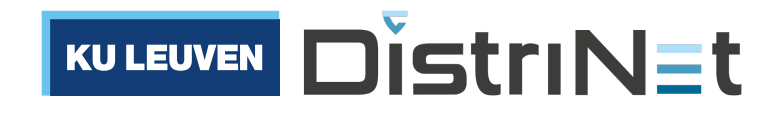

## Part IV Object-capability Patterns

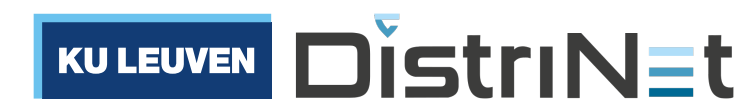

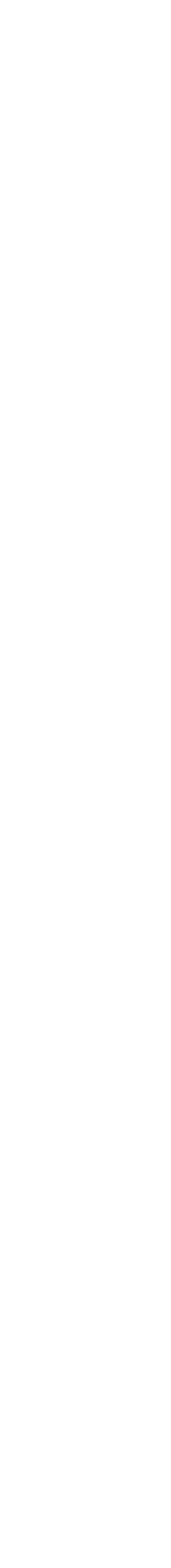

# Design Patterns ("Gang of Four", 1994)

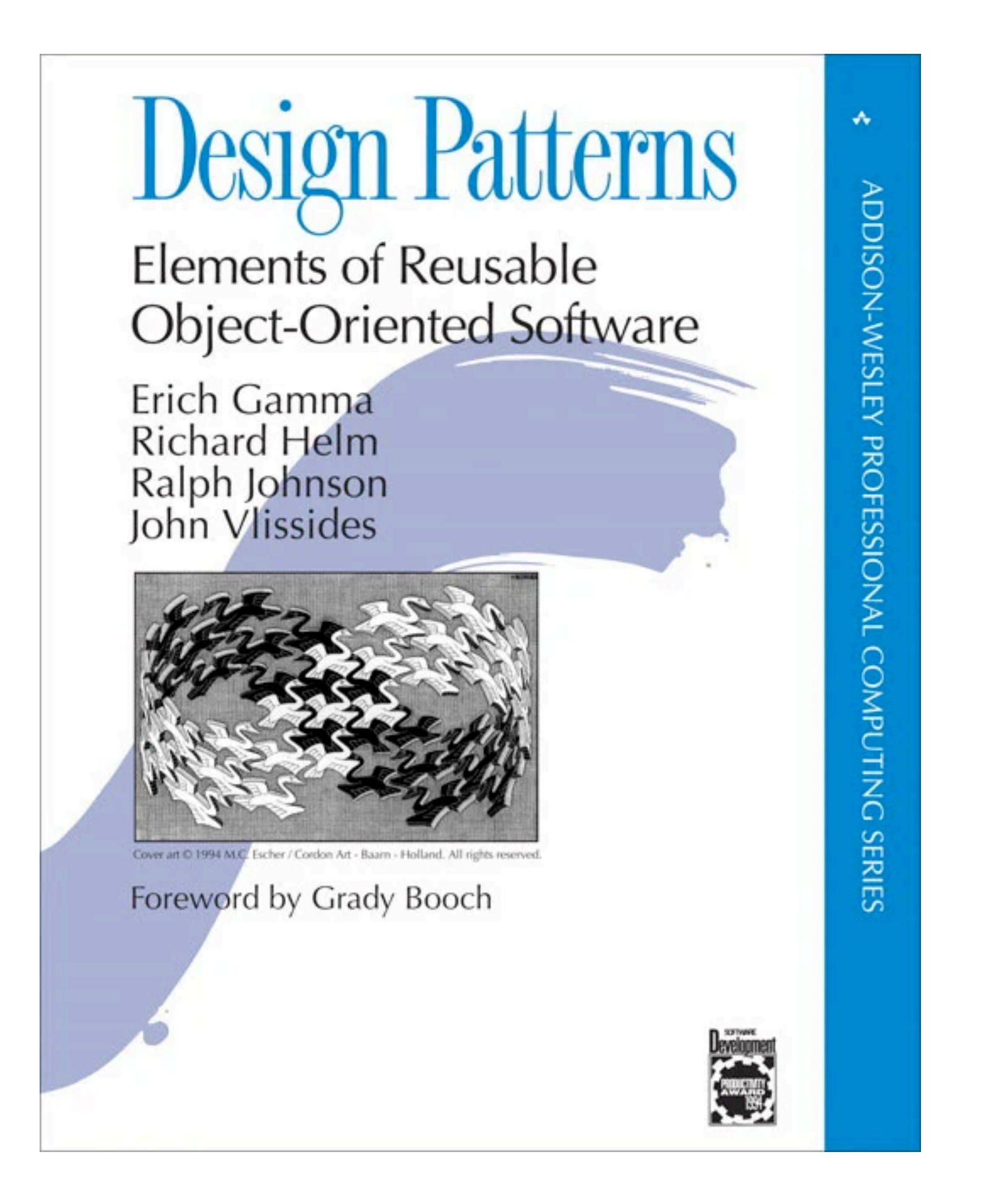

• Visitor • Factory **Observer** • Singleton **State** 

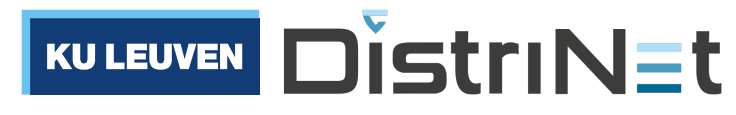

•

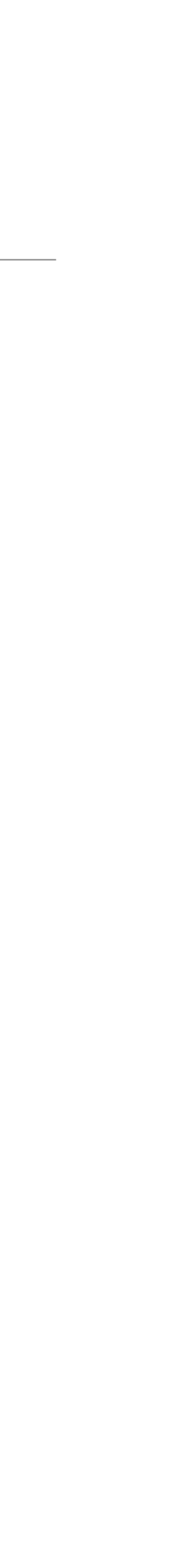

…

# Design Patterns for **robust composition** (Mark S. Miller, 2006)

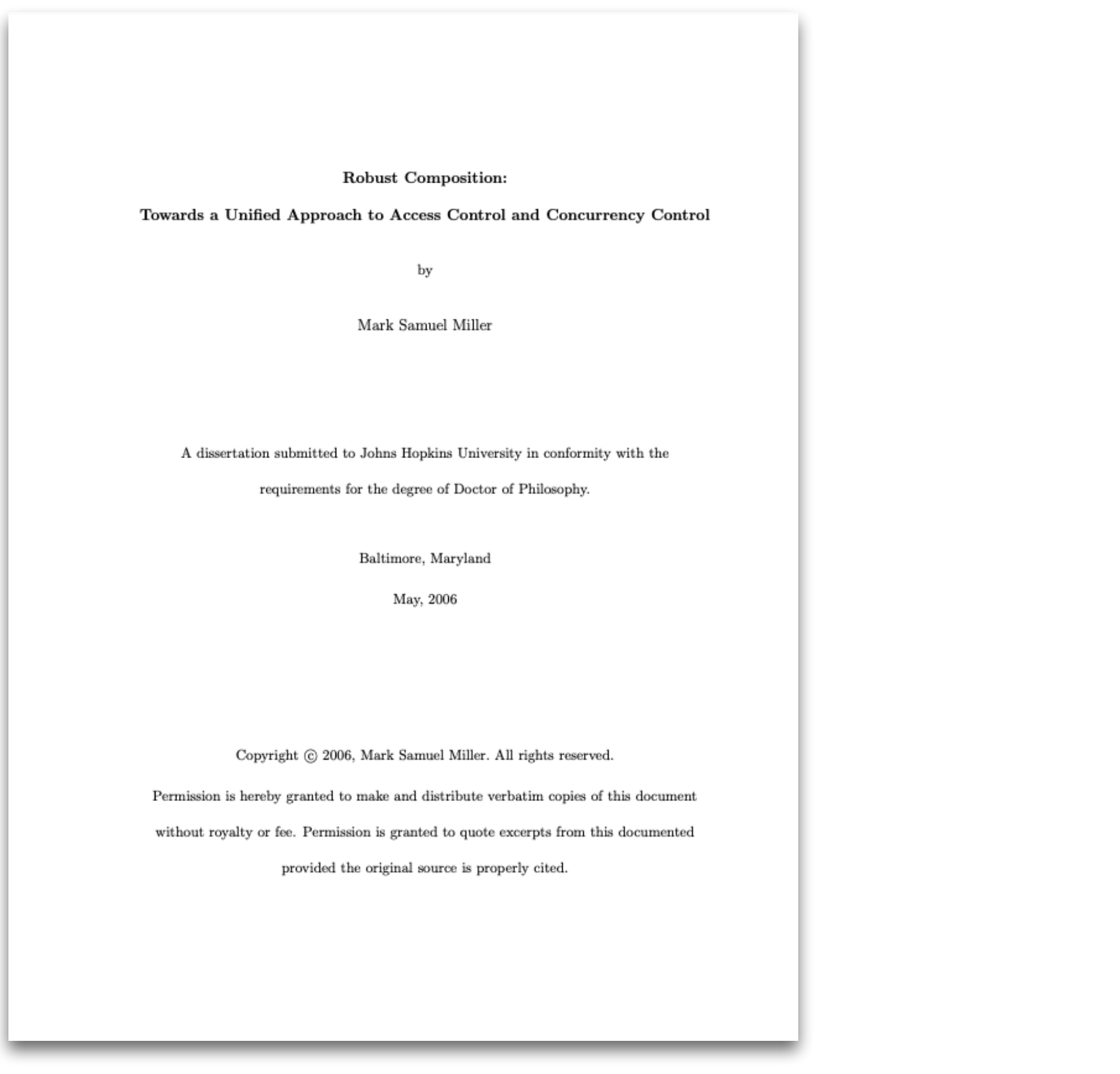

http://www.erights.org/talks/thesis/markm-thesis.pdf

• Taming • Facet • Sealer/unsealer pair • Caretaker • Membrane

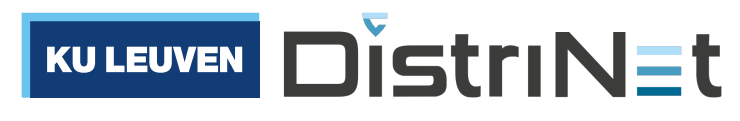

•

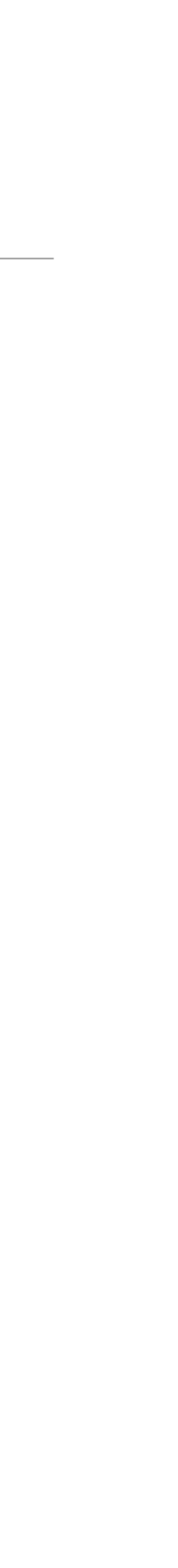

…

# Further limiting Bob's authority

### We would like to give Bob only **temporary** read access to the log.

```
import * as alice from "alice.js";
import * as bob from "bob.js";
function makeLog() {
   const messages = [];
   function write(msg) { messages.push(msg); }
   function read() { return [...messages]; }
   return harden({read, write});
}<br>}
let log = makeLog();
alice(log.write);
bob(log.read);
```
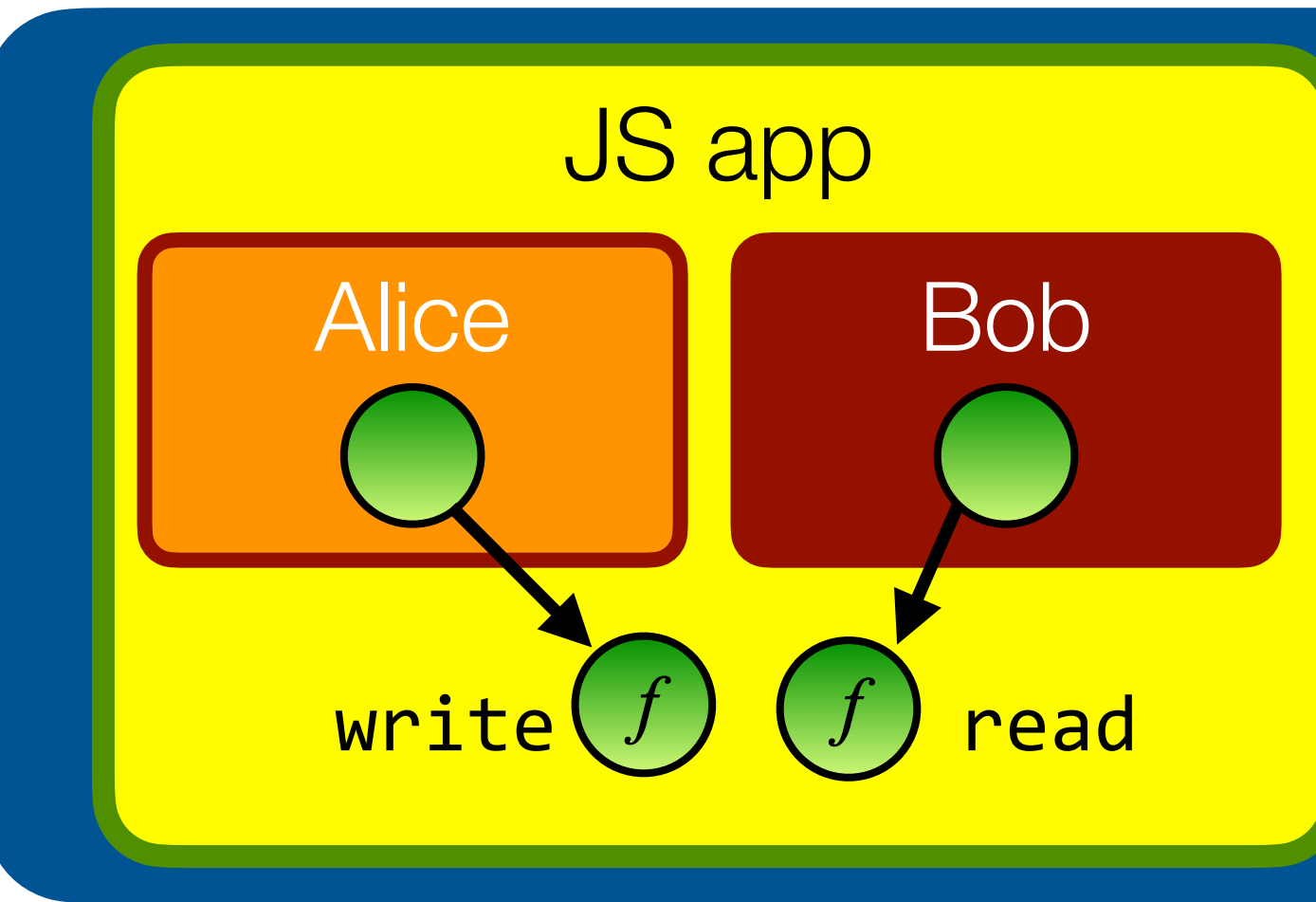

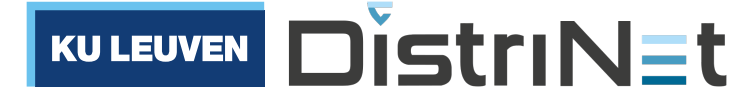

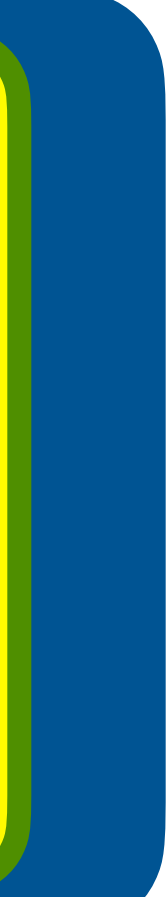

# Use **caretaker** to insert access control logic

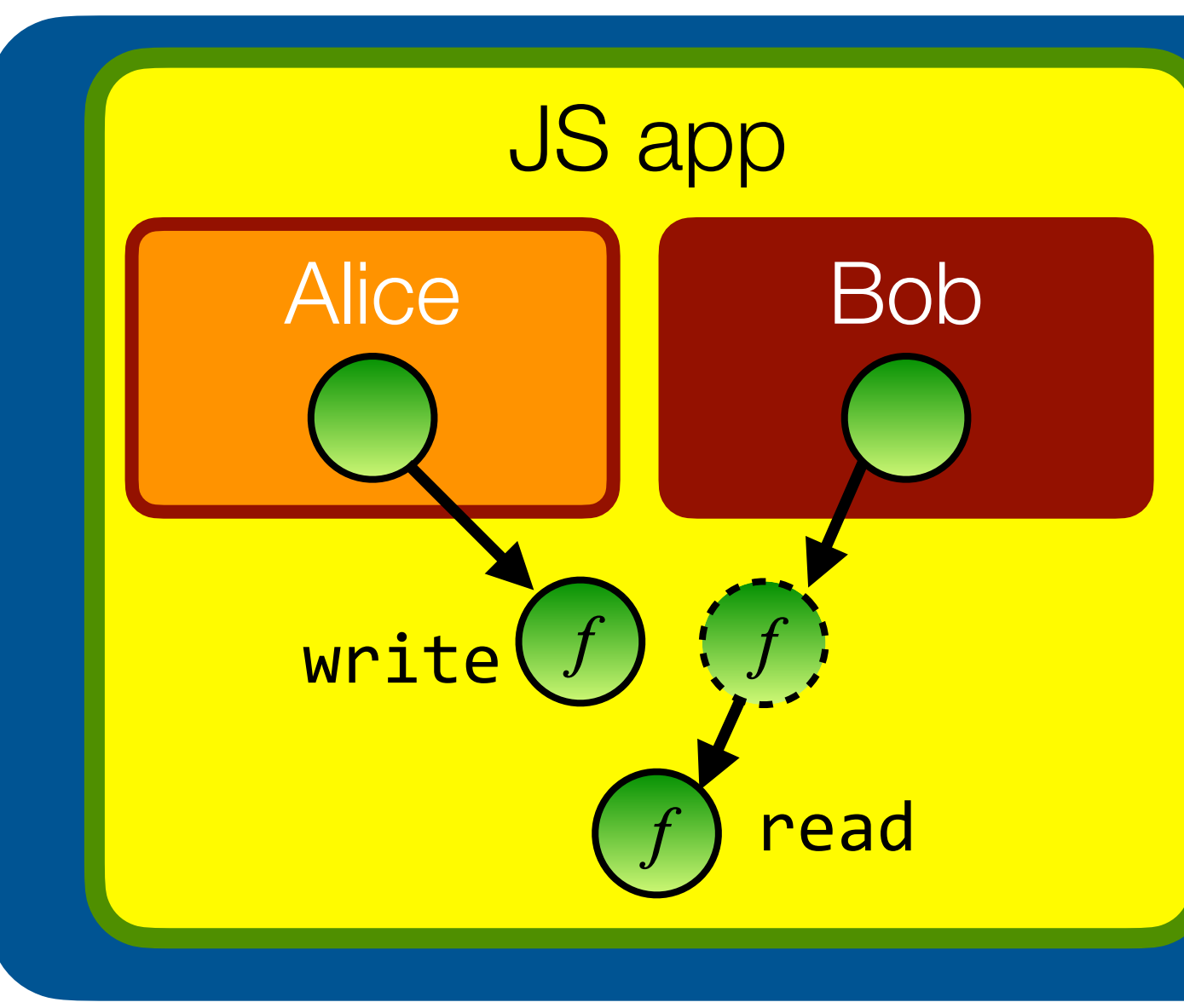

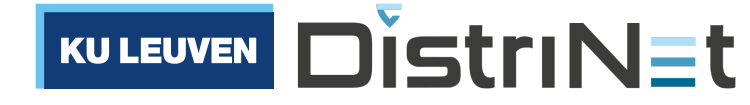

We would like to give Bob only **temporary** read access to the log.

```
import * as alice from "alice.js";
import * as bob from "bob.js";
function makeLog() {
   const messages = [];
   function write(msg) { messages.push(msg); }
   function read() { return [...messages]; }
   return harden({read, write});
}<br>}
let log = makeLog();
let [rlog, revoke] = makeRevokableLog(log);
alice(log.write);
bob(rlog.read);
```
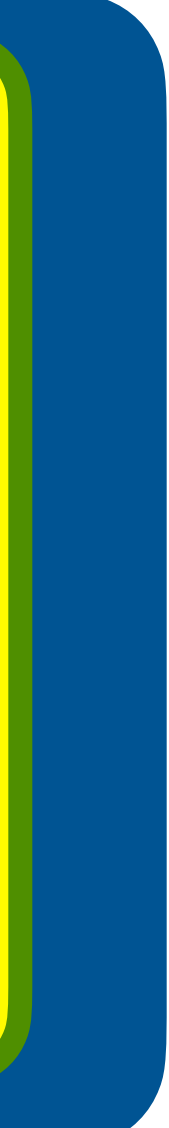

# Use **caretaker** to insert access control logic

We would like to give Bob only **temporary** read access to the log.

```
import * as alice from "alice.js";
import * as bob from "bob.js";
function makeLog() {
   const messages = [];
   function write(msg) { messages.push(msg); }
  function read() { return [...messages]; }
   return harden({read, write});
}<br>}
let log = makeLog();
let [rlog, revoke] = makeRevokableLog(log);
alice(log.write);
bob(rlog.read);
// to revoke Bob's access:
revoke();
```
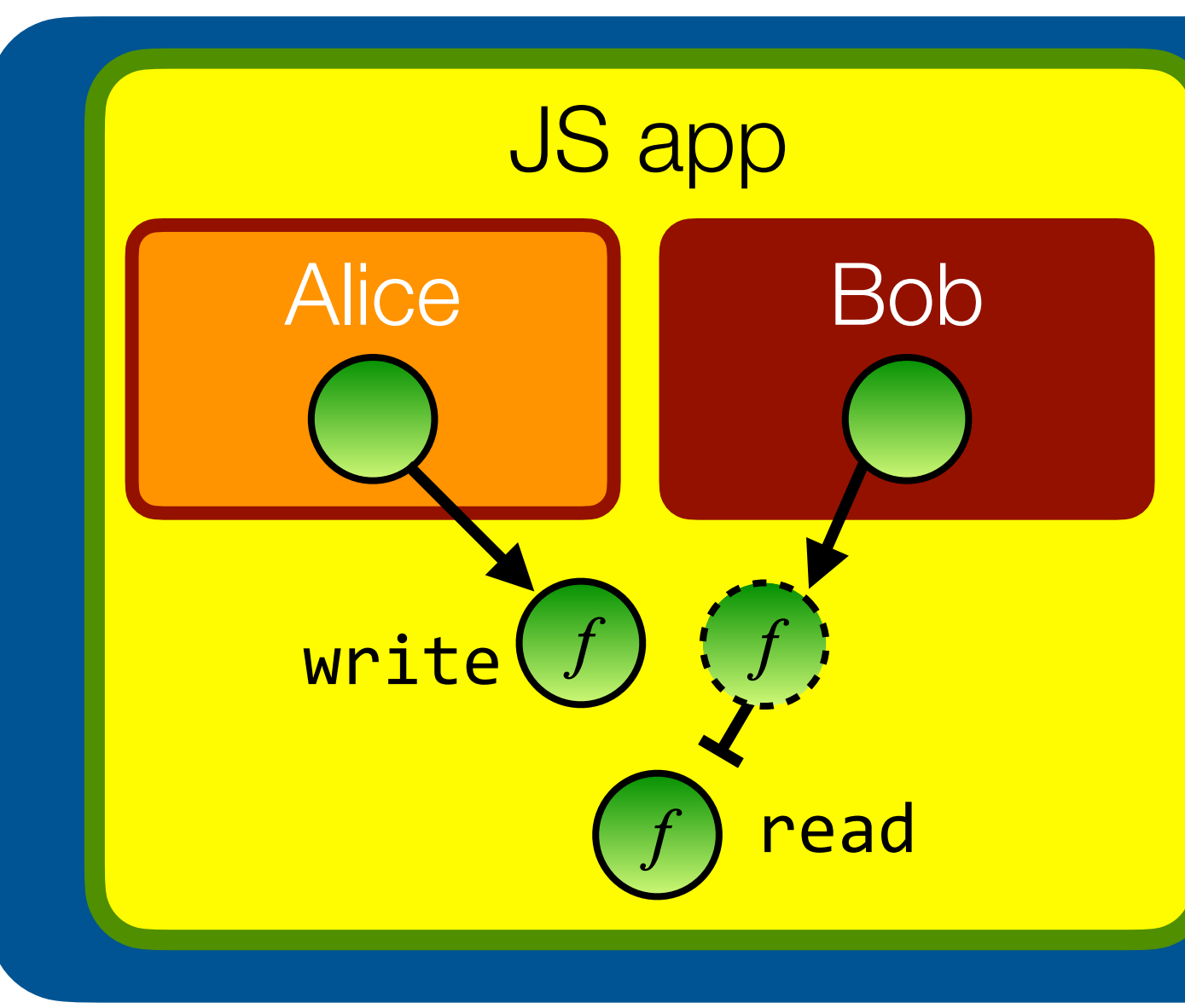

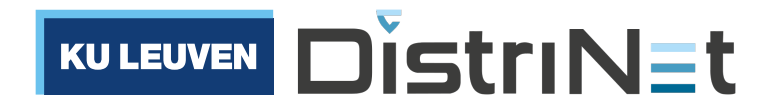

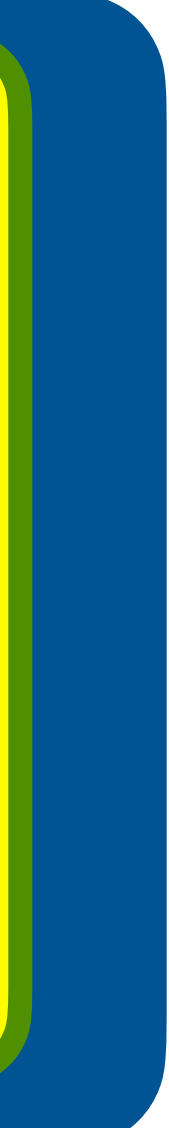

# Use **caretaker** to insert access control logic

function makeRevokableLog(log) { function revoke() {  $log = null$ ; }; let  $prox_y = \{$  write(msg) { log.write(msg); } read() { return log.read(); } }; return harden([proxy, revoke]); }<br>}

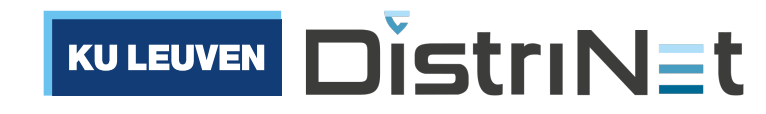

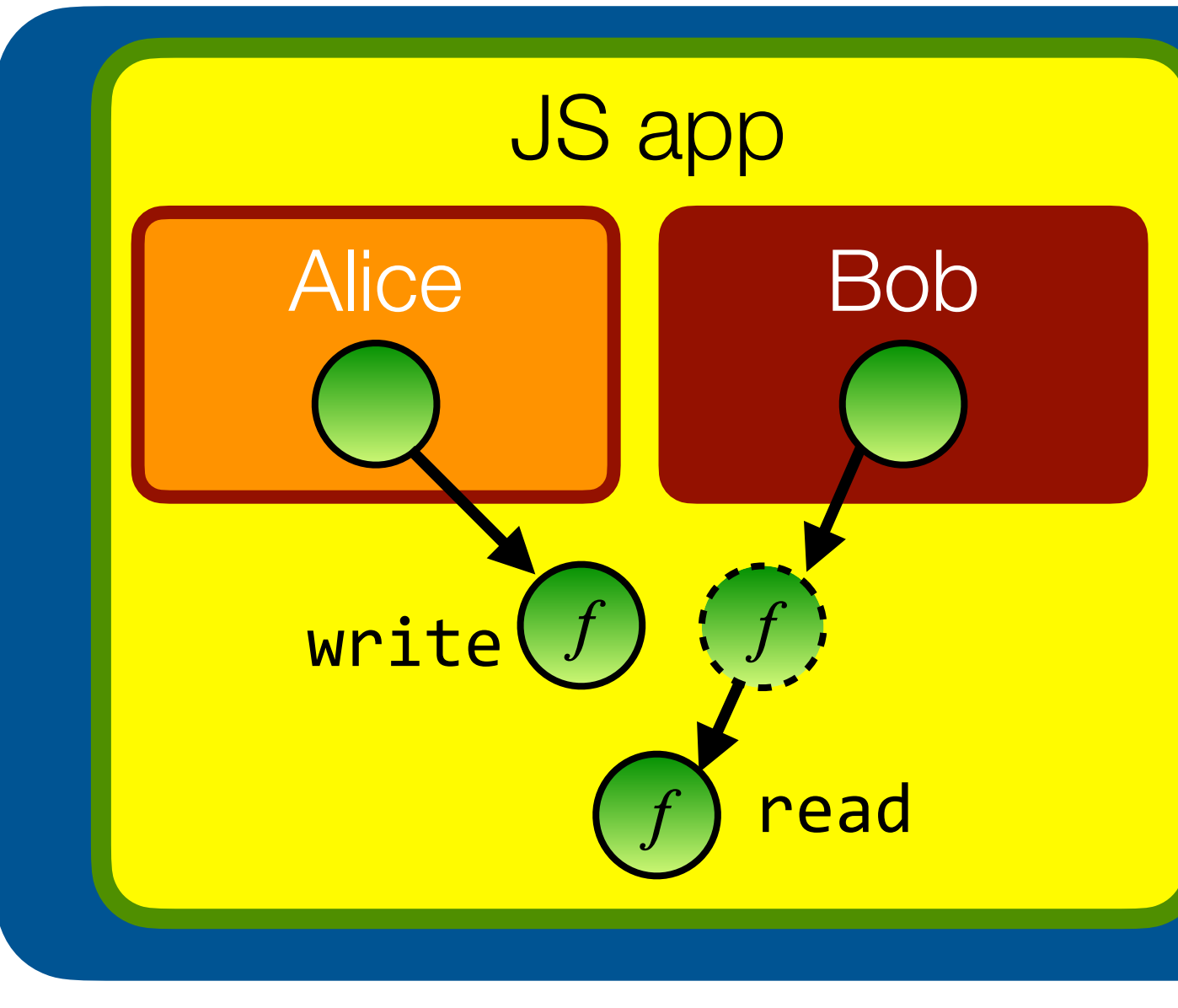

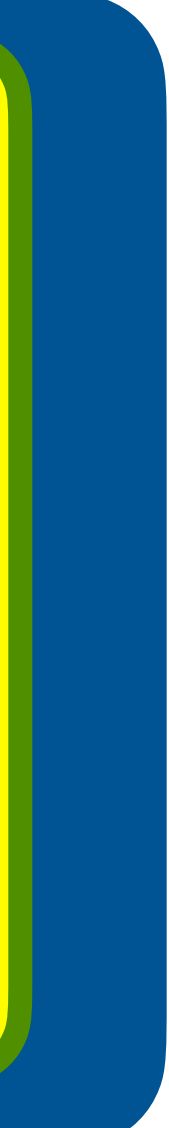

```
import * as alice from "alice.js";
import * as bob from "bob.js";
function makeLog() {
   const messages = [];
  function write(msg) { messages.push(msg); }
   function read() { return [...messages]; }
   return harden({read, write});
}<br>}
let log = makeLog();
let [rlog, revoke] = |makeRevokableLog(log);
alice(log.write);
bob(rlog.read);
// to revoke Bob's access:
revoke();
```
## A caretaker is just a proxy object

```
function makeRevokableLog(log) {
  function revoke() { log = null; };
   let proxy = {
    write(msg) {    log.write(msg);    }
    read() { return log.read(); }
   };
   return harden([proxy, revoke]);
}<br>}
```
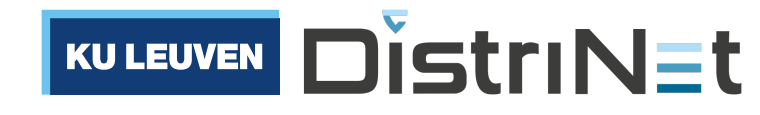

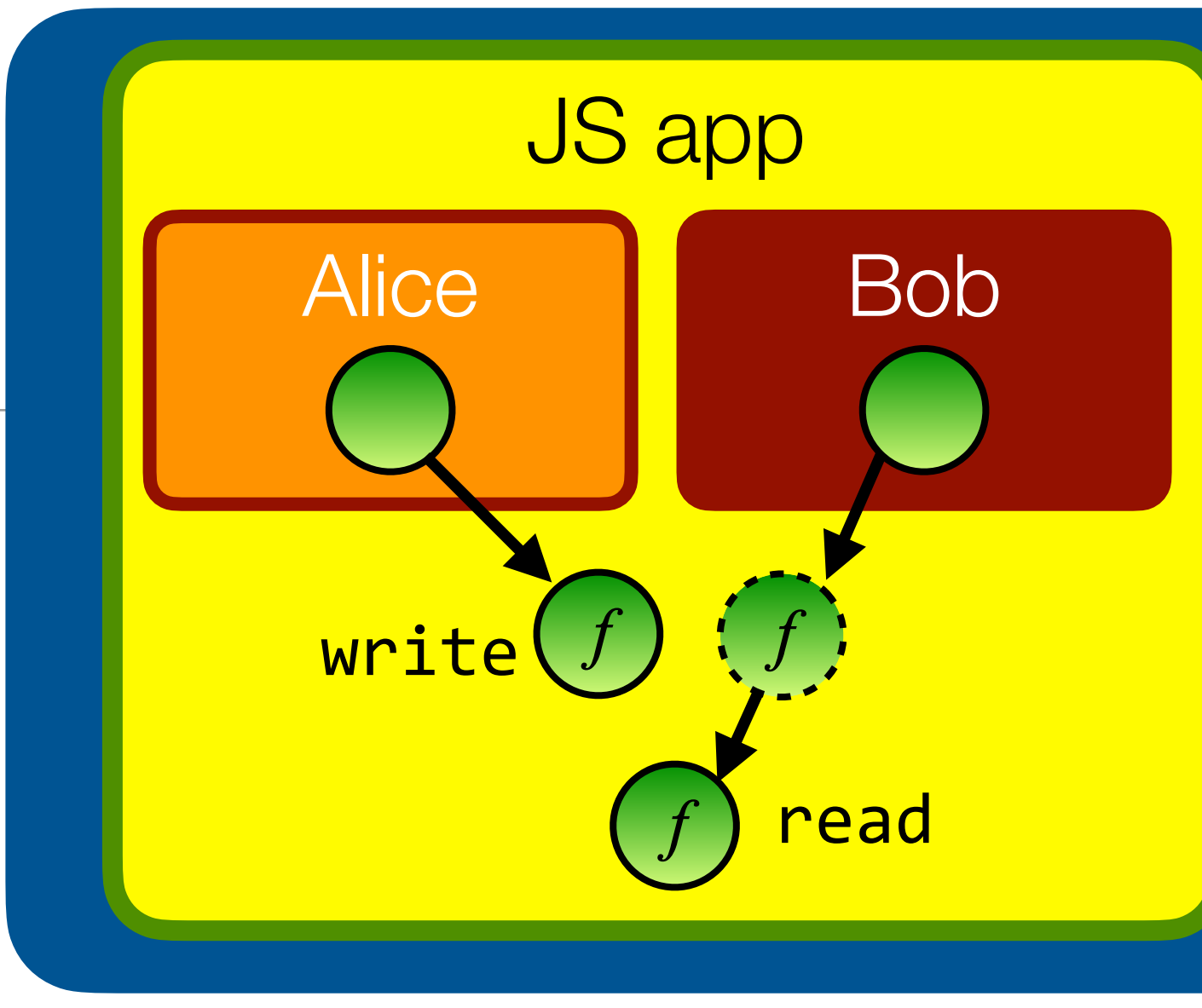

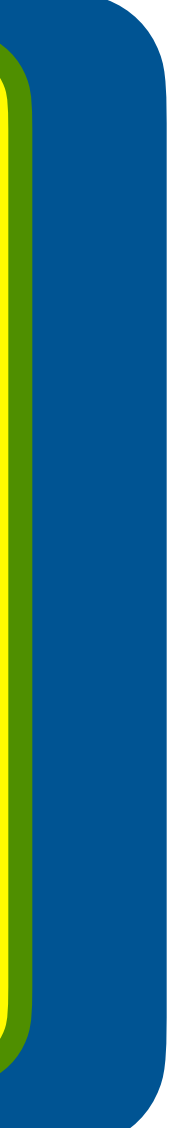

```
import * as alice from "alice.js";
import * as bob from "bob.js";
function makeLog() {
   const messages = [];
  function write(msg) { messages.push(msg); }
  function read() { return [...messages]; }
   return harden({read, write});
}<br>}
let log = makeLog();
let [rlog, revoke] = |makeRevokableLog(log);
alice(log.write);
bob(rlog.read);
// to revoke Bob's access:
revoke();
```
## A caretaker is just a proxy object

function makeRevokableLog(log) { function revoke() {  $log = null$ ; }; let  $prox_y = \{$  write(msg) { log.write(msg); } read() { return log.read(); } }; return harden([proxy, revoke]); }<br>}

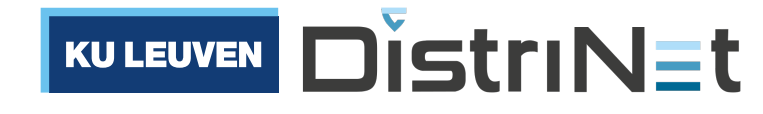

```
import * as alice from "alice.js";
import * as bob from "bob.js";
function makeLog() {
   const messages = [];
  function write(msg) { messages.push(msg); }
   function read() { return [...messages]; }
   return harden({read, write});
}<br>}
let log = makeLog();
let [rlog, revoke] = |makeRevokableLog(log);
alice(log.write);
bob(rlog.read);
// to revoke Bob's access:
revoke();
```
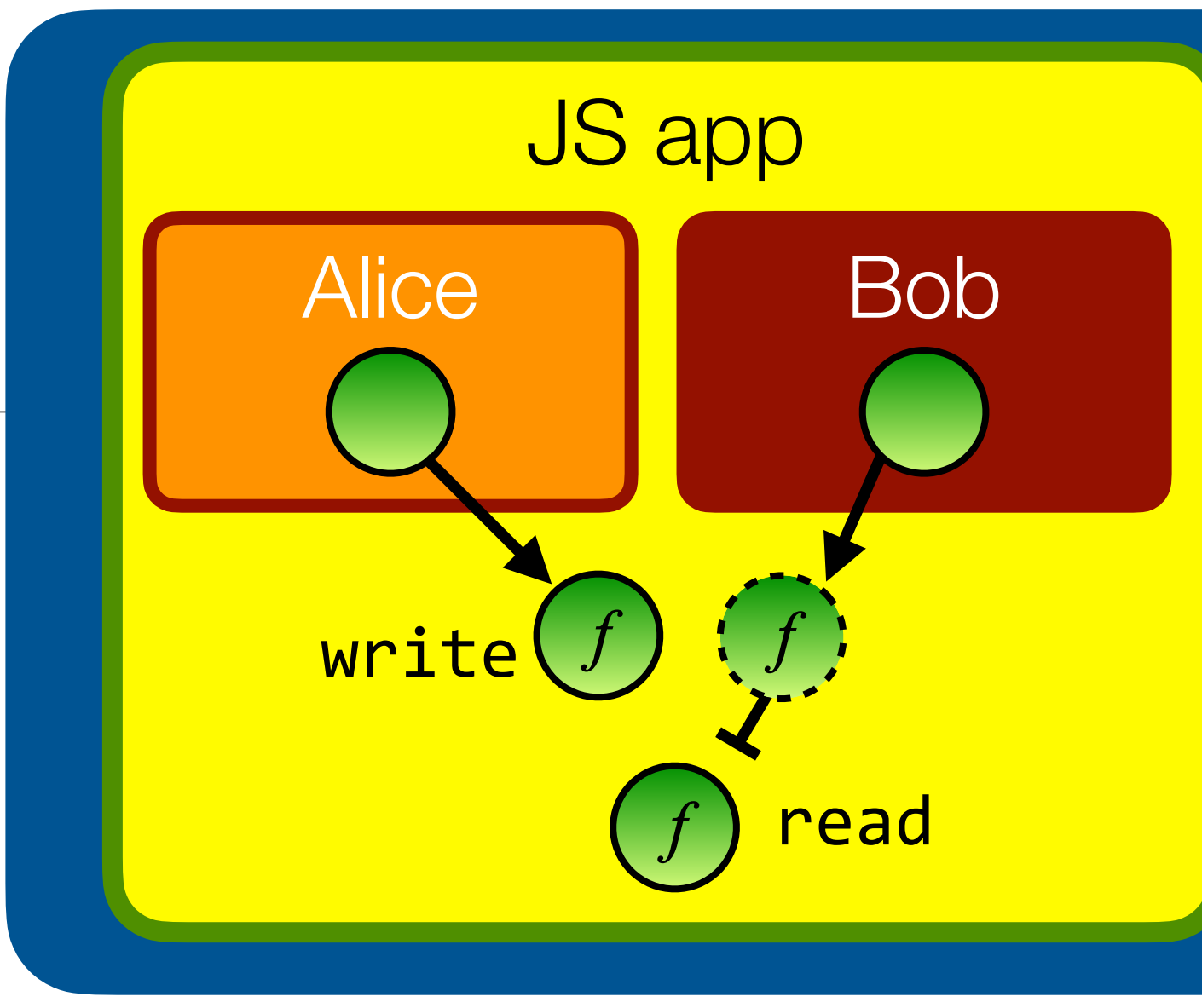

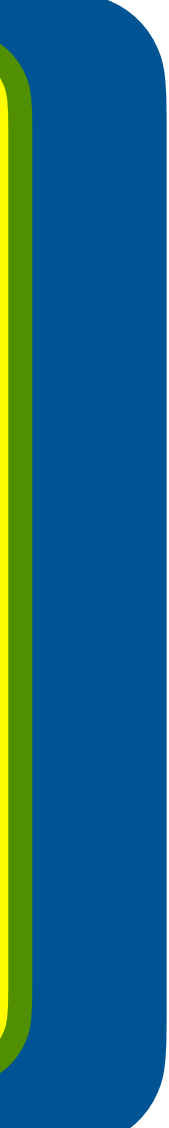

# **Taming** is the process of restricting access to powerful APIs

- Expose powerful objects through restrictive proxies to third-party code
- E.g. Alice might give Bob read-only access to a specific subdirectory of her file system

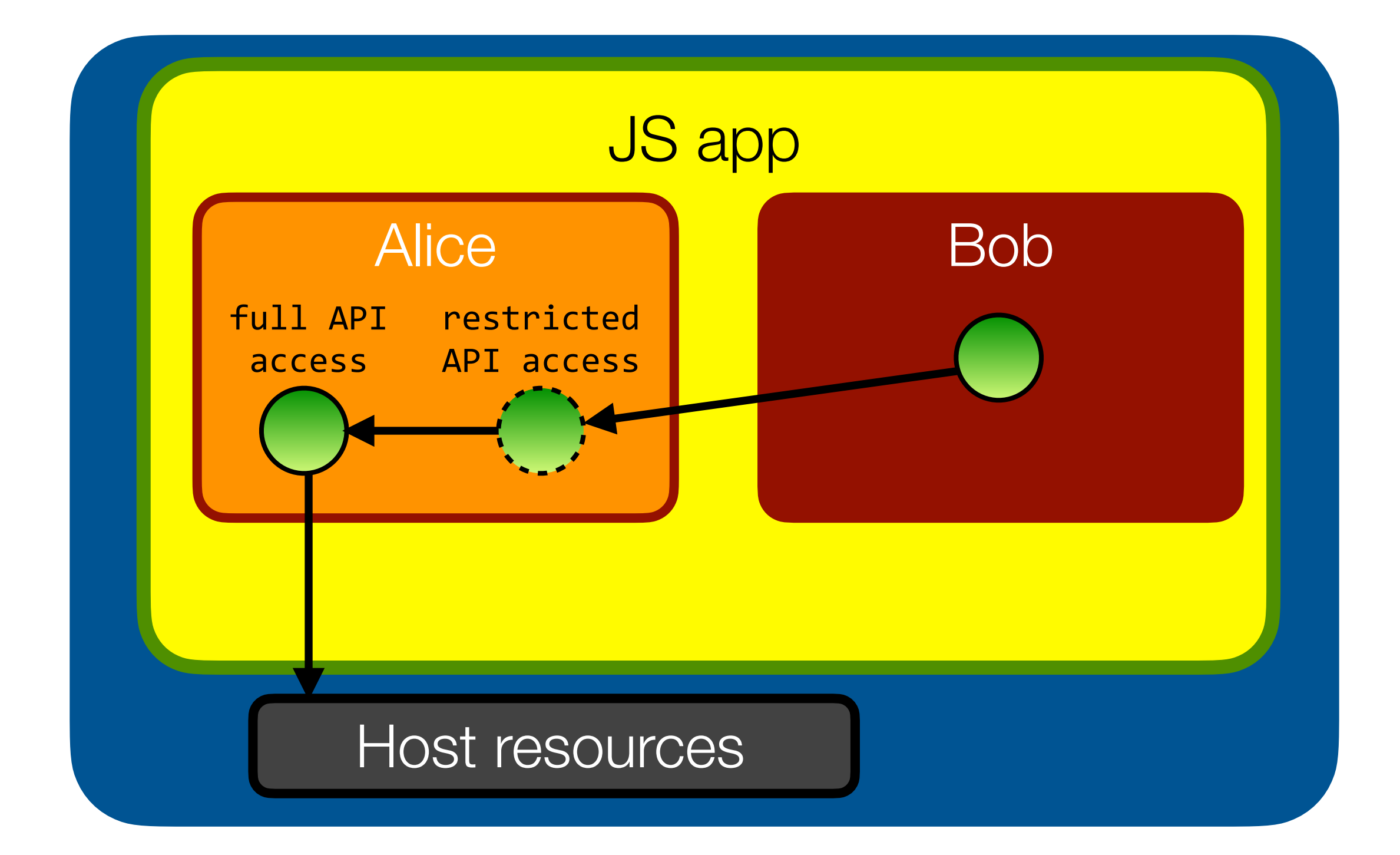

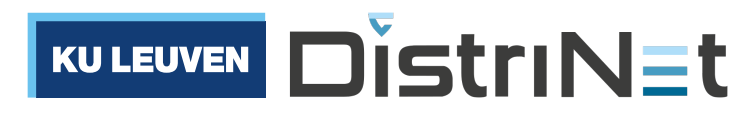

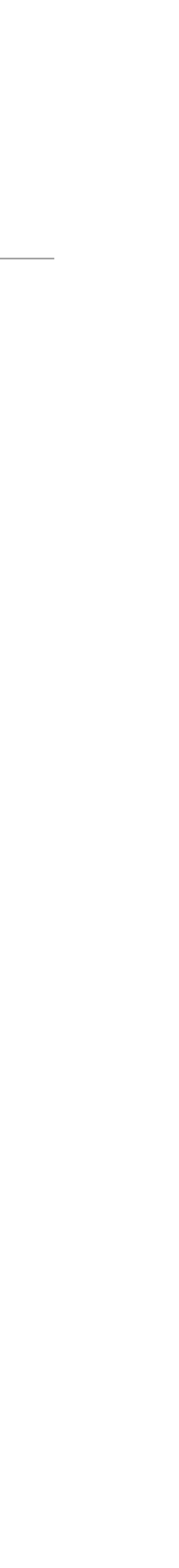

# **Taming** is the process of restricting access to powerful APIs

• Example: how Google Caja limits access to the browser DOM

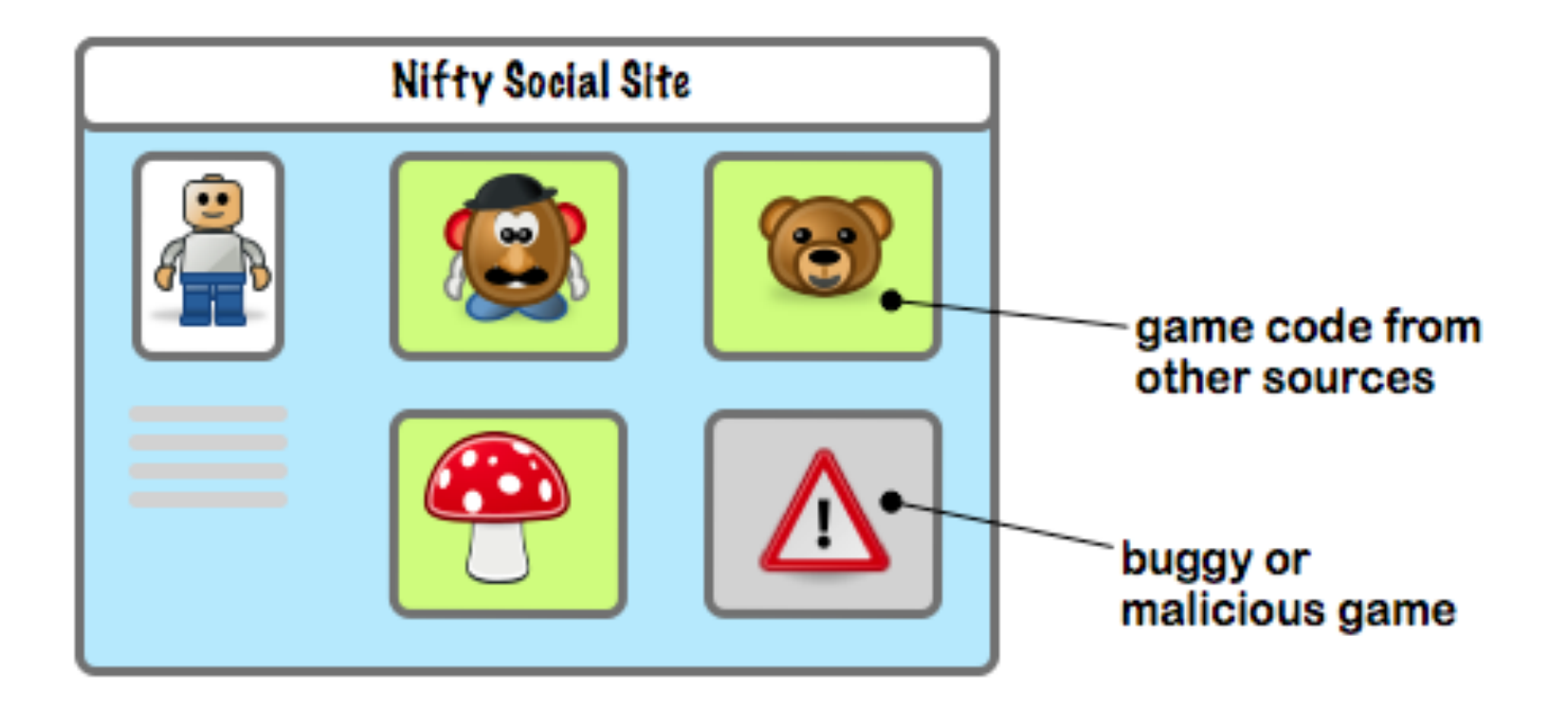

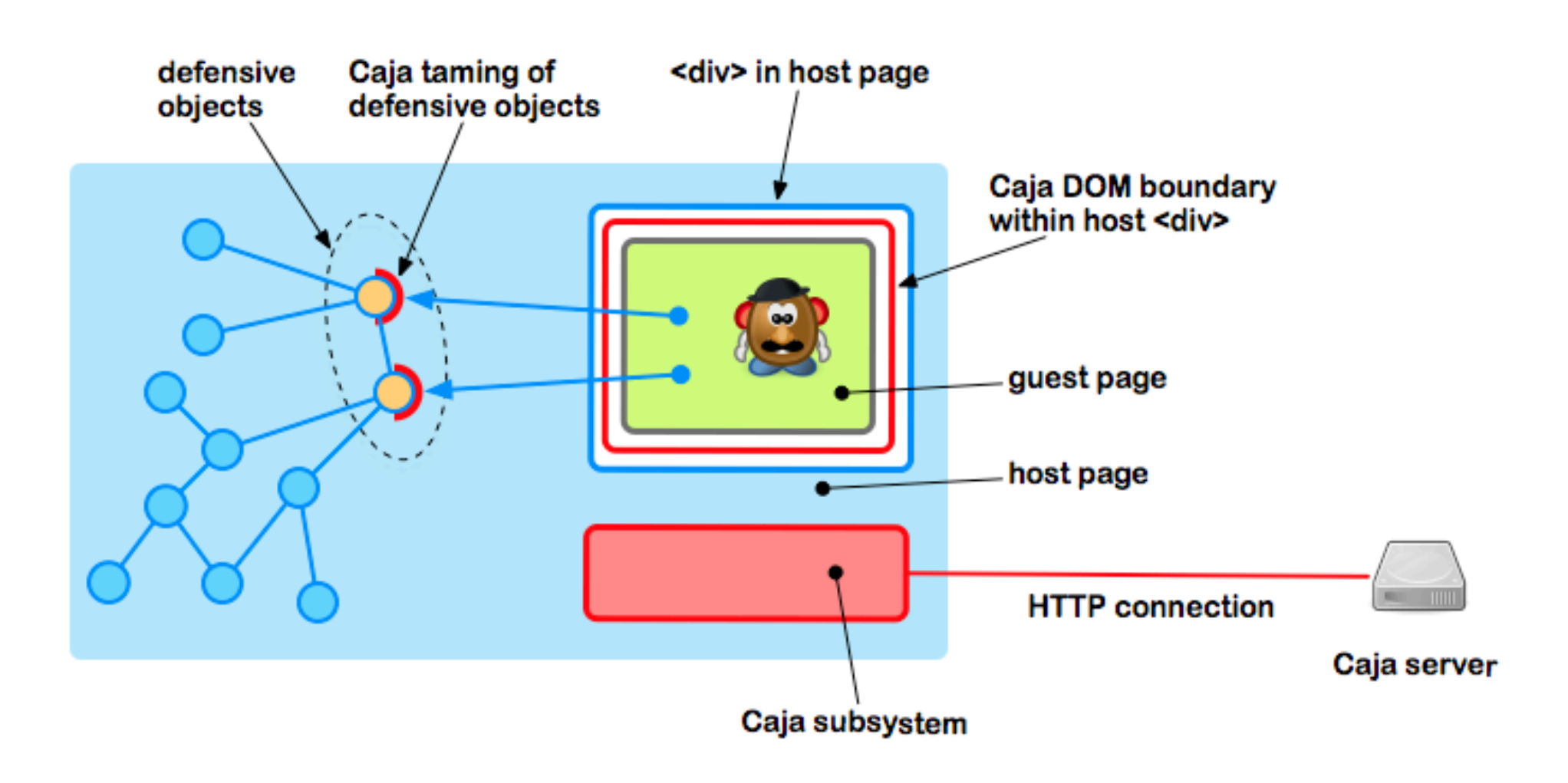

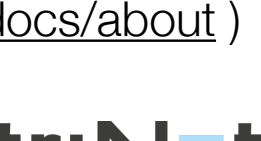

(source: Google Caja documentation: <https://developers.google.com/caja/docs/about> )

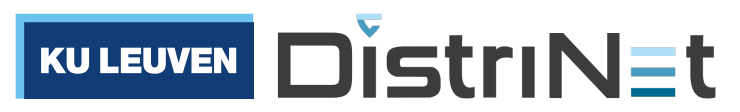

# **Taming** is the process of restricting access to powerful APIs

### Potential **hazard**: the taming proxy must ensure it does not "leak" any host resources via its restricted API.

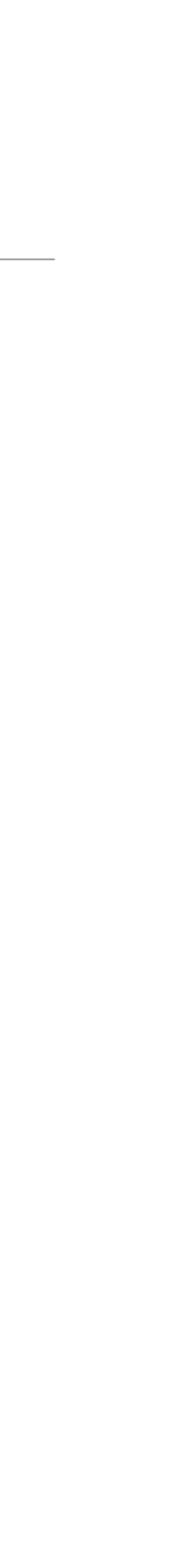

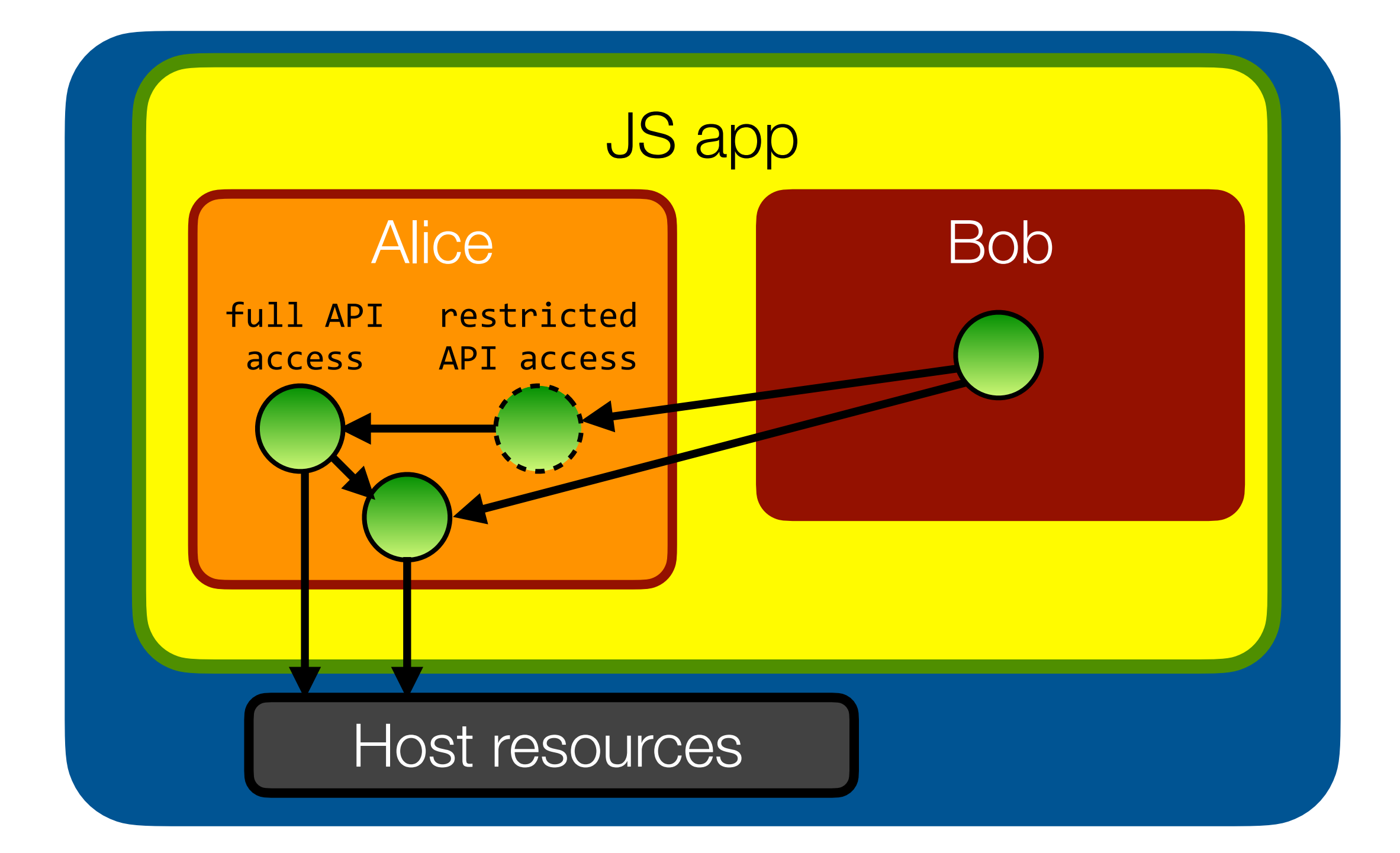

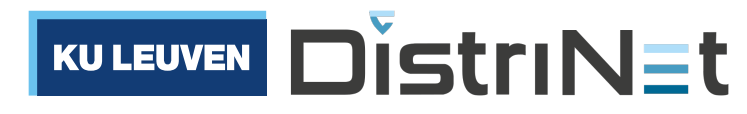

## Bob may still access the log's messages

```
function bob(log) {
  let msgs = log.read();
 …
}<br>}
```
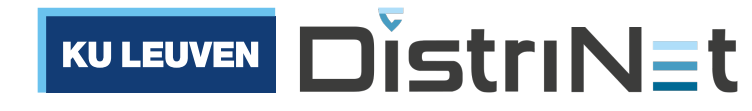

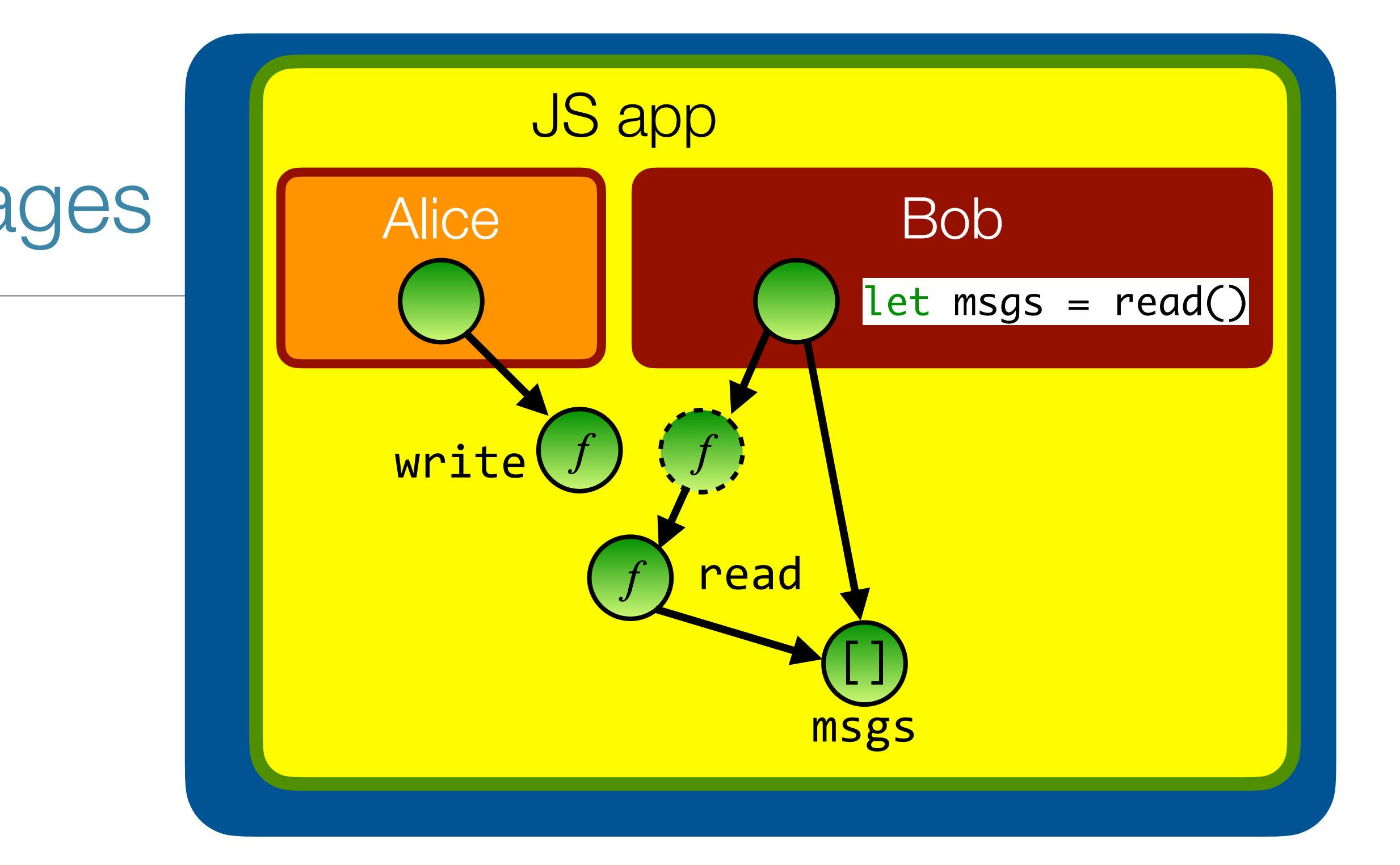

```
import * as alice from "alice.js";
import * as bob from "bob.js";
function makeLog() {
   const messages = [];
   function write(msg) { messages.push(msg); }
   function read() { return [...messages]; }
   return harden({read, write});
}<br>}
let log = makeLog();
let [rlog, revoke] = makeRevokableLog(log);
alice(log.write);
bob(rlog.read);
// to revoke Bob's access:
revoke();
```
### **Membranes** are generalized caretakers

### Proxy *any* object reachable from the log

```
function bob(log) {
  let msgs = log.read();
 …
}<br>}
```
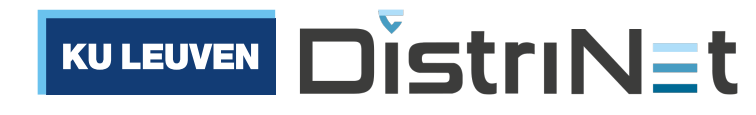

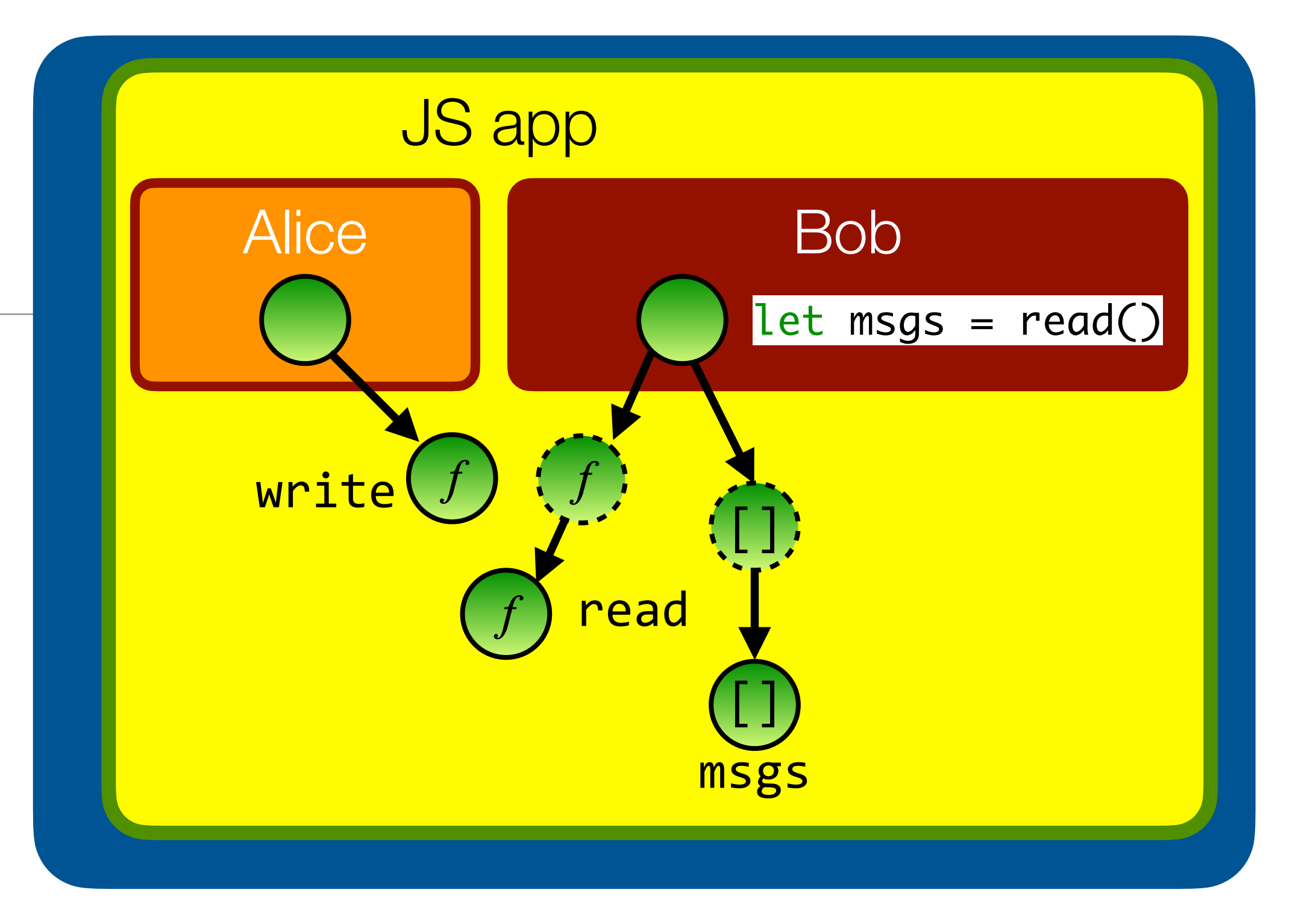

```
import * as alice from "alice.js";
import * as bob from "bob.js";
function makeLog() {
   const messages = [];
   function write(msg) { messages.push(msg); }
   function read() { return [...messages]; }
   return harden({read, write});
}<br>}
let log = makeLog();
let [rlog, revoke] = makeRevokableMembrane(log);
alice(log.write);
bob(rlog.read);
```
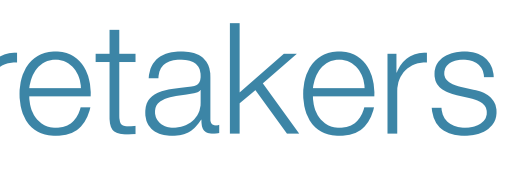

### **Membranes** are generalized caretakers

```
function bob(log) {
  let msgs = log.read();
 …
}<br>}
```
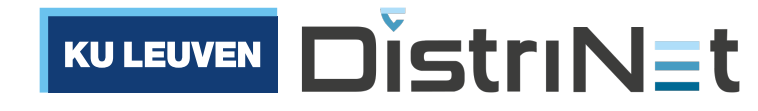

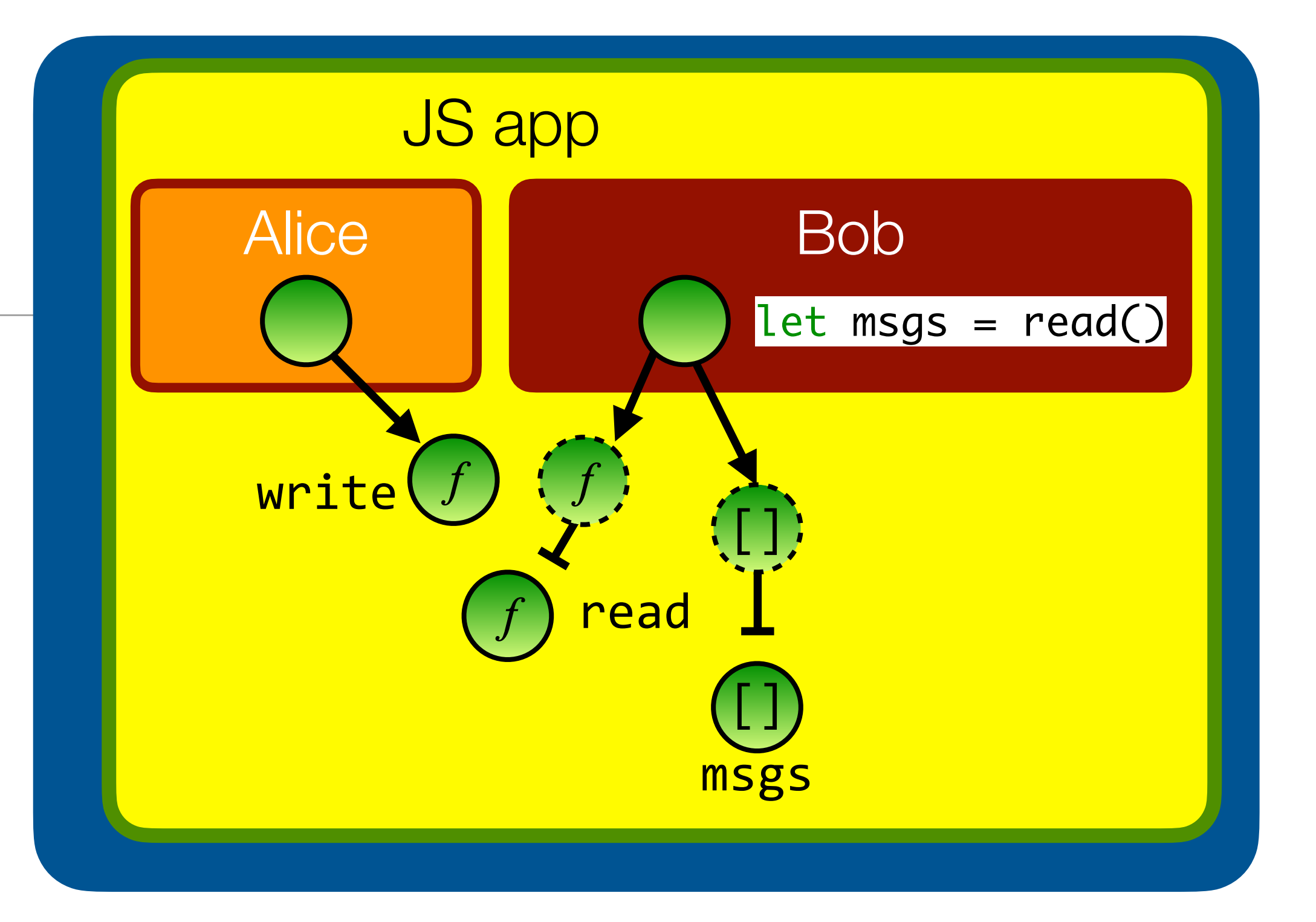

```
import * as alice from "alice.js";
import * as bob from "bob.js";
function makeLog() {
   const messages = [];
   function write(msg) { messages.push(msg); }
   function read() { return [...messages]; }
   return harden({read, write});
}<br>}
let log = makeLog();
let [rlog, revoke] = makeRevokableMembrane(log);
alice(log.write);
bob(rlog.read);
// to revoke Bob's access:
revoke();
```
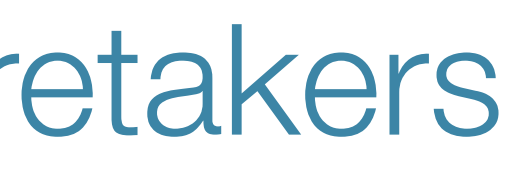

### **Membranes** are generalized caretakers

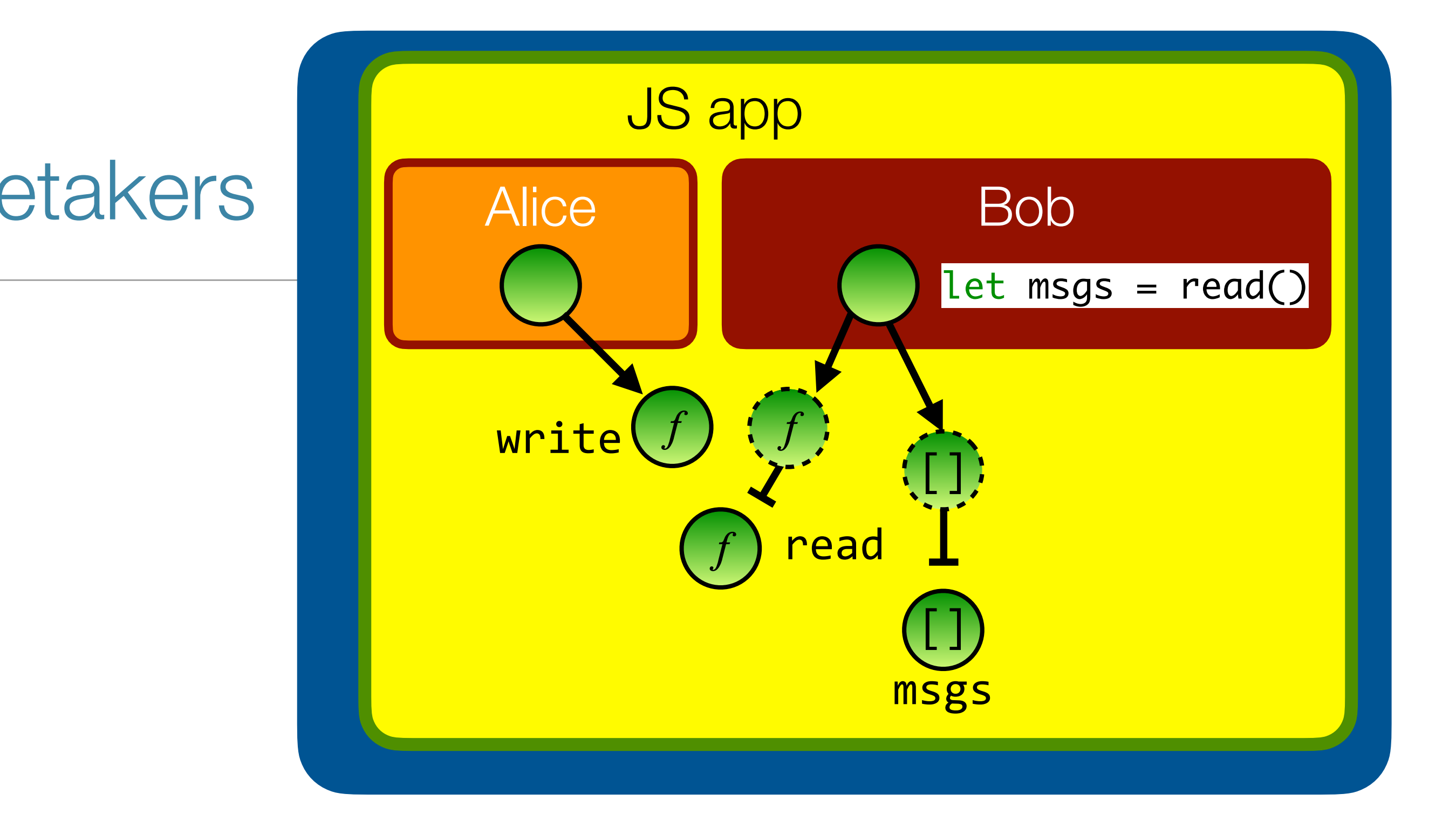

```
function bob(log) {
  let msgs = log.read();
 …
}<br>}
```

```
import * as alice from "alice.js";
import * as bob from "bob.js";
function makeLog() {
   const messages = [];
   function write(msg) { messages.push(msg); }
   function read() { return [...messages]; }
   return harden({read, write});
}<br>}
let log = makeLog();
let [rlog, revoke] = makeRevokableMembrane(log);
alice(log.write);
bob(rlog.read);
// to revoke Bob's access:
revoke();
```
Deep dive article at tycutsem.github.io/membranes

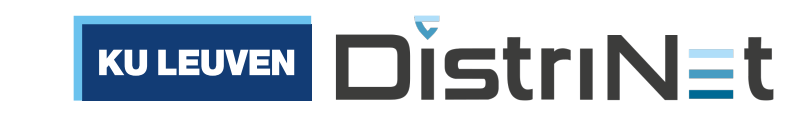

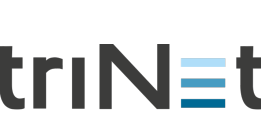

## Compartments vs Membranes

• Compartments manage initial authority. Membranes manage subsequent interactions.

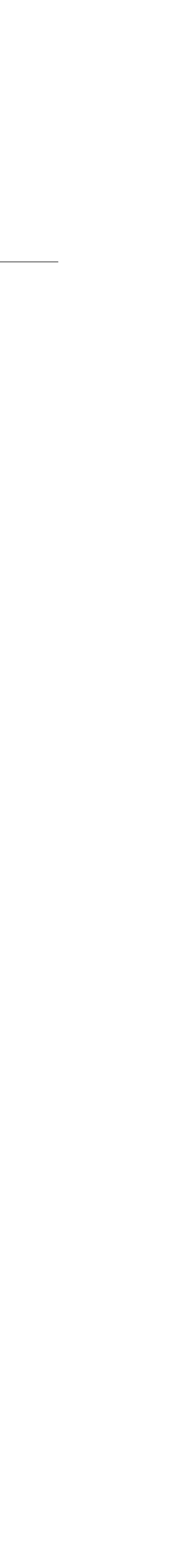

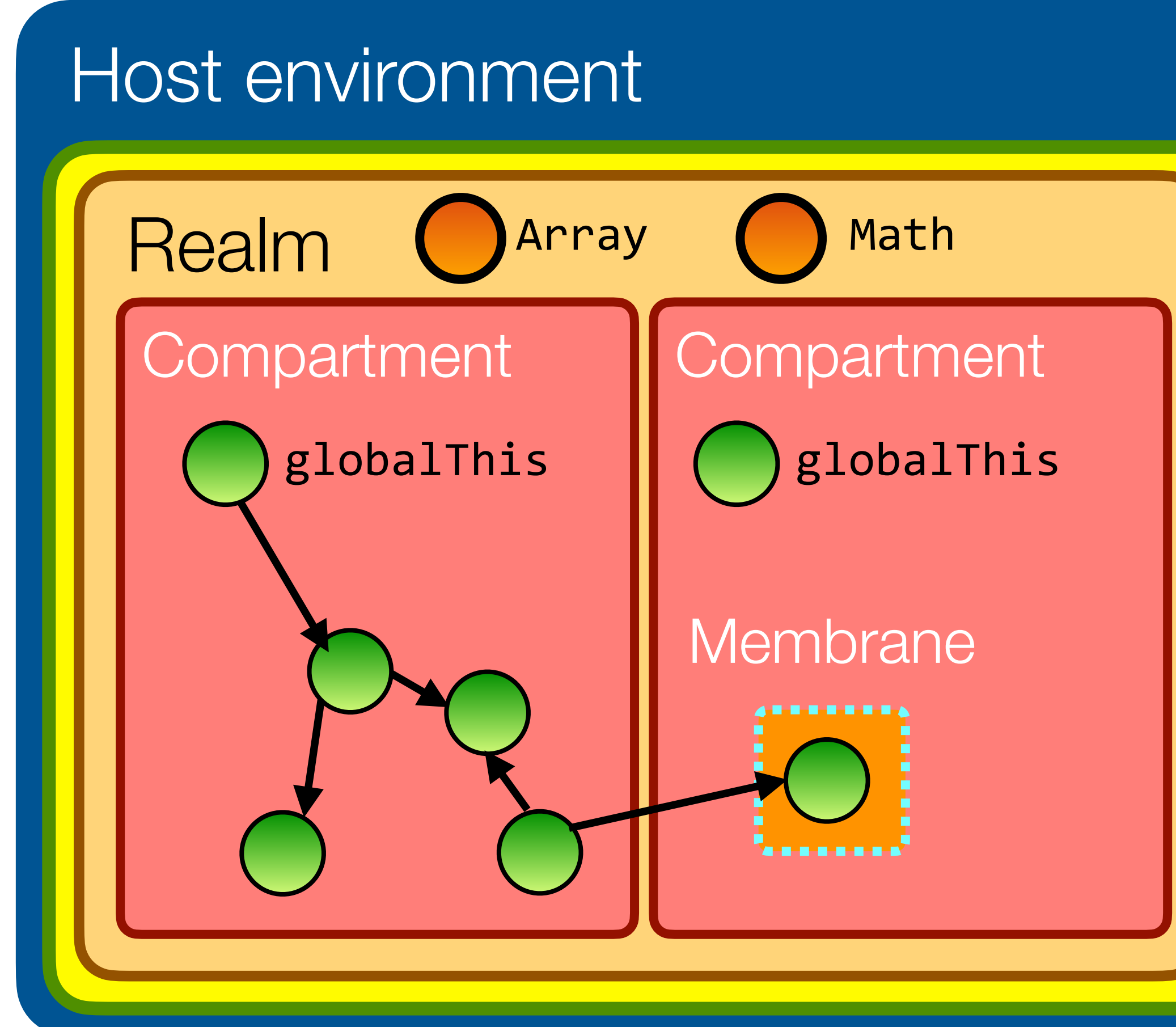

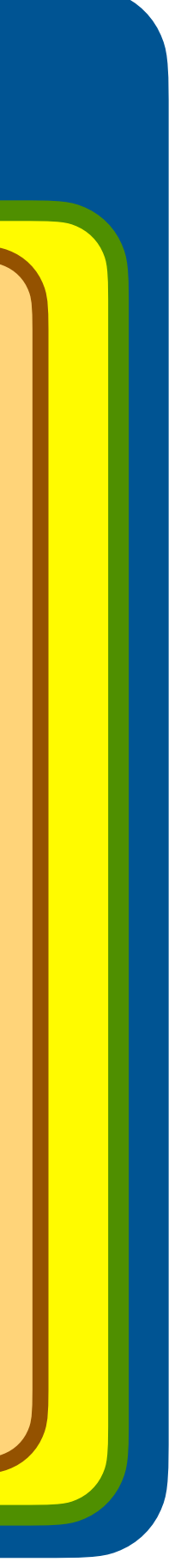

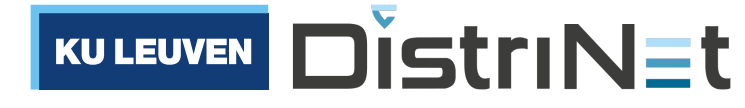

## Compartments vs Membranes

• Compartments manage initial authority. Membranes manage subsequent interactions.

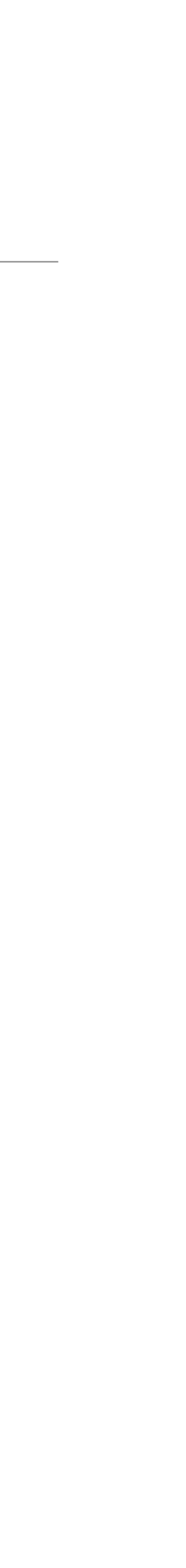

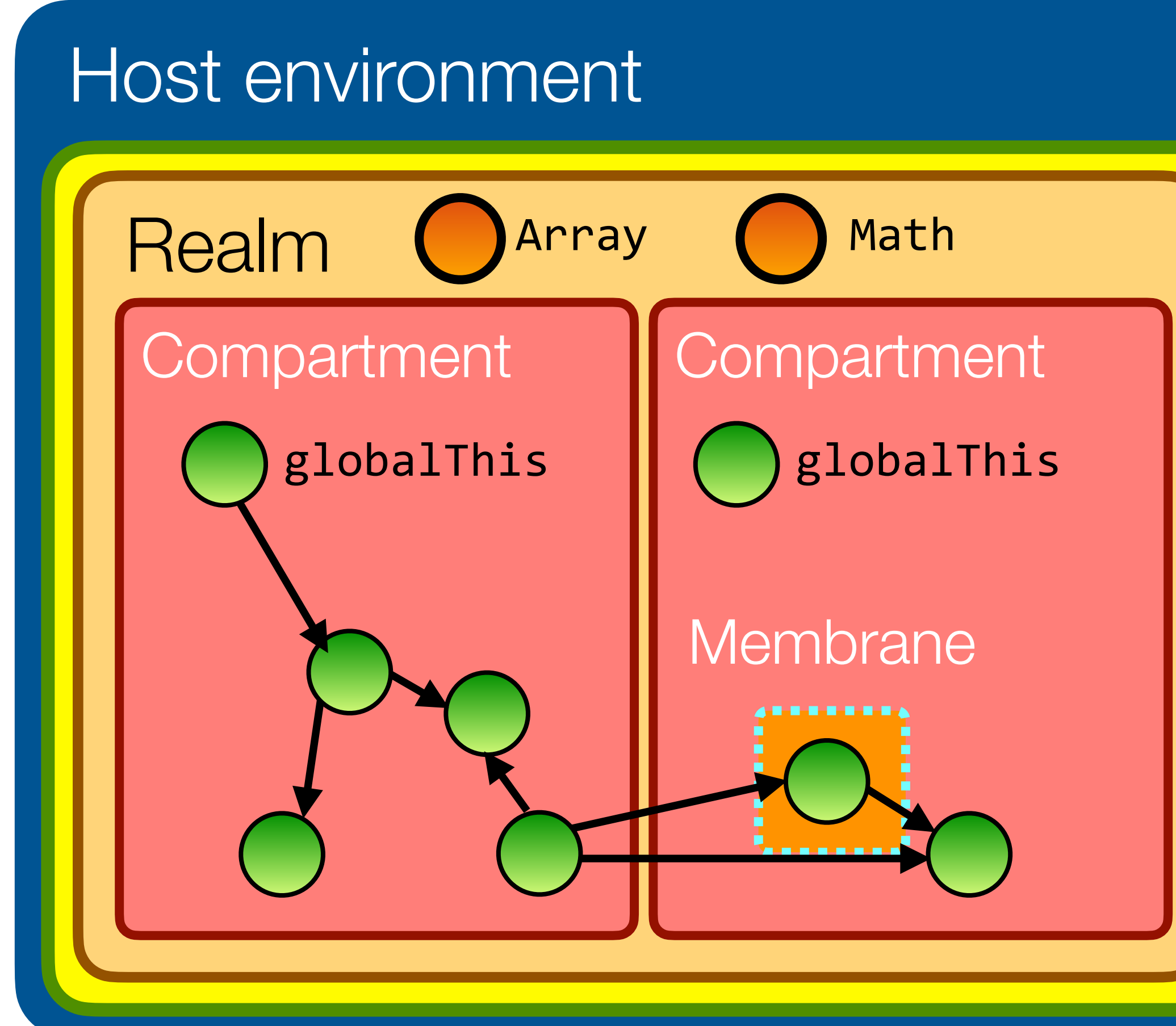

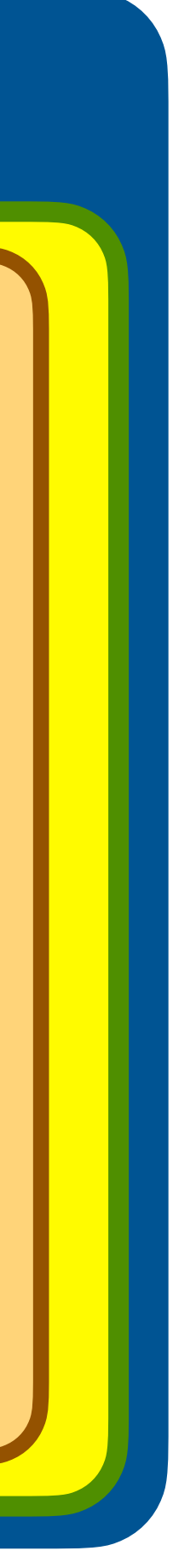

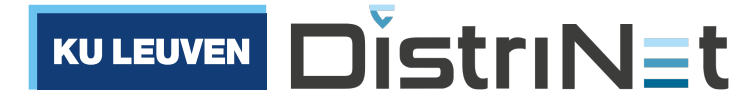

## Compartments vs Membranes

• Compartments manage initial authority. Membranes manage subsequent interactions.

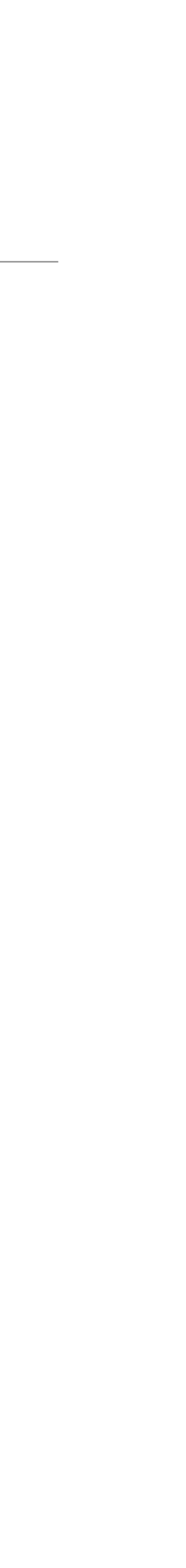

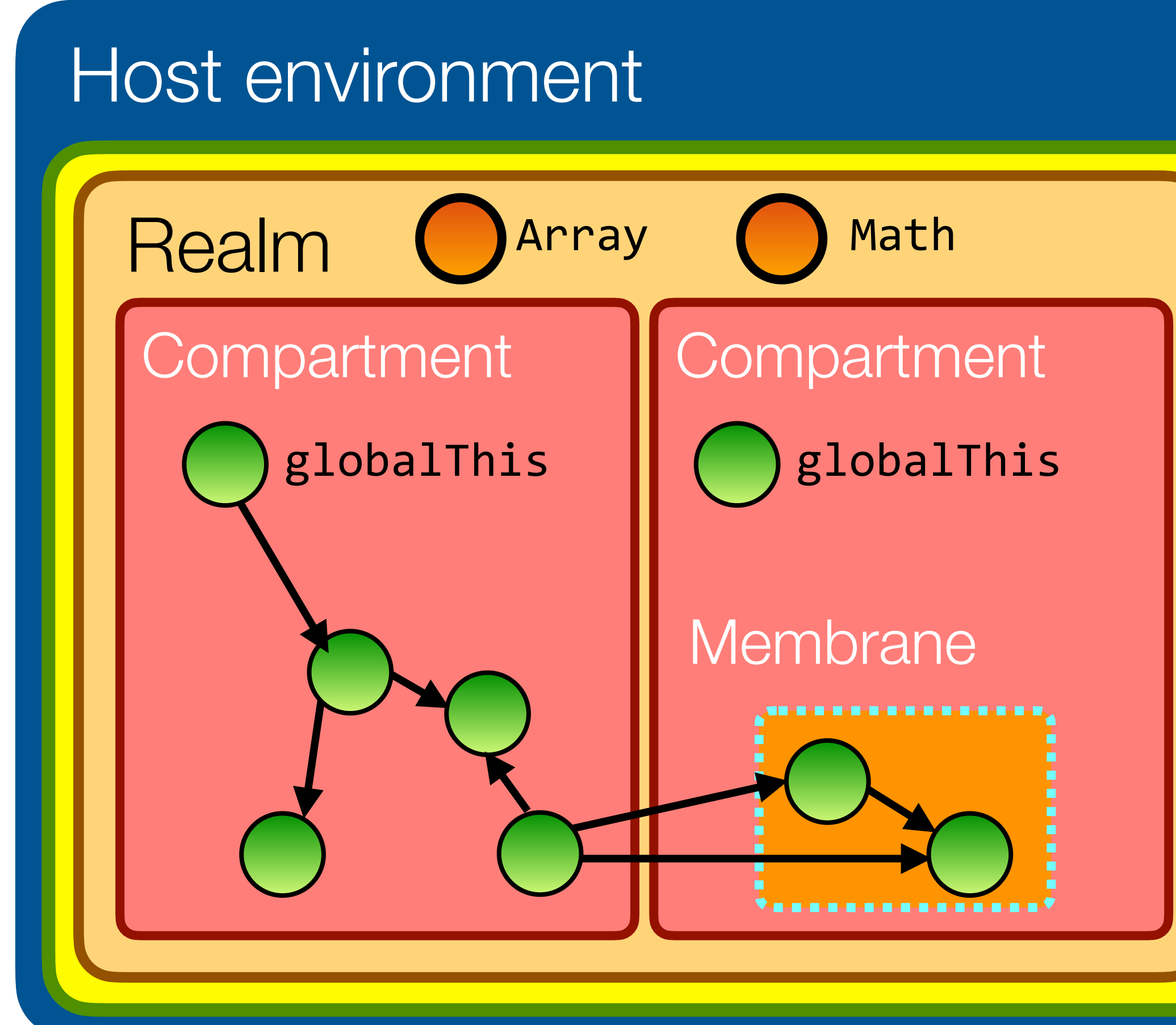

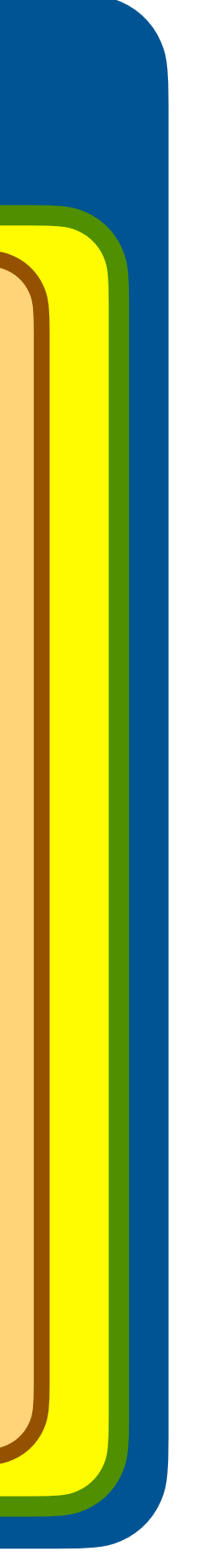

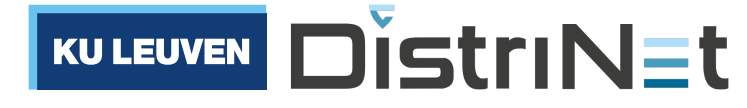

### Another exercise in POLA

•Eve needs access to the log as a whole, but we don't want her to read or modify the *content* of the log

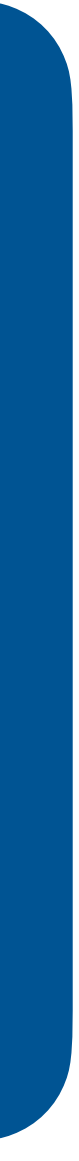

```
import * as alice from "alice.js";
import * as bob from "bob.js";
import * as eve from "eve.js";
function makeLog() {
   const messages = [];
   function write(msg) { messages.push(msg); }
   function read() { return [...messages]; }
   return harden({read, write});
}<br>}
let log = makeLog();
alice(log.write);
bob(log.read);
eve(log);
```
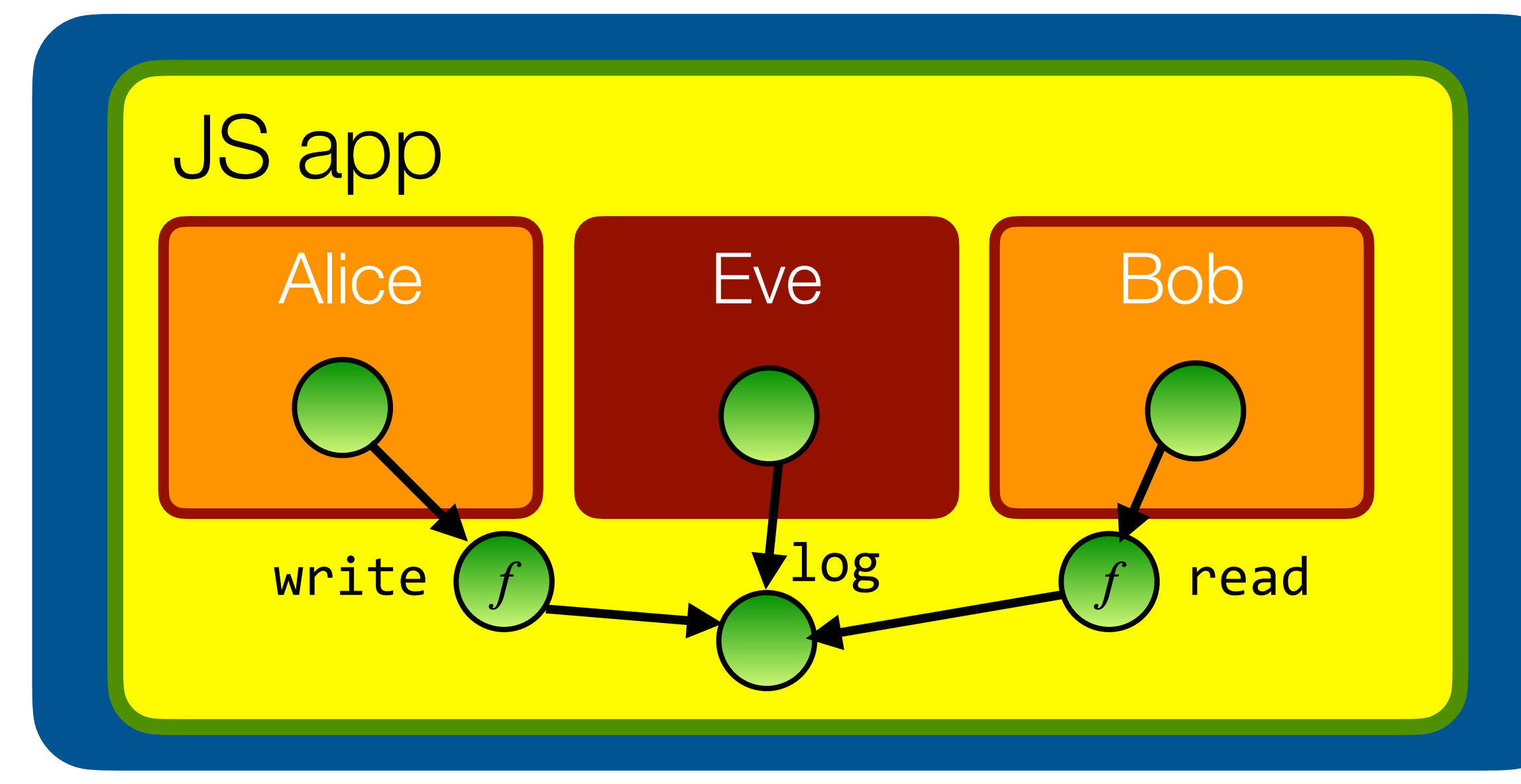

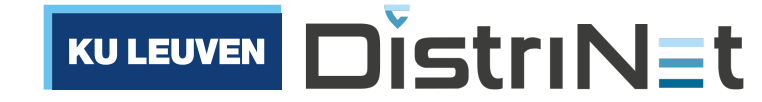

# **Sealer/unsealer pairs**

### • A sealer/unsealer pair enables the **confidentiality** and **integrity** properties of encryption, but in-

process and without any actual cryptography

```
import * as alice from "alice.js";
import * as bob from "bob.js";
import * as eve from "eve.js";
function makeLog() {
   const messages = [];
   function write(msg) { messages.push(msg); }
   function read() { return [...messages]; }
   return harden({read, write});
}<br>}
```
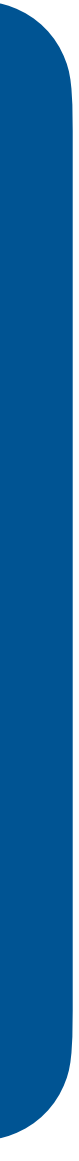

```
let log = makeLog();
let [seal, unseal] = makeSealerUnsealerPair();
alice(<mark>(msg) => log.write(seal(msg)</mark>);
bob(\bigcirc \implies log.read().map(msg == unseal(msg));eve(log);
```
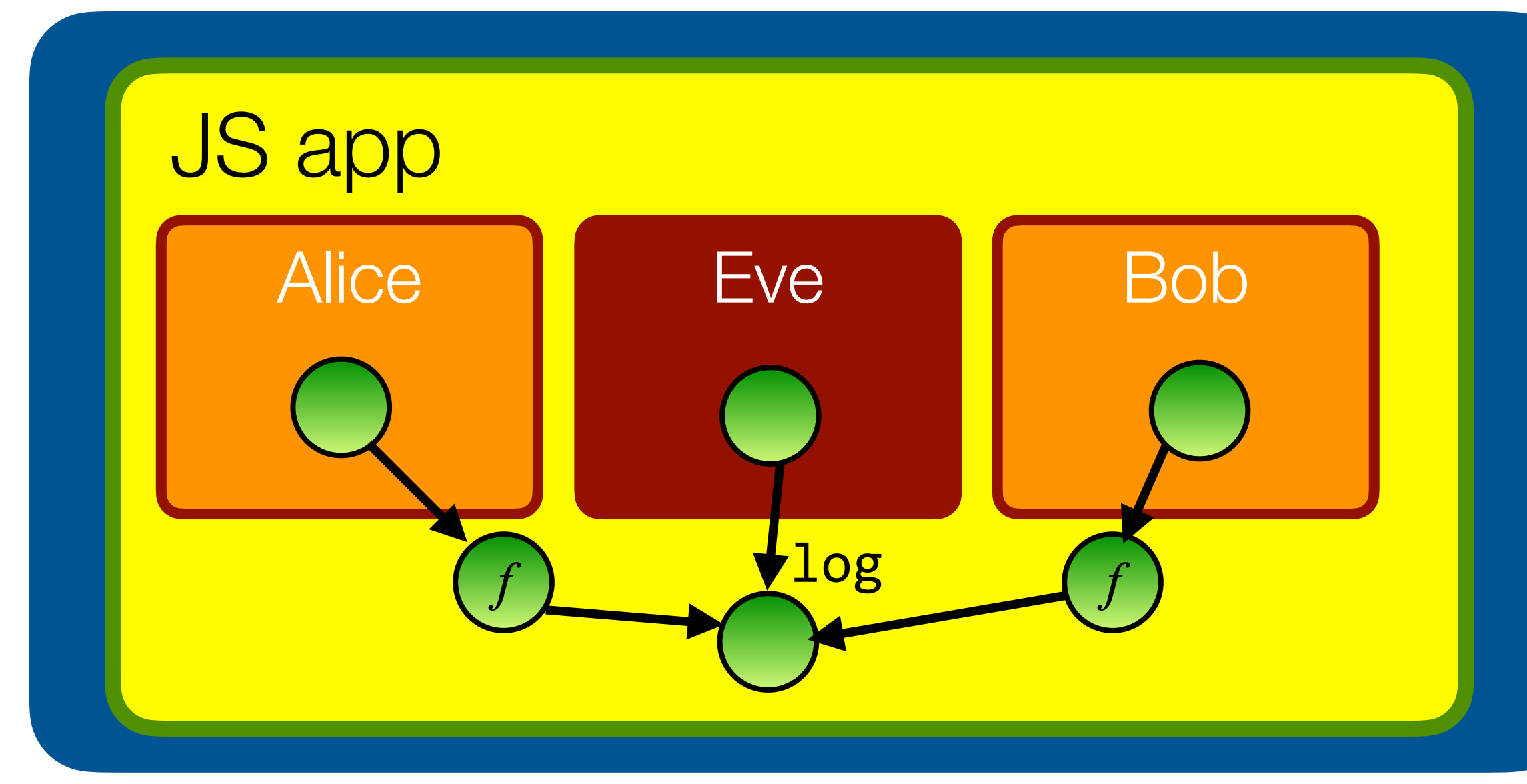

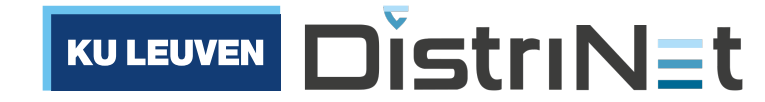

# **Sealer/unsealer pairs**

• seal "encrypts" objects, unseal "decrypts" objects

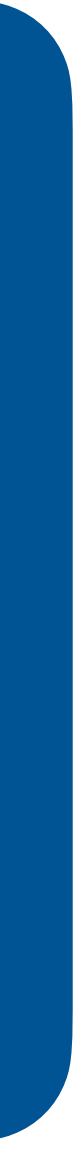

```
import * as alice from "alice.js";
import * as bob from "bob.js";
import * as eve from "eve.js";
function makeLog() {
   const messages = [];
   function write(msg) { messages.push(msg); }
   function read() { return [...messages]; }
   return harden({read, write});
}<br>}
let log = makeLog();
let [seal, unseal] = makeSealerUnsealerPair();
alice((msg) => log.write(seal(msg));
```

```
bob() \Rightarrow log.read().map(msg =& unseal(msg));eve(log);
```
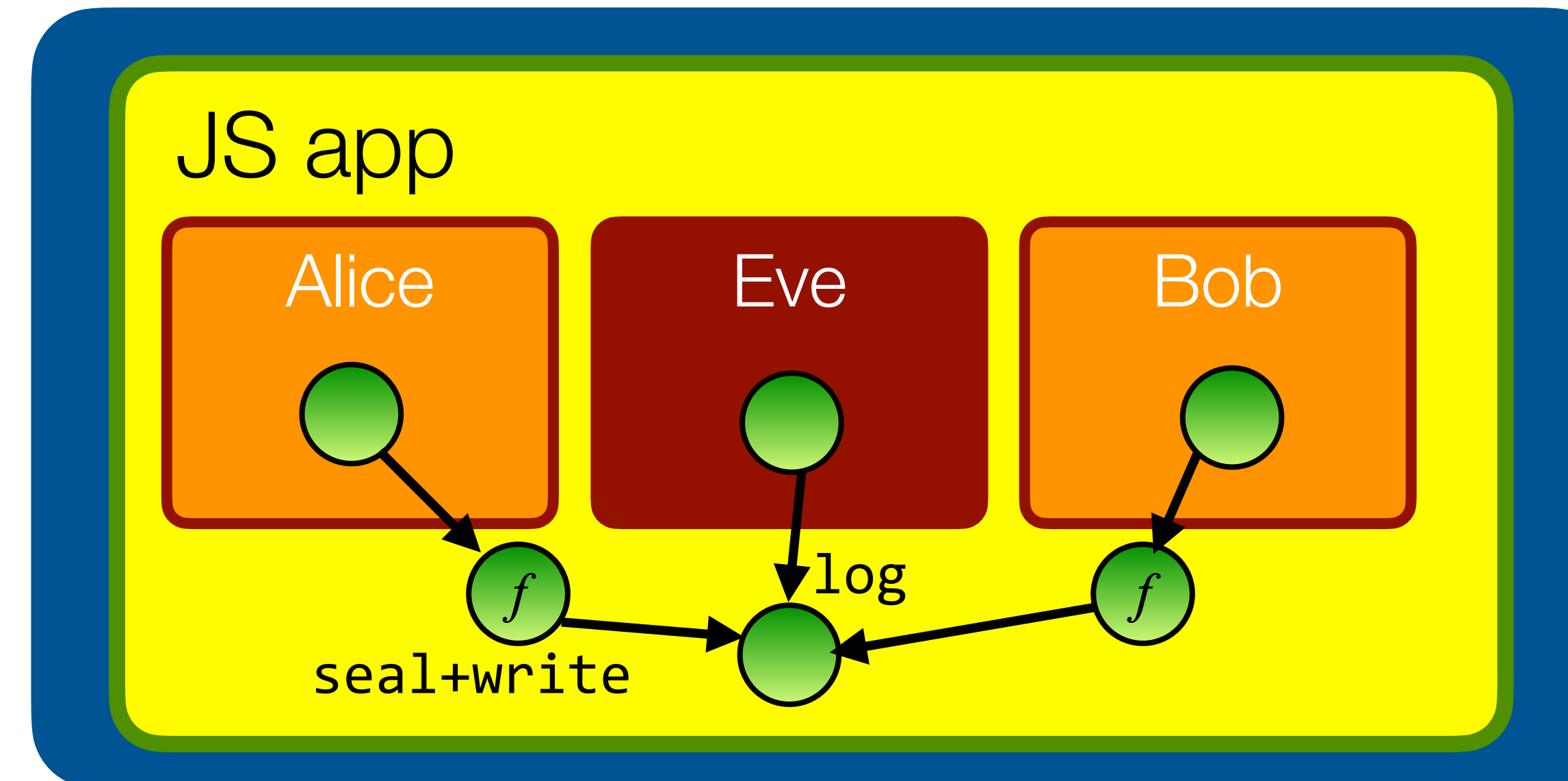

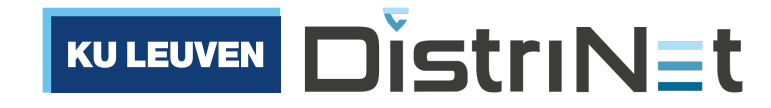

# **Sealer/unsealer pairs**

• seal "encrypts" objects, unseal "decrypts" objects

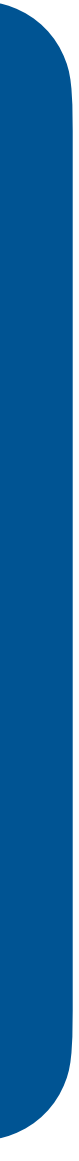

```
import * as alice from "alice.js";
import * as bob from "bob.js";
import * as eve from "eve.js";
function makeLog() {
   const messages = [];
   function write(msg) { messages.push(msg); }
   function read() { return [...messages]; }
   return harden({read, write});
}<br>}
let log = makeLog();
let [seal, unseal] = makeSealerUnsealerPair();
alice((msg) => log.write(seal(msg));
```

```
bob(\bigcirc \Rightarrow log.read().map(msg \Rightarrow unseal(msg));eve(log);
```
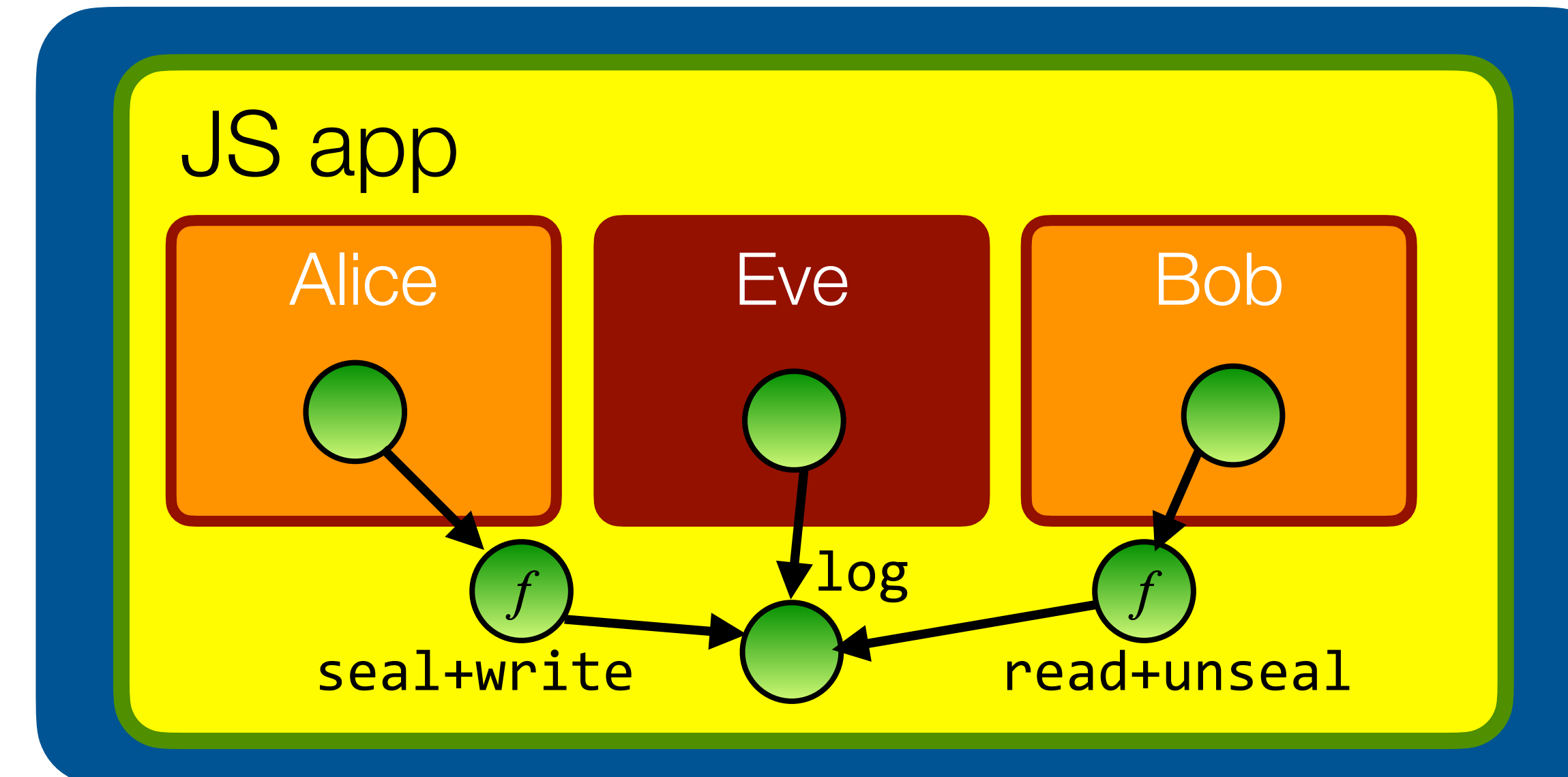

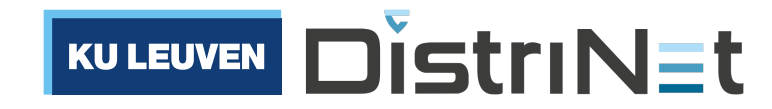

# This is called "rights amplification". It's a useful POLA building block.

• Only code that has access to **both** the unseal function **and** the original object can access the sealed value

```
import * as alice from "alice.js";
import * as bob from "bob.js";
import * as eve from "eve.js";
function makeLogger() {
   const messages = [];
   function write(msg) { messages.push(msg); }
   function read() { return [...messages]; }
   return harden({read, write});
}<br>}
```
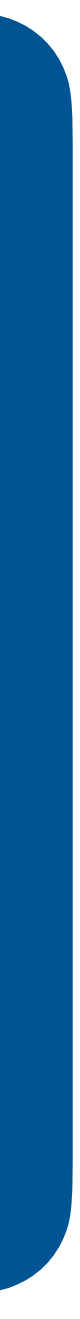

```
let log = makeLogger();
let [seal, unseal] = makeSealerUnsealerPair();
alice((msg) \Rightarrow log.write(scal(msg));bob() \Rightarrow log.read().map(msg == unseal(msg));
eve(<mark>log</mark>);
```
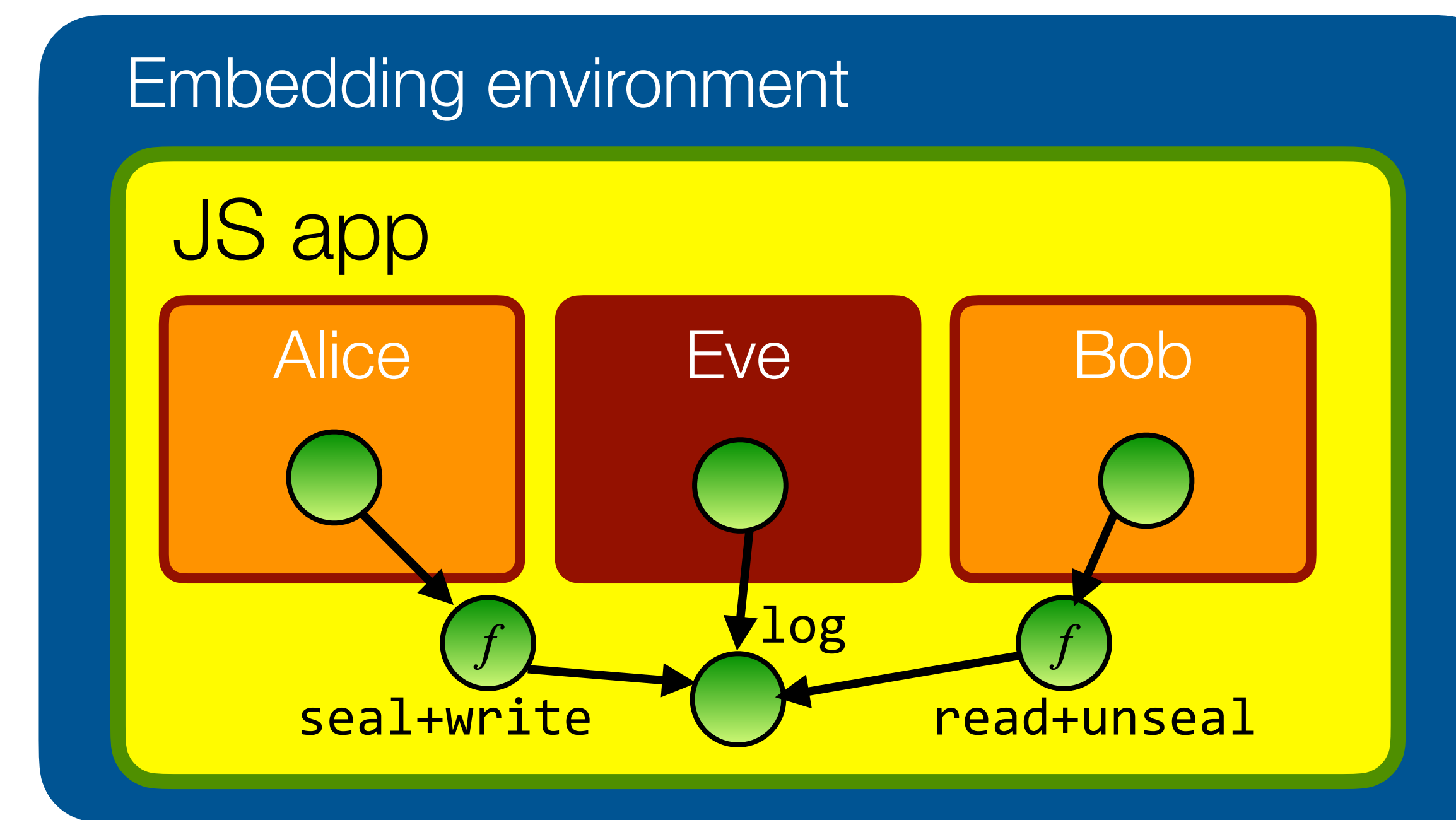

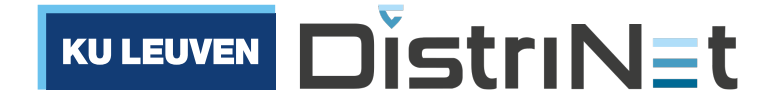

# Object-capability patterns are used in industry

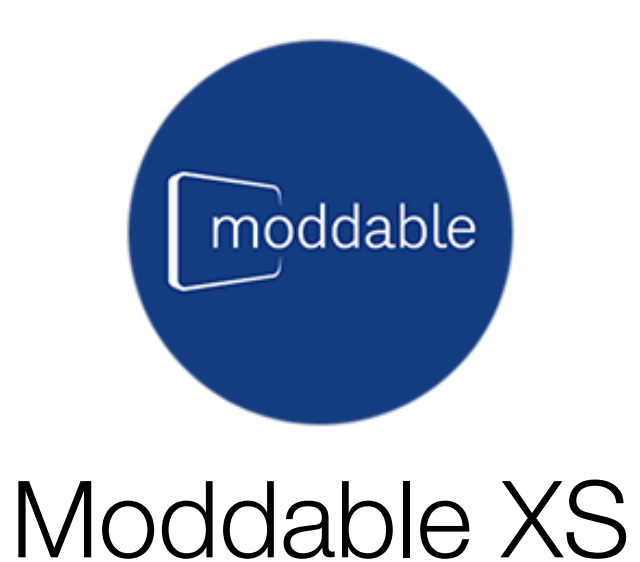

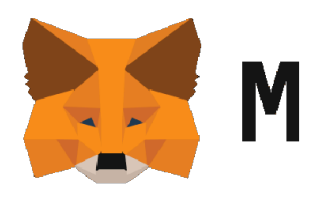

Uses **Compartments** for safe end-user scripting of IoT products

Uses **Hardened JS** for writing smart contracts and Dapps

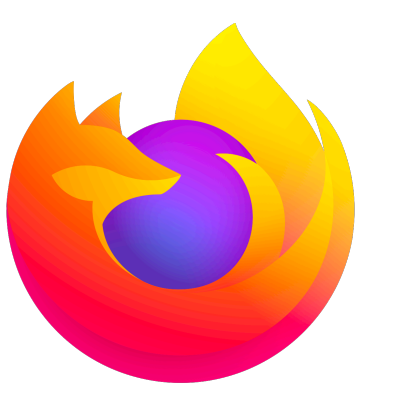

Uses **LavaMoat** to sandbox plugins in their crypto web wallet

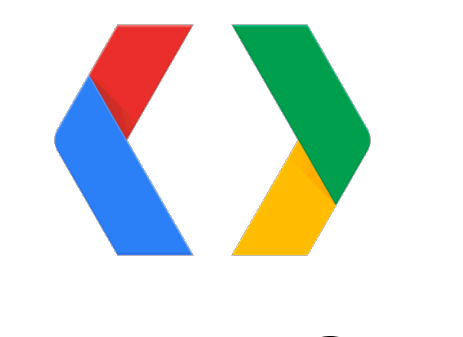

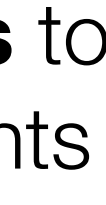

Uses **taming** for safe html embedding of third-party content

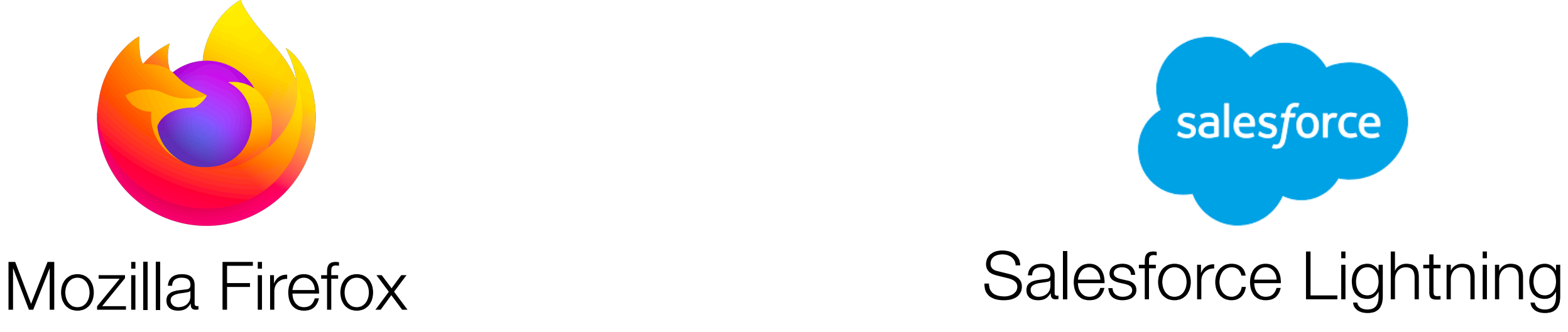

Uses **membranes** to isolate site origins from privileged JS code

METAMASK

### MetaMask Snaps Agoric Zoe

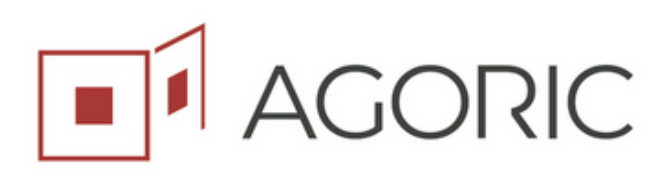

Google Caja

Uses **realms** and **membranes** to isolate & observe UI components

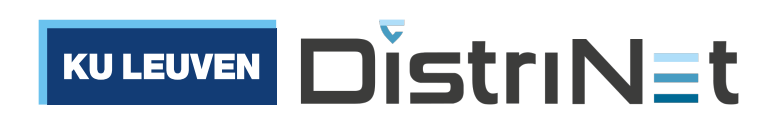

## **Summary**

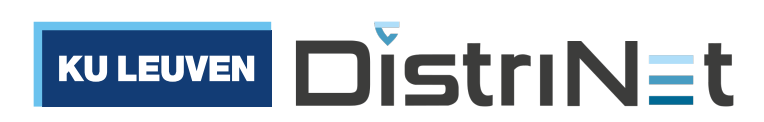

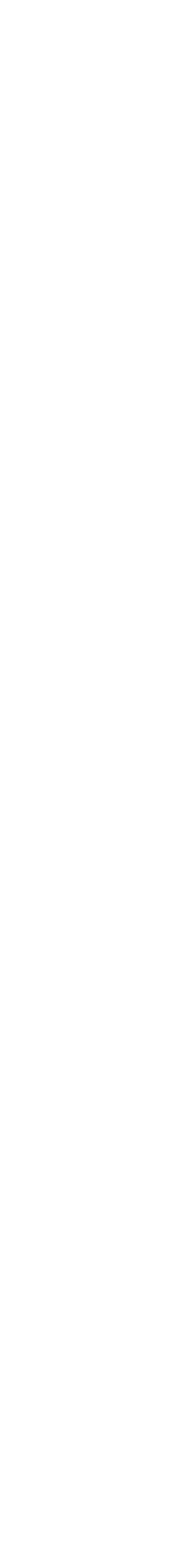

## This Lecture

- Part I: why application security is critical to JavaScript applications
- Part II: the Principle of Least Authority, by example
- Part III: the object-capability model of access control
- Part IV: object-capability patterns

**Webpage** Browser env Module Module DOM Cookies

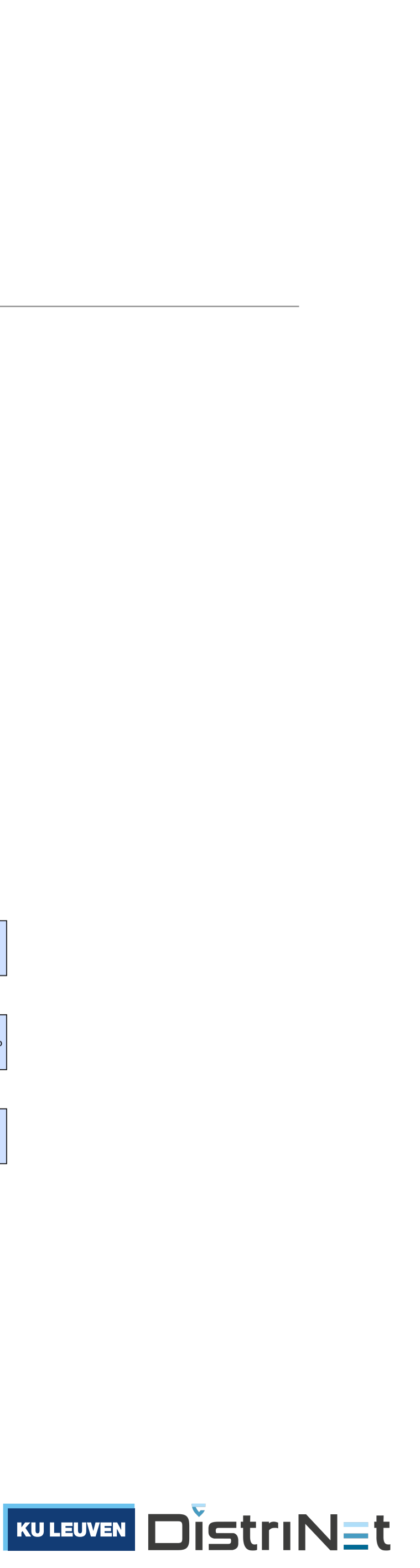

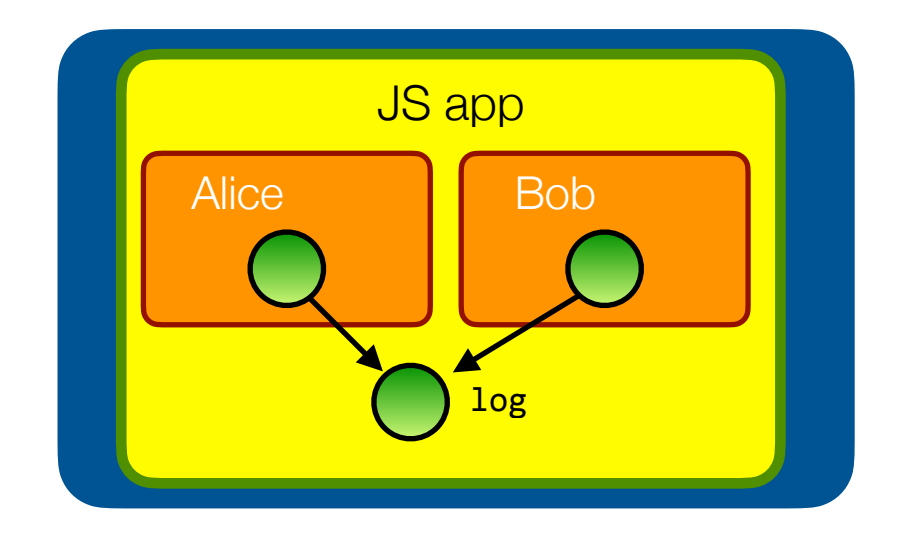

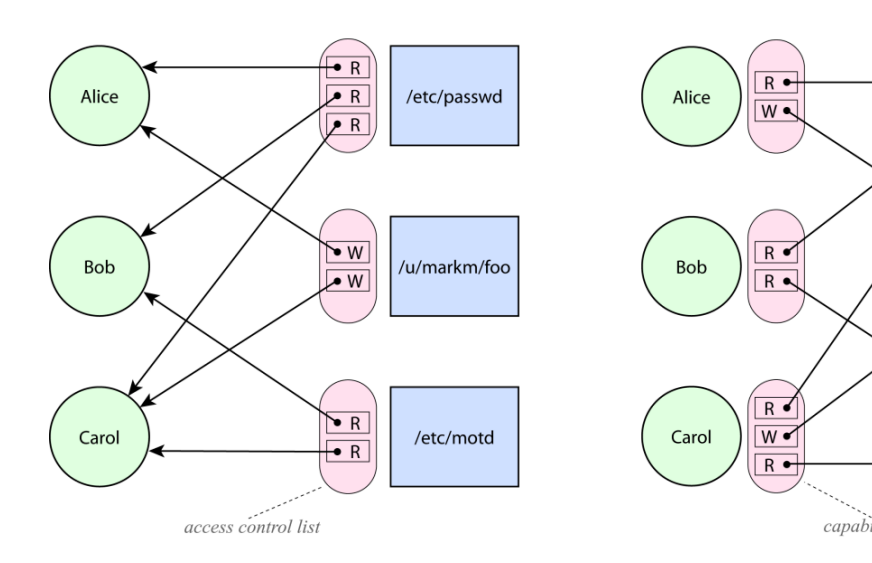

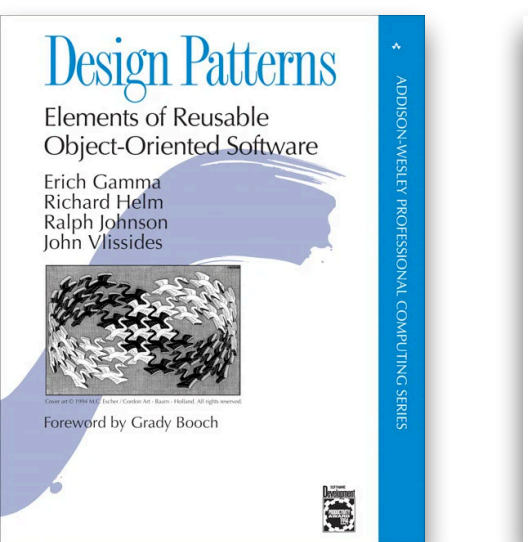

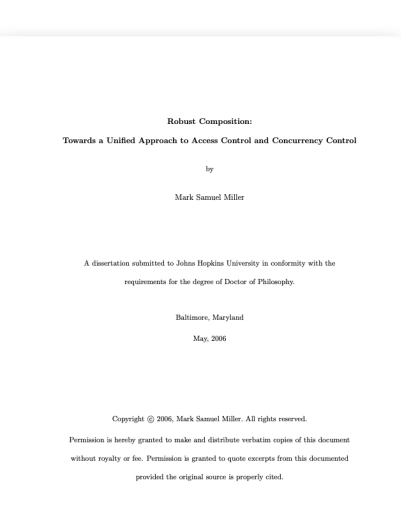

### The take-away messages

- Modern applications are **composed from many modules**. You can't trust them all.
- Apply the "principle of least authority" to **limit trust**.
	- **Isolate modules** (Hardened JS & Lavamoat)
	- Let modules **interact safely** using patterns such as facets, caretaker, membranes, taming, …
- Understanding these patterns is **important in a world of > 2,000,000 NPM modules.**
- Even more critical **in a Web3 world** where code starts to directly interact with digital assets

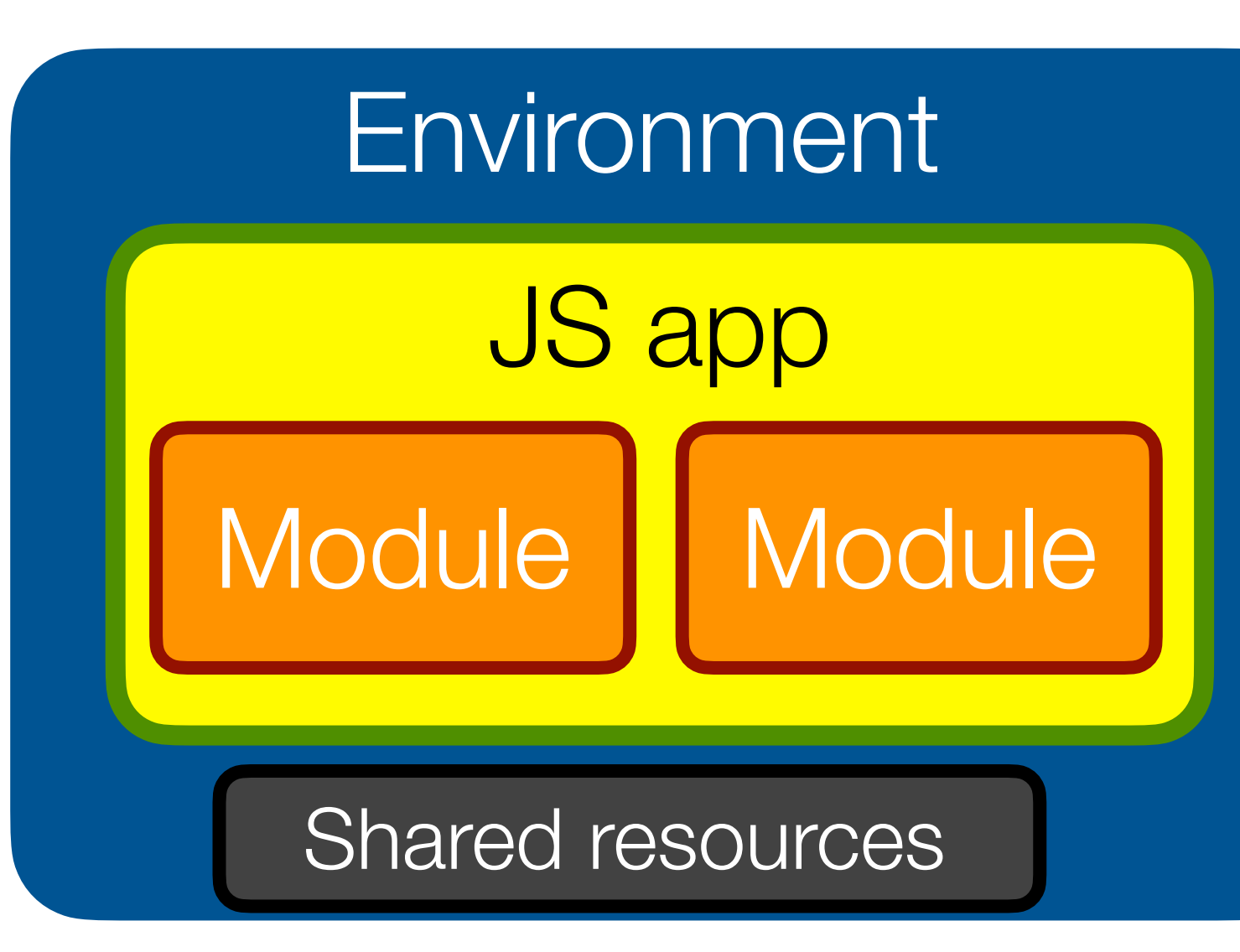

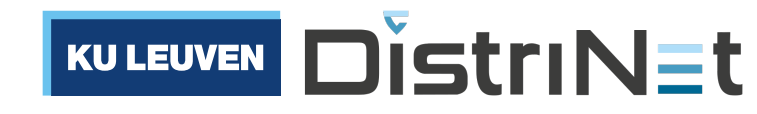

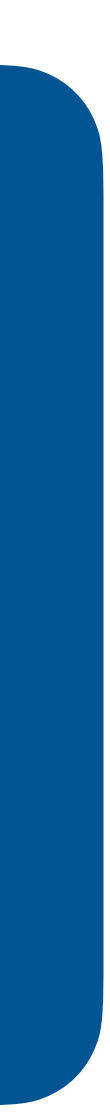

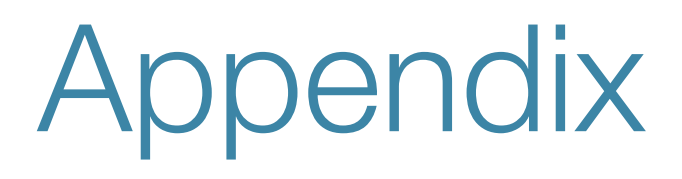

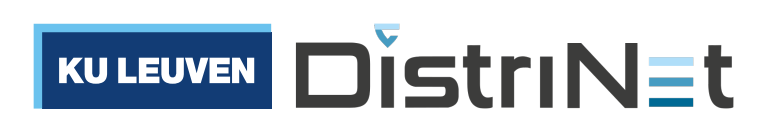

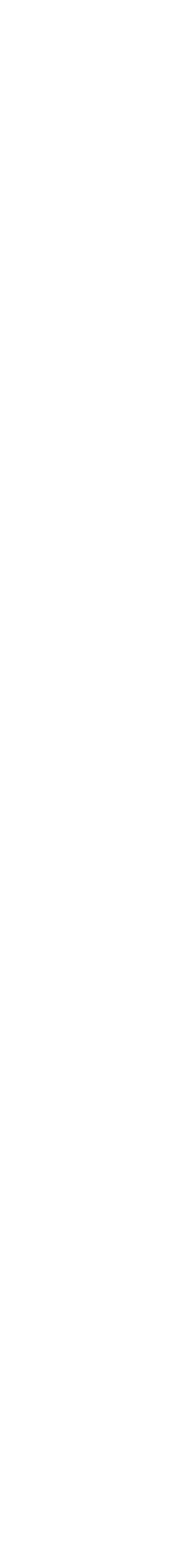

# Further Reading

- Mark Miller, Ka-Ping Yee, Jonathan Shapiro, "Capability Myths Demolished": <https://srl.cs.jhu.edu/pubs/SRL2003-02.pdf>
- Compartments:<https://github.com/tc39/proposal-compartments>and<https://github.com/Agoric/ses-shim>
- ShadowRealms:<https://github.com/tc39/proposal-realms> and [github.com/Agoric/realms-shim](http://github.com/Agoric/realms-shim)
- Hardened JS (SES): <https://github.com/tc39/proposal-ses>and<https://github.com/endojs/endo/tree/master/packages/ses>
- Subsetting ECMAScript:<https://github.com/Agoric/Jessie>
- Kris Kowal (Agoric): "Hardened JavaScript" <https://www.youtube.com/watch?v=RoodZSIL-DE>
- Making Javascript Safe and Secure: Talks by Mark S. Miller (Agoric), Peter Hoddie (Moddable), and Dan Finlay (MetaMask): [https://www.youtube.com/playlist?](https://www.youtube.com/playlist?list=PLzDw4TTug5O25J5M3fwErKImrjOrqGikj) [list=PLzDw4TTug5O25J5M3fwErKImrjOrqGikj](https://www.youtube.com/playlist?list=PLzDw4TTug5O25J5M3fwErKImrjOrqGikj)
- Moddable: XS: Secure, Private JavaScript for Embedded IoT: <https://blog.moddable.com/blog/secureprivate/>
- Membranes in JavaScript: [tvcutsem.github.io/js-membranes](http://tvcutsem.github.io/js-membranes) and [tvcutsem.github.io/membranes](http://tvcutsem.github.io/membranes)
- Caja: <https://developers.google.com/caja>
- Chip Morningstar, "What are capabilities": <http://habitatchronicles.com/2017/05/what-are-capabilities/>
- Why KeyKOS is fascinating: <https://github.com/void4/notes/issues/41>

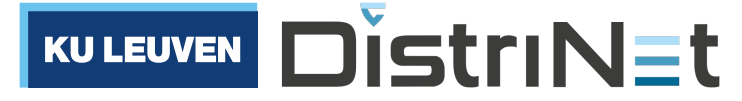

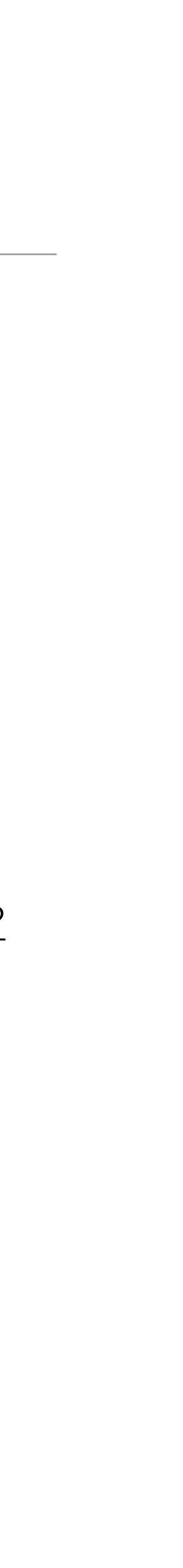

### Acknowledgements

• Doug Crockford's "JS: the Good Parts" and "How JS Works" books provide a highly opinionated take on how to write

- Mark S. Miller (for the inspiring and ground-breaking work on Object-capabilities, Robust Composition, E, Caja, JavaScript and Secure ECMAScript)
- Marc Stiegler's "PictureBook of secure cooperation" (2004) is a great source of inspiration for patterns of robust composition
- clean, good, robust JavaScript code
- Kate Sills and Kris Kowal at Agoric for helpful comments on earlier versions of these slides
- The Cap-talk and Friam community for inspiration on capability-security and capability-secure design patterns
- feedback on the Proxy API
- [guide.md](https://github.com/endojs/endo/blob/master/packages/ses/docs/secure-coding-guide.md)

• TC39 and the es-discuss community, for the interactions during the design of ECMAScript 2015, and in particular all the

• [The SES s](https://github.com/endojs/endo/blob/master/packages/ses/docs/secure-coding-guide.md)ecure coding guide: [https://github.com/endojs/endo/blob/master/packages/ses/docs/secure-coding-](https://github.com/endojs/endo/blob/master/packages/ses/docs/secure-coding-guide.md)

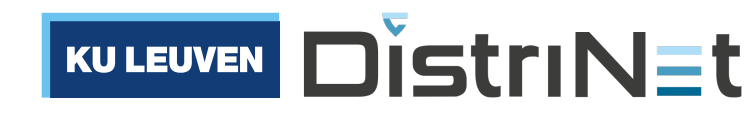

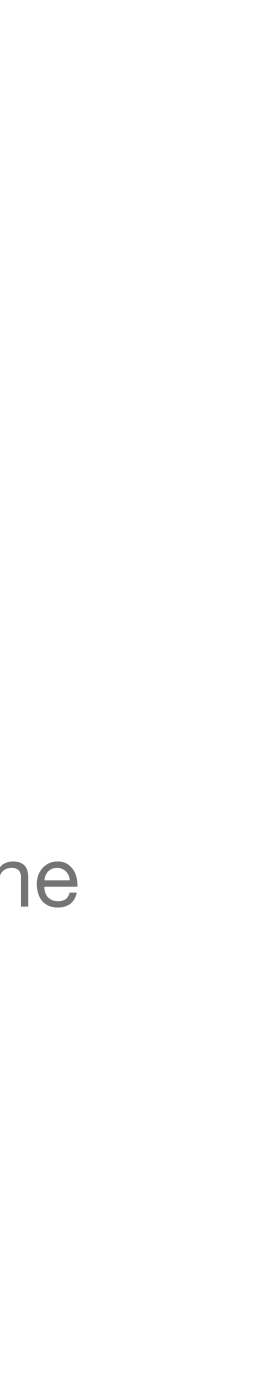